# **New and Changed APIs for Cisco UCS Director, Release 5.5**

**First Published:** June 24, 2016

# **New and Changed APIs in the Current Release**

## **Overview**

This guide provides the list of new and changed APIs for the current release.

- JSON [REST](#page-0-0) APIs—Provides a list of the changes made to the JavaScript Object Notation (JSON) REST APIs.
- XML [REST](#page-1-0) APIs—Provides a list of the classes that were added to the XML REST APIs. This section also provides information about new, modified, and deleted input and output parameters for those classes.
- [Internal](#page-122-0) APIs—Provides a list of modified and deleted methods for the pojos of the internal APIs.

### <span id="page-0-0"></span>**JSON REST APIs**

This section provides a list of the changes made to the JavaScript Object Notation (JSON) REST APIs.

#### **JSON REST API Changes Between Releases 5.4.0.0 and 5.5.0.0, and Releases 5.4.0.1 and 5.5.0.0**

The following table provides a list of the new JSON REST APIs for Release 5.5.0.0 in comparison with Release 5.4.0.0 and Release 5.4.0.1.

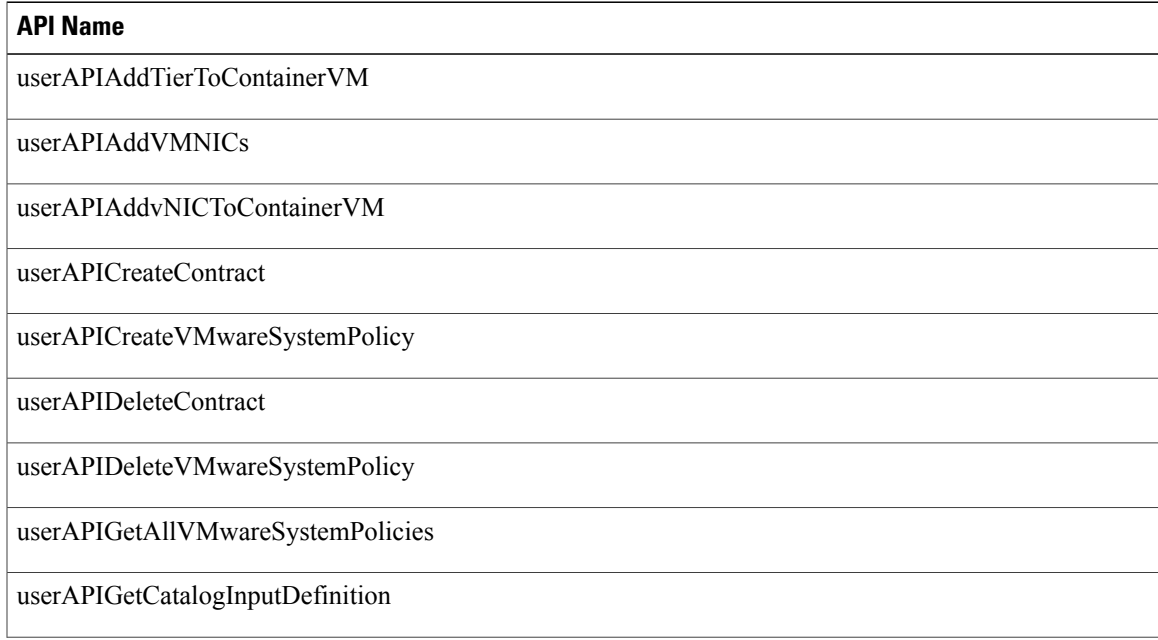

Π

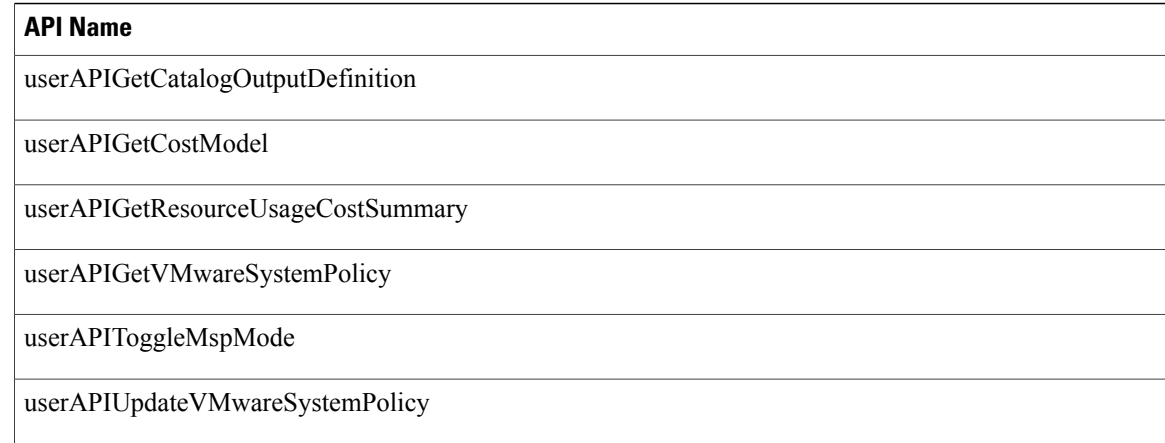

#### **JSON REST API Changes Between Releases 5.4.0.2 and 5.5.0.0, and Releases 5.4.0.3 and 5.5.0.0**

The following table provides a list of the JSON REST APIs for Release 5.5.0.0 in comparison with Release 5.4.0.2 and Release 5.4.0.3.

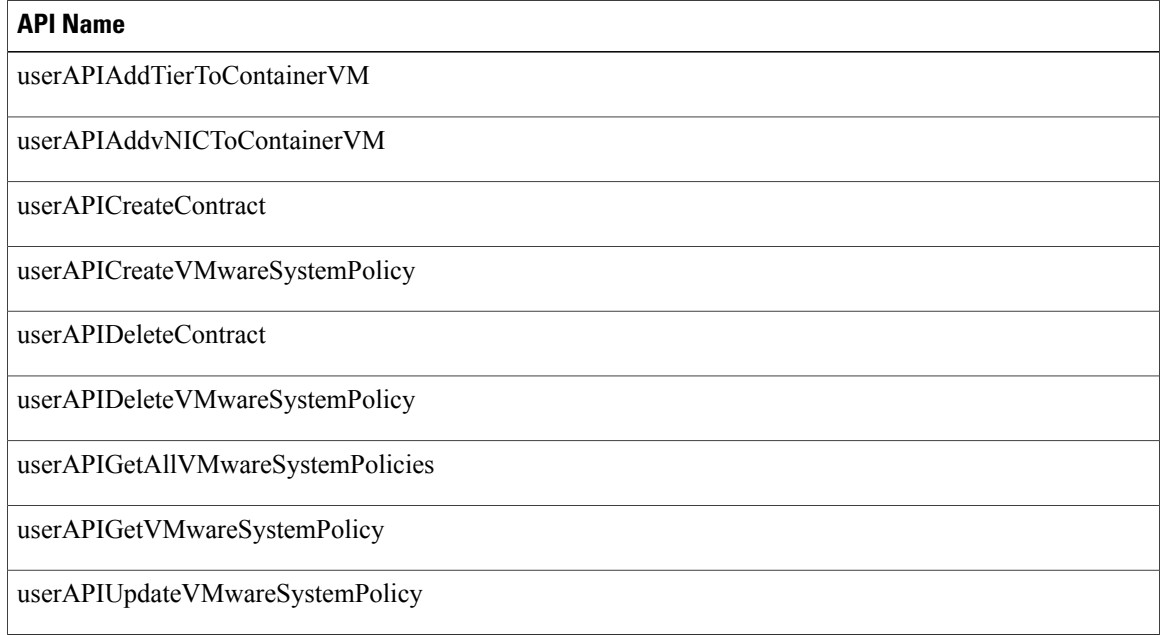

### <span id="page-1-0"></span>**XML REST APIs**

This section provides the following information:

- A list of the classes that were added to the XML REST APIs.
- Information about new, modified, and deleted input and output parameters for those classes.

#### **XML REST API Changes Between 5.4.0.0 and 5.5.0.0**

If you have upgraded Cisco UCS Director from Release 5.4.0.0 to 5.5.0.0, this section provides a list of the new and changed APIs between those releases.

#### **New APIs**

Г

The following table provides a list of the new XML REST APIs for Release 5.5.0.0 in comparison with Release 5.4.0.0.

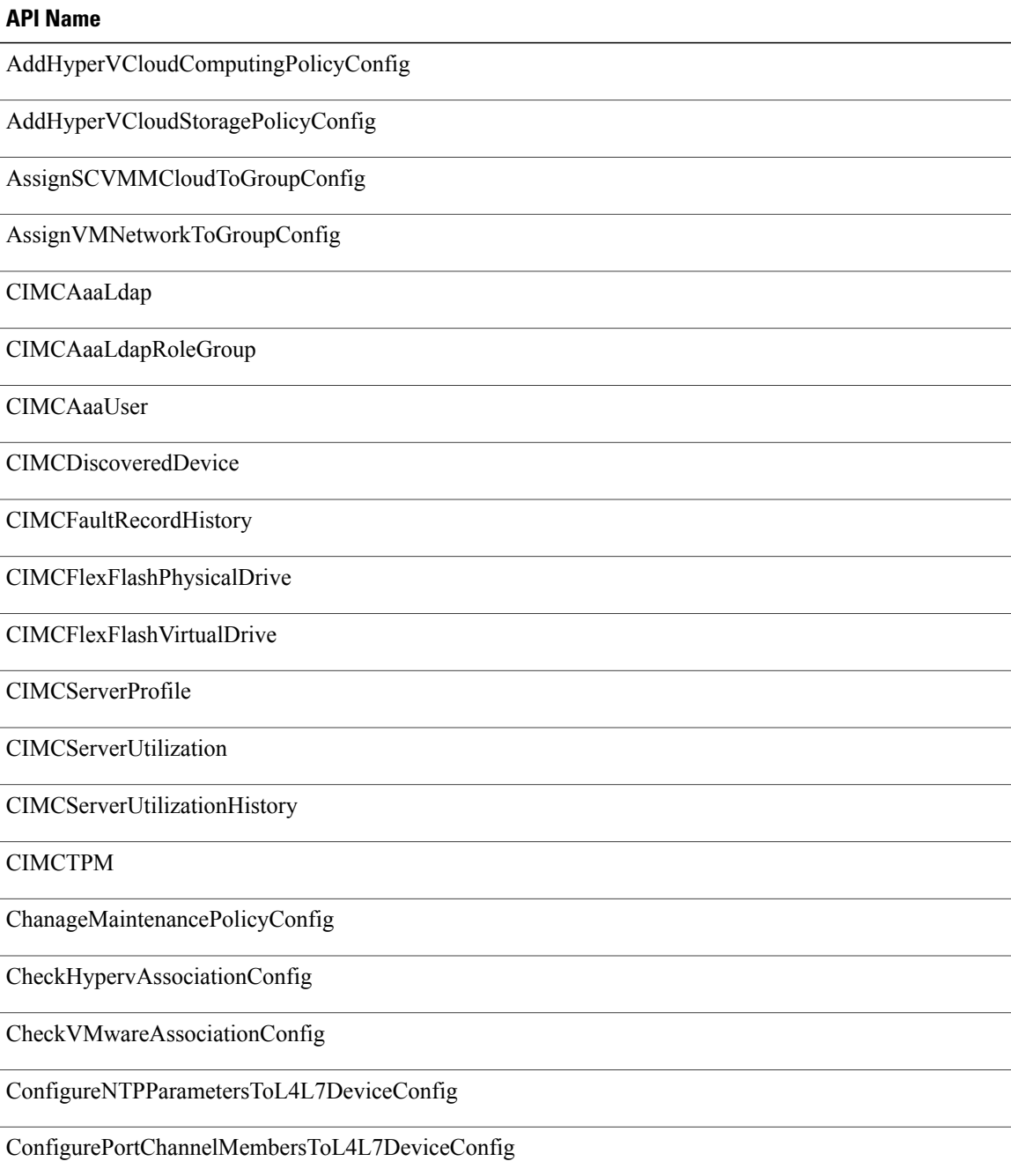

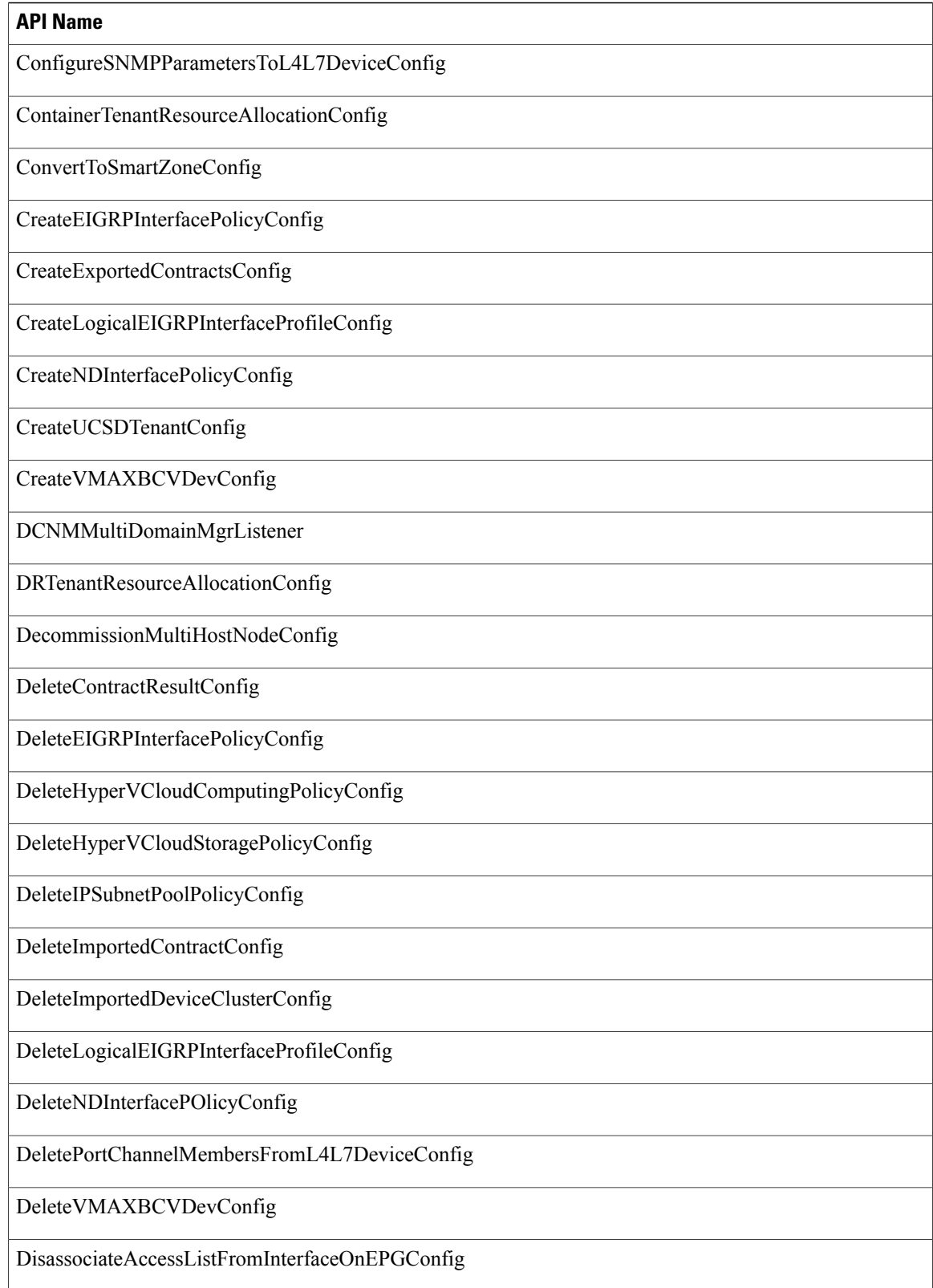

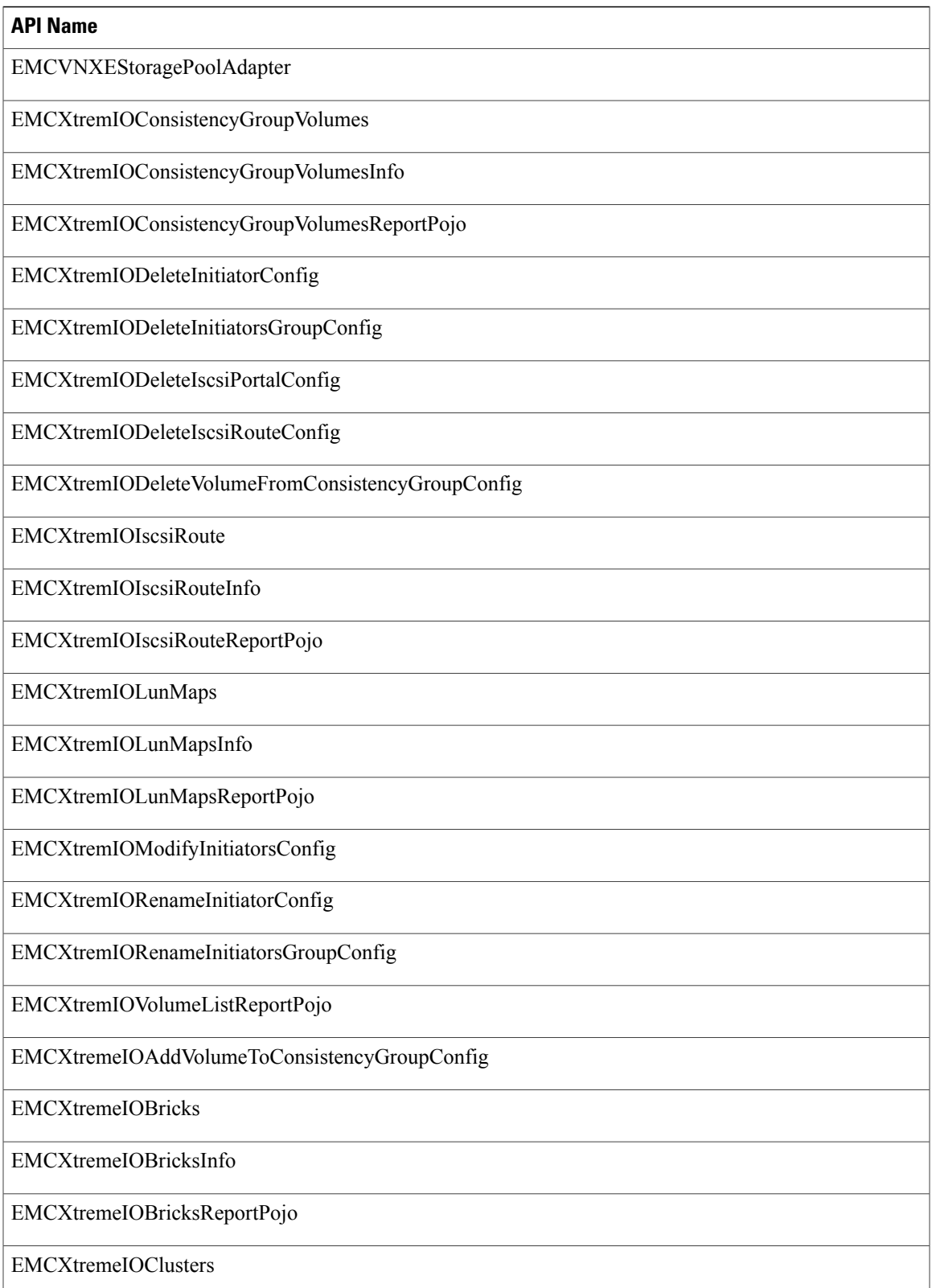

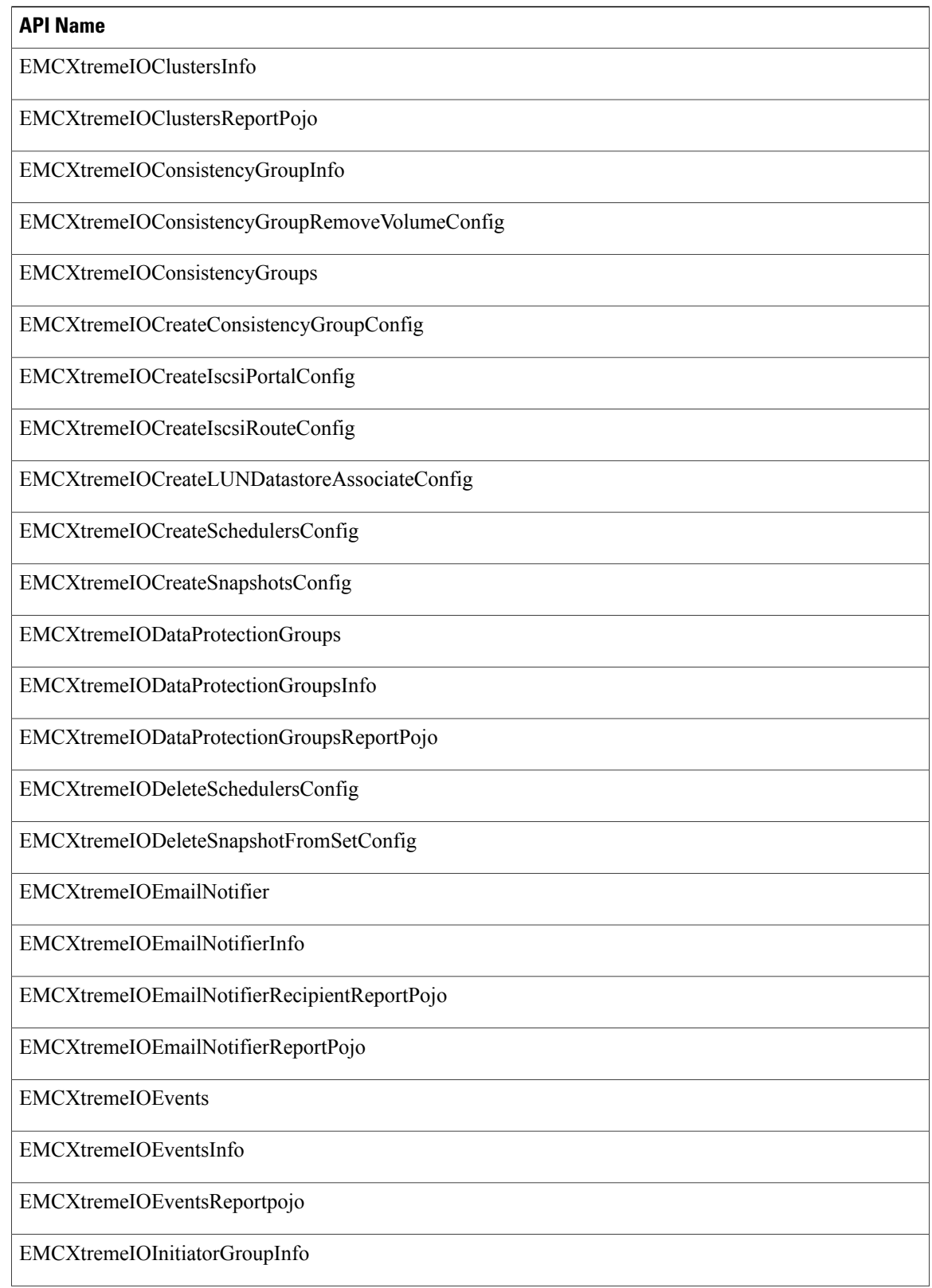

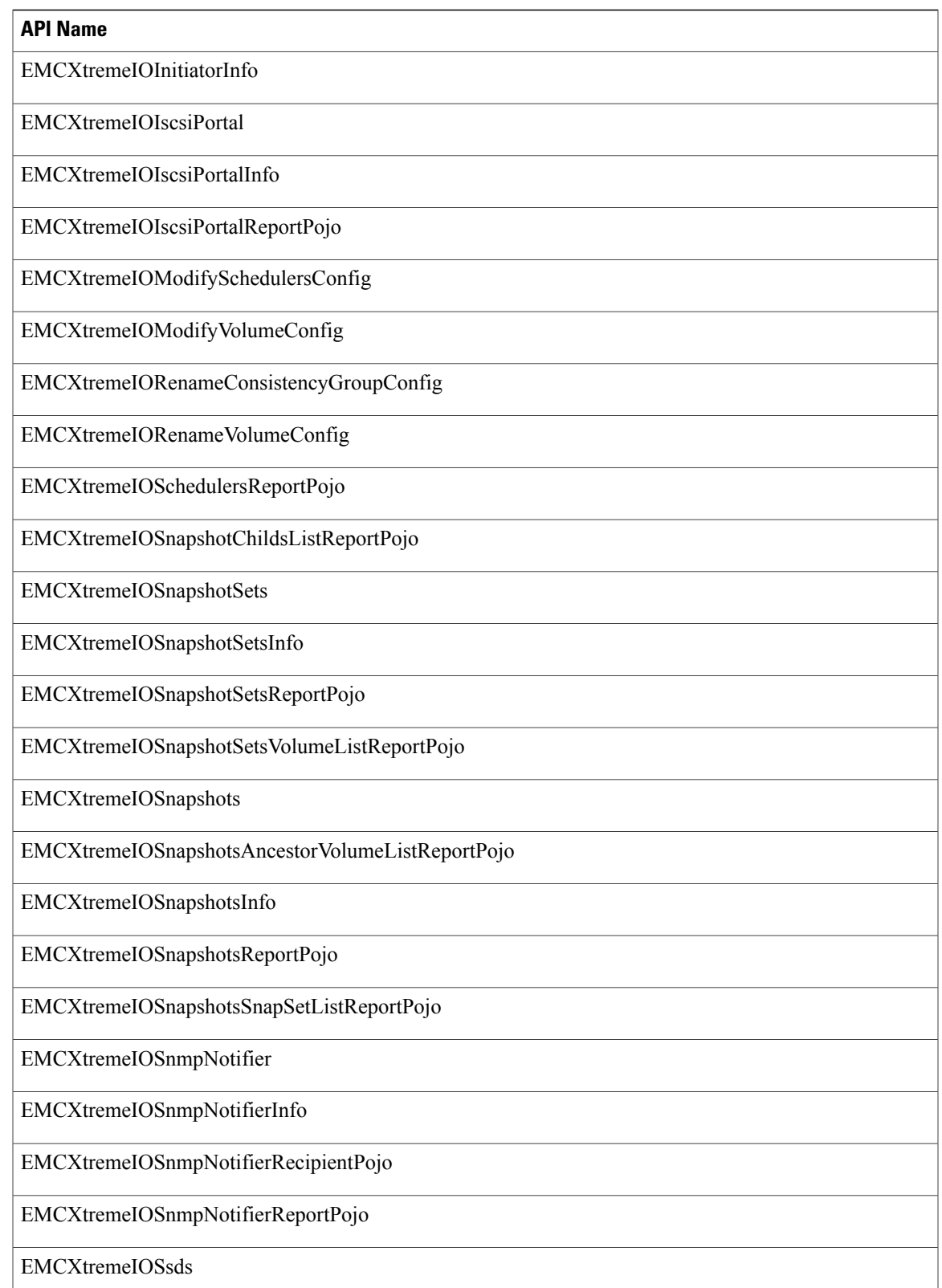

٦

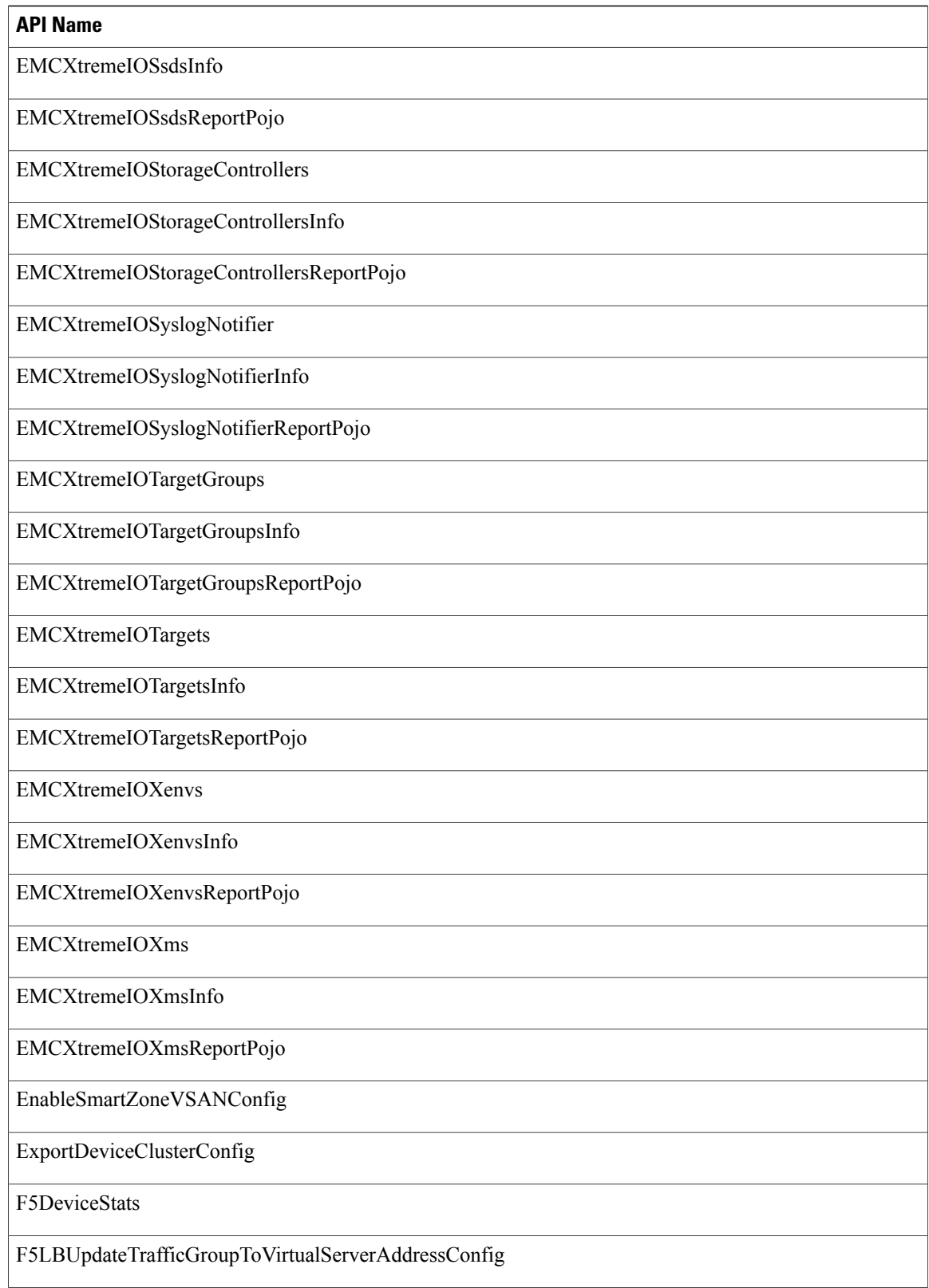

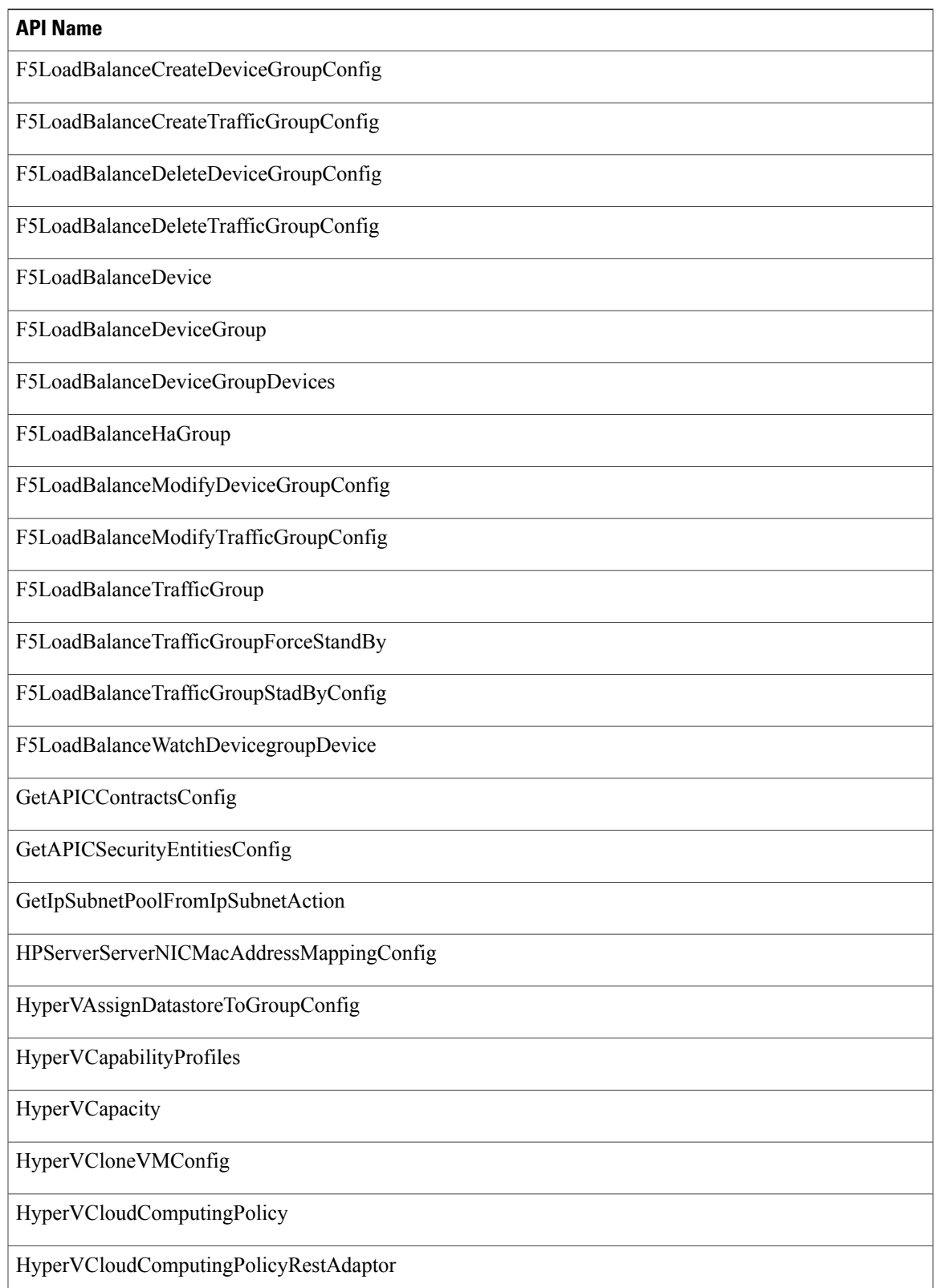

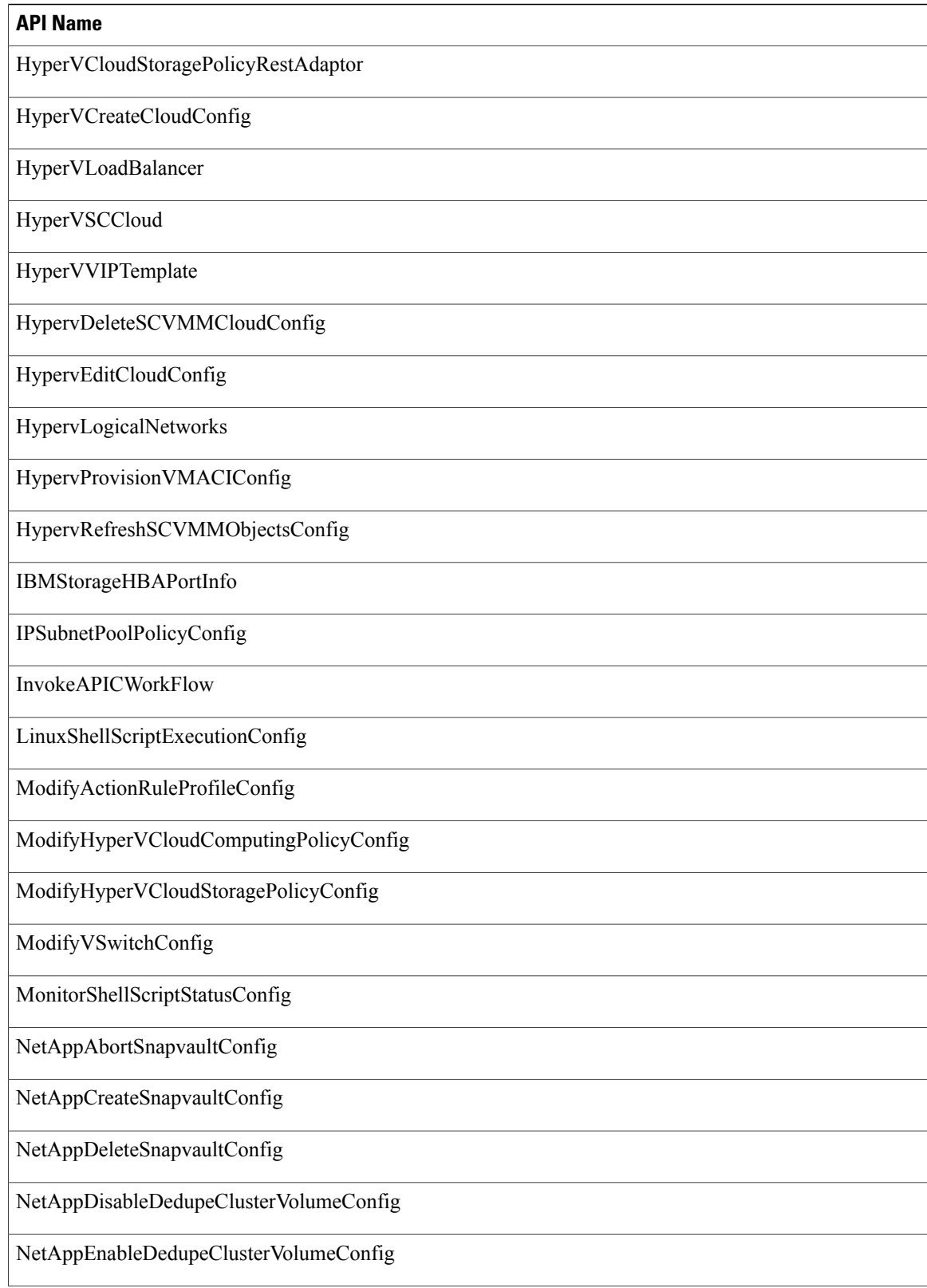

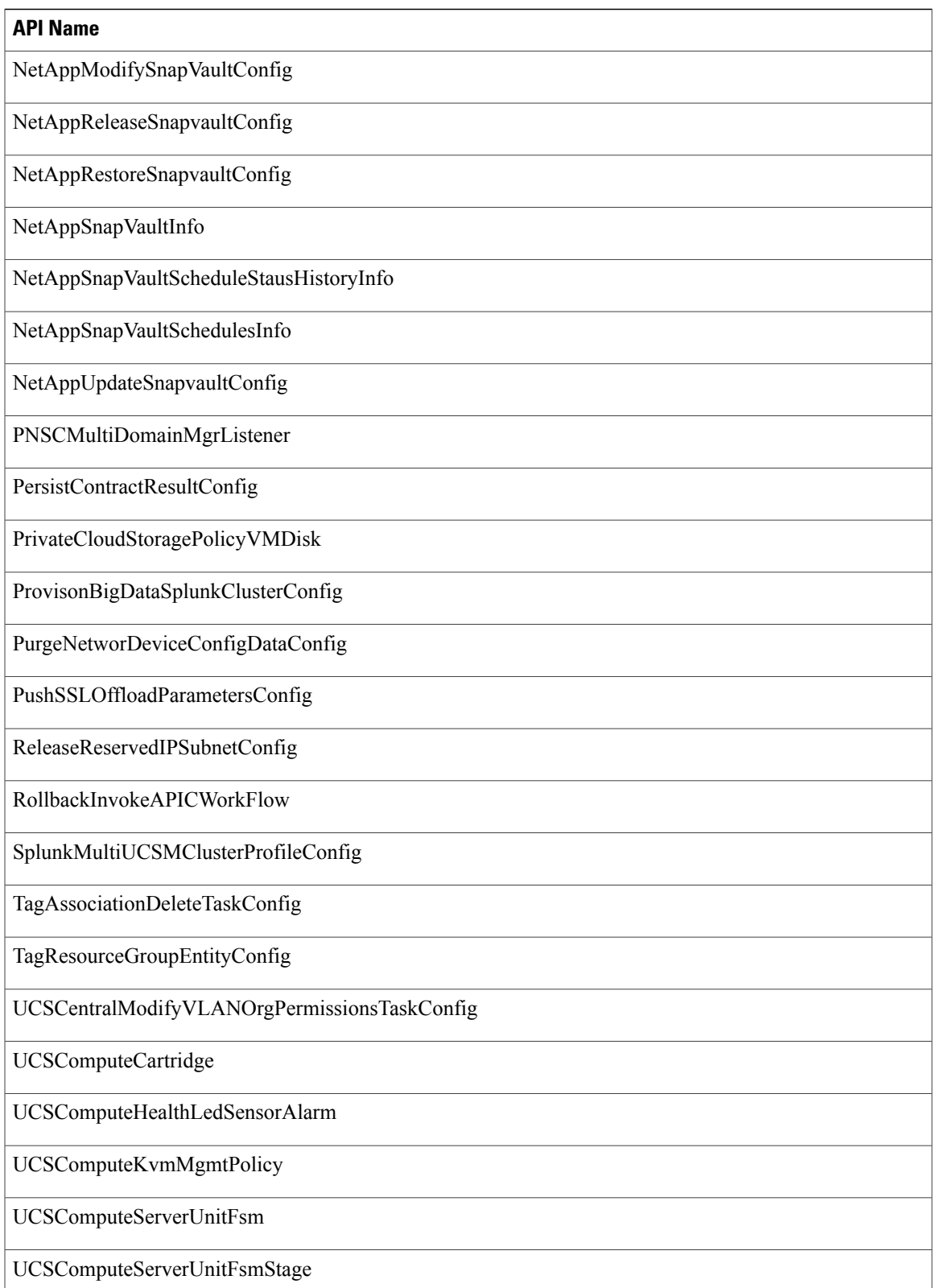

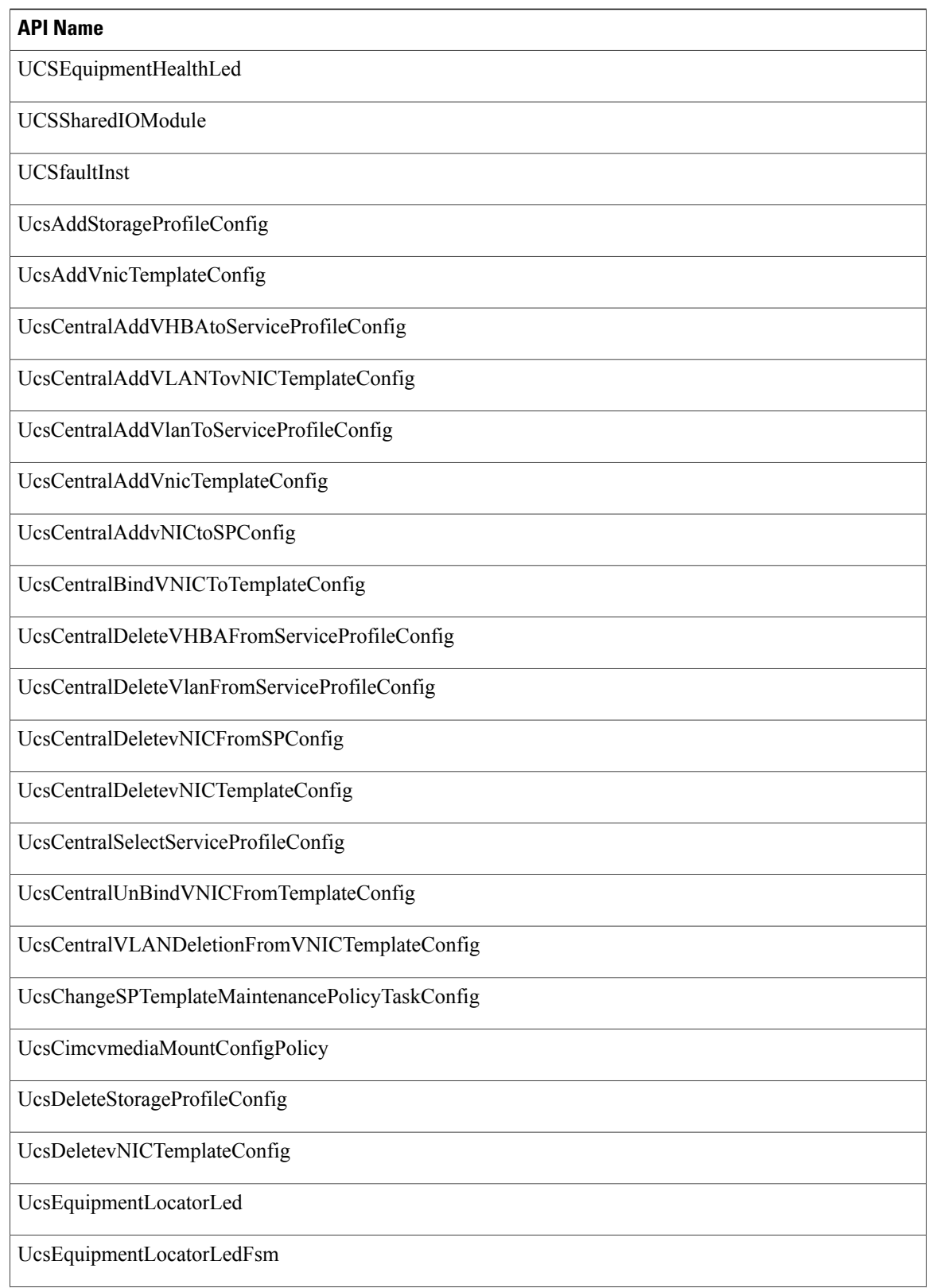

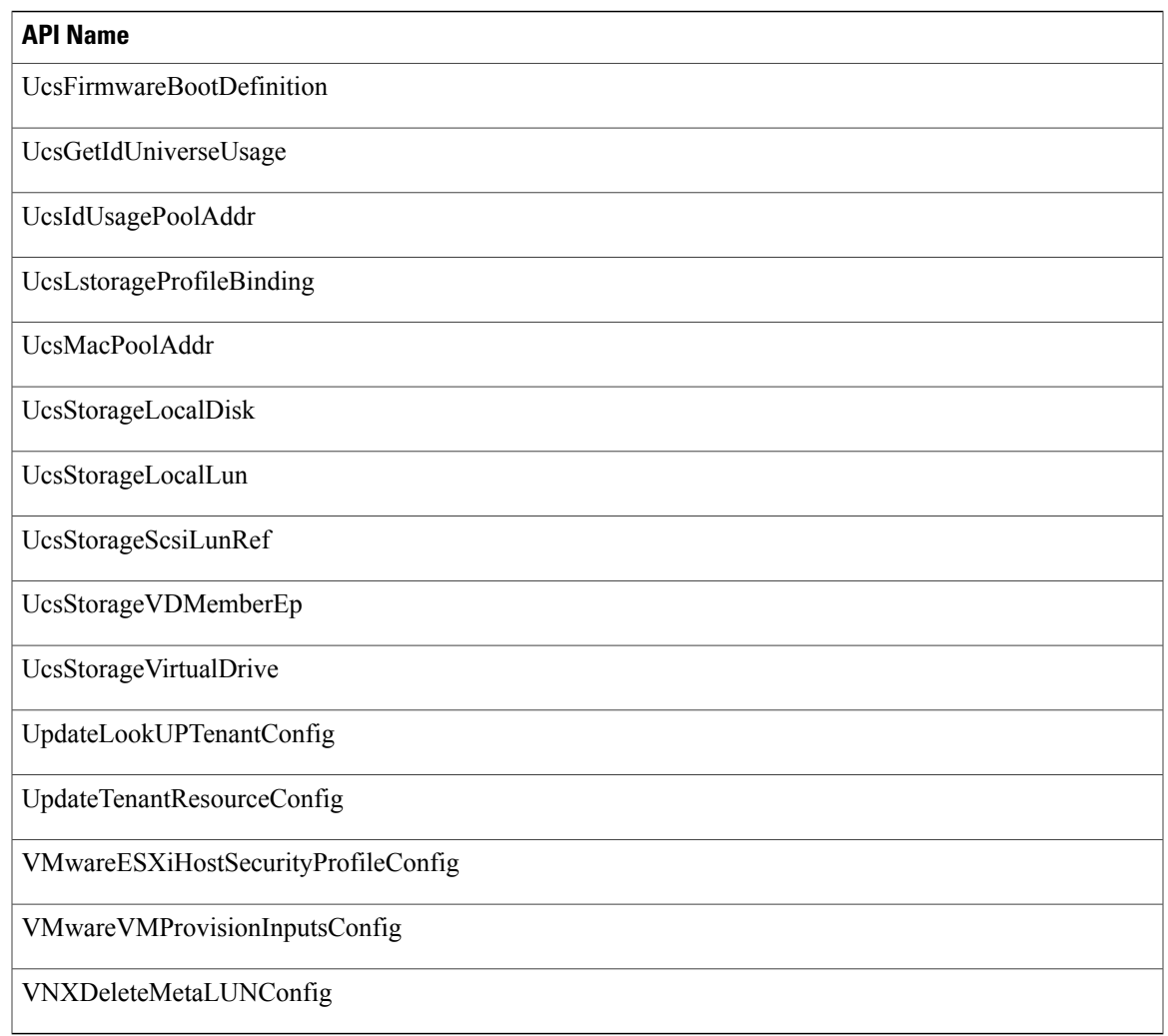

#### **APIs with Newly Added Parameters**

 $\mathbf I$ 

The following table provides a list of the new parameters that were added to XML REST APIs for Release 5.5.0.0 in comparison with Release 5.4.0.0.

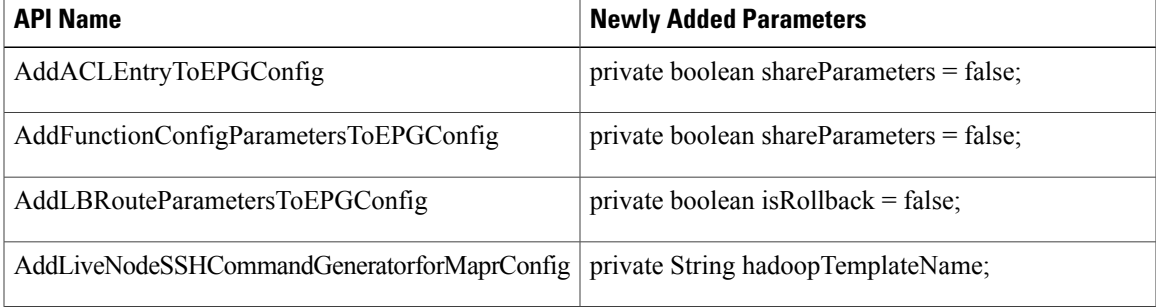

T

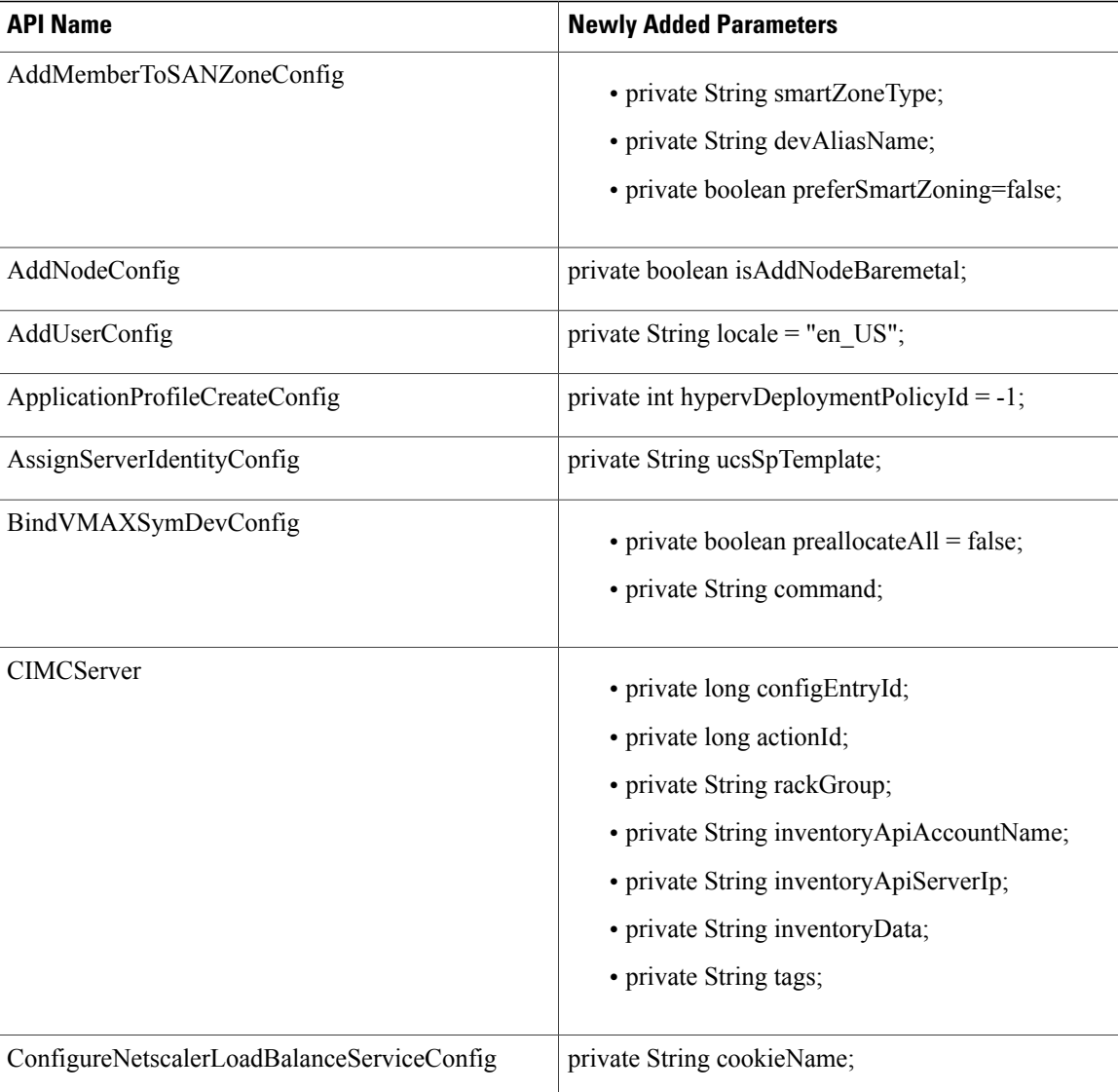

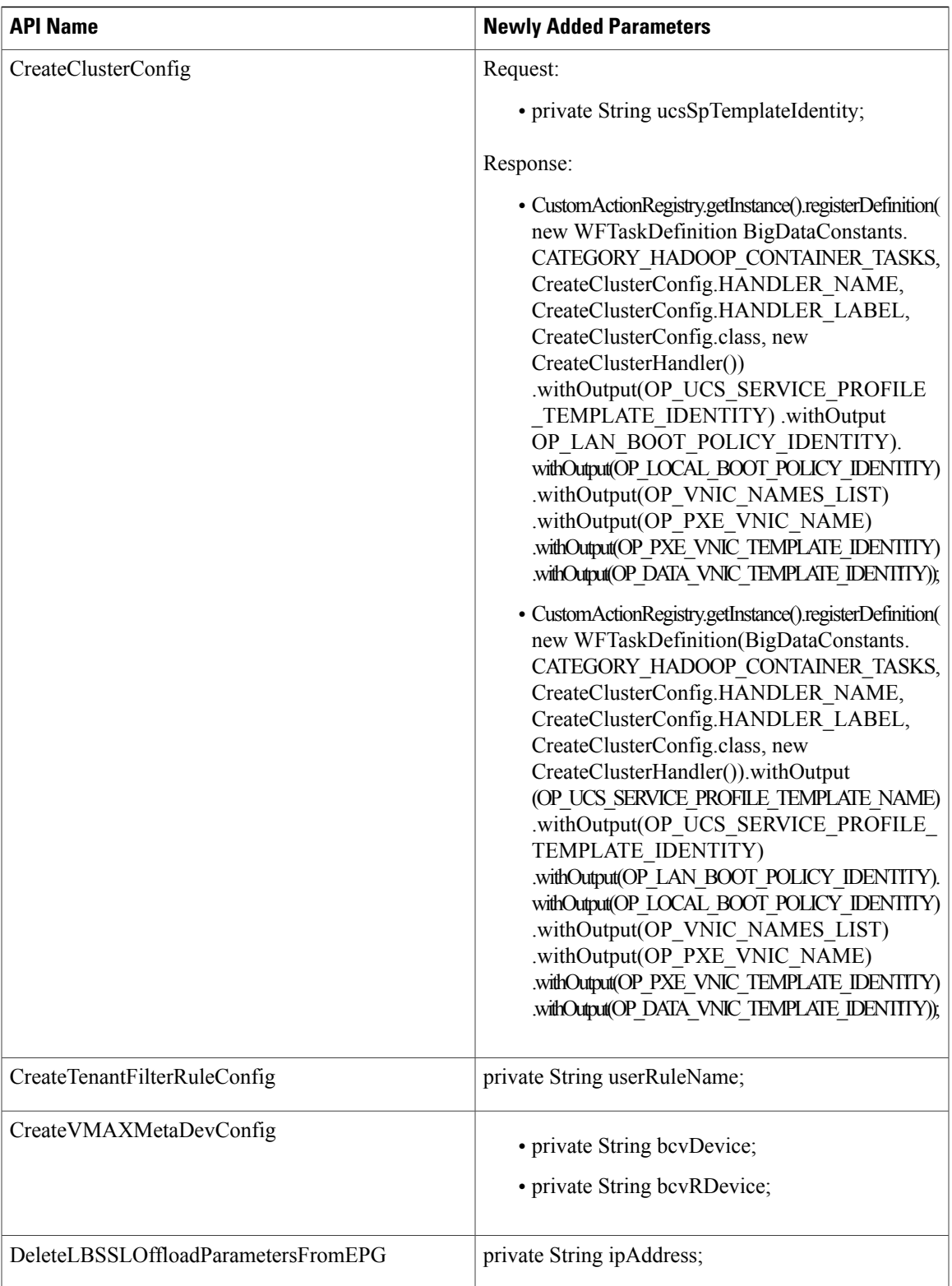

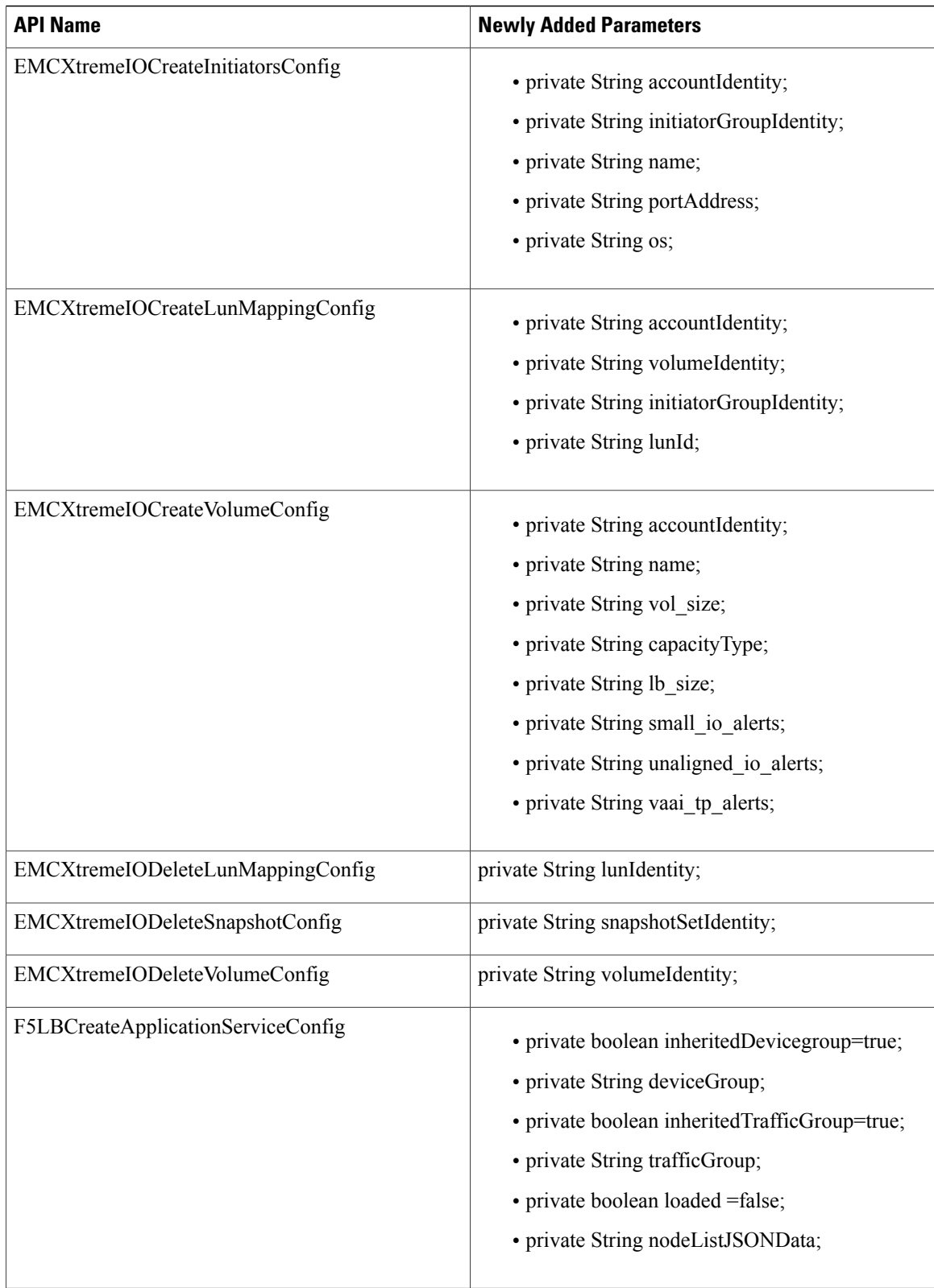

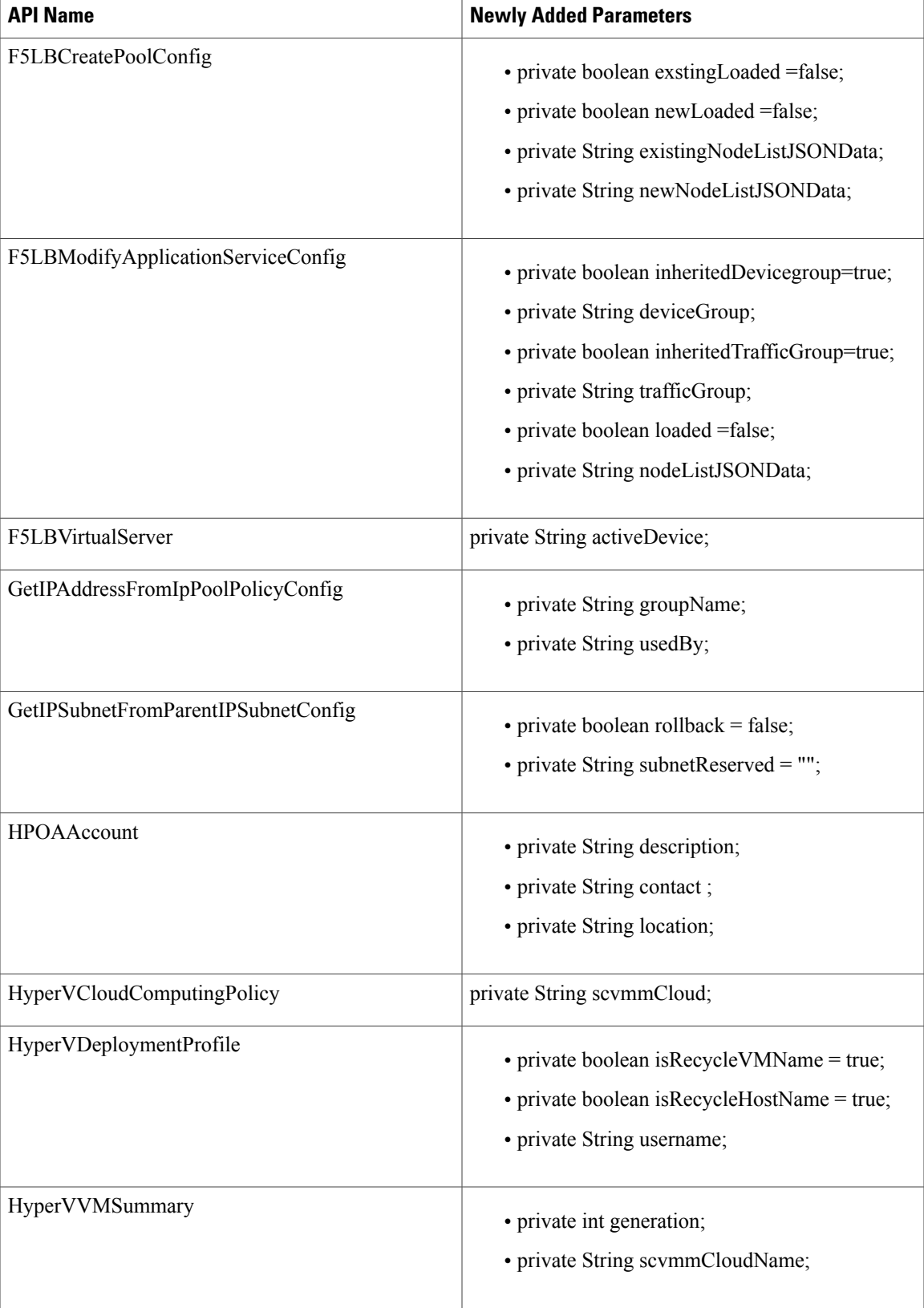

T

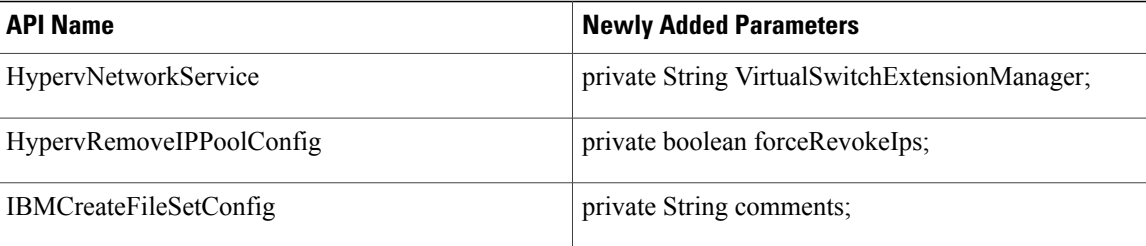

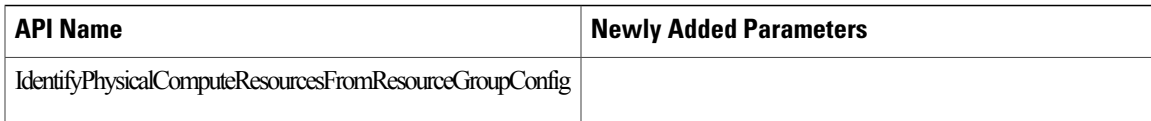

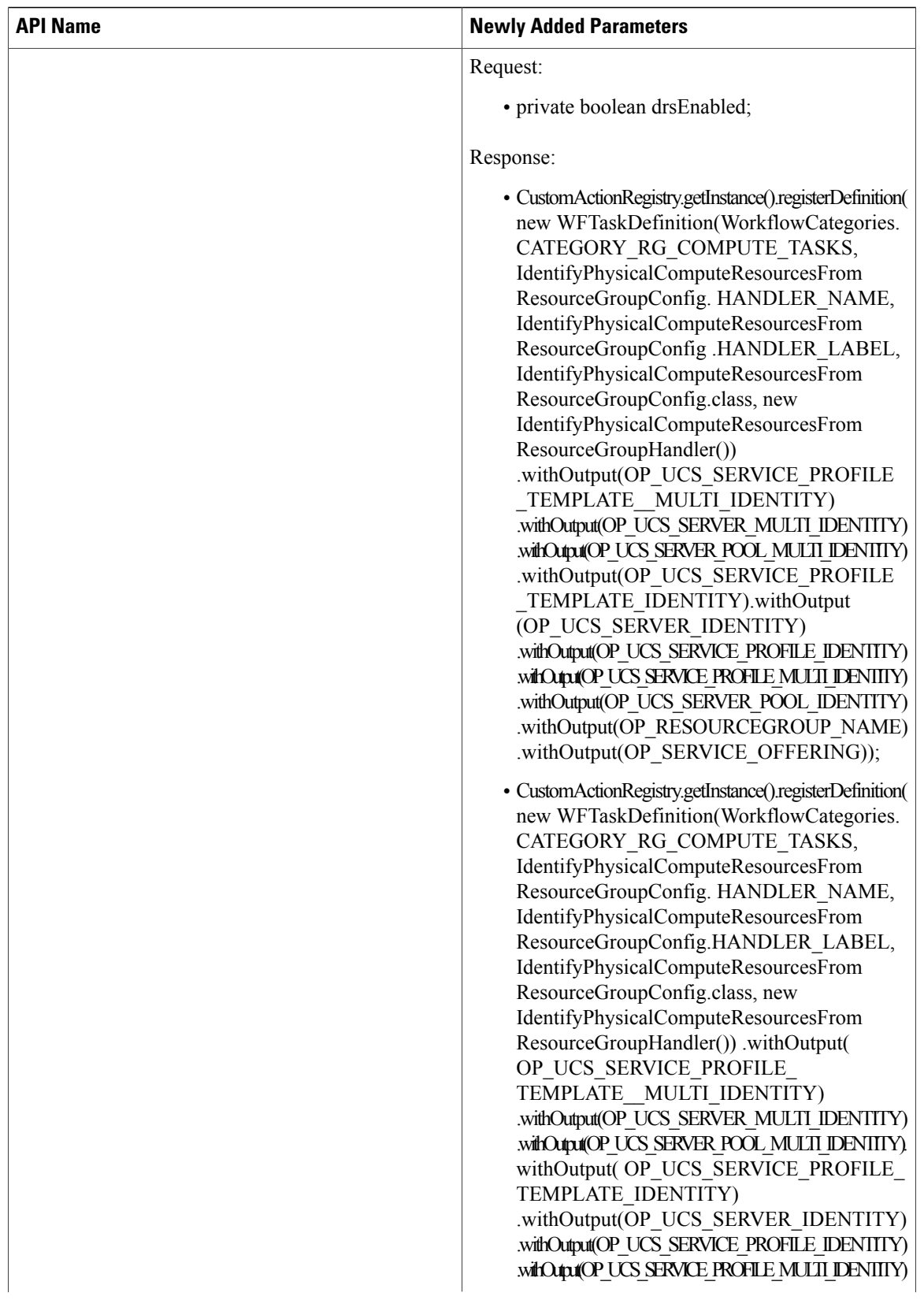

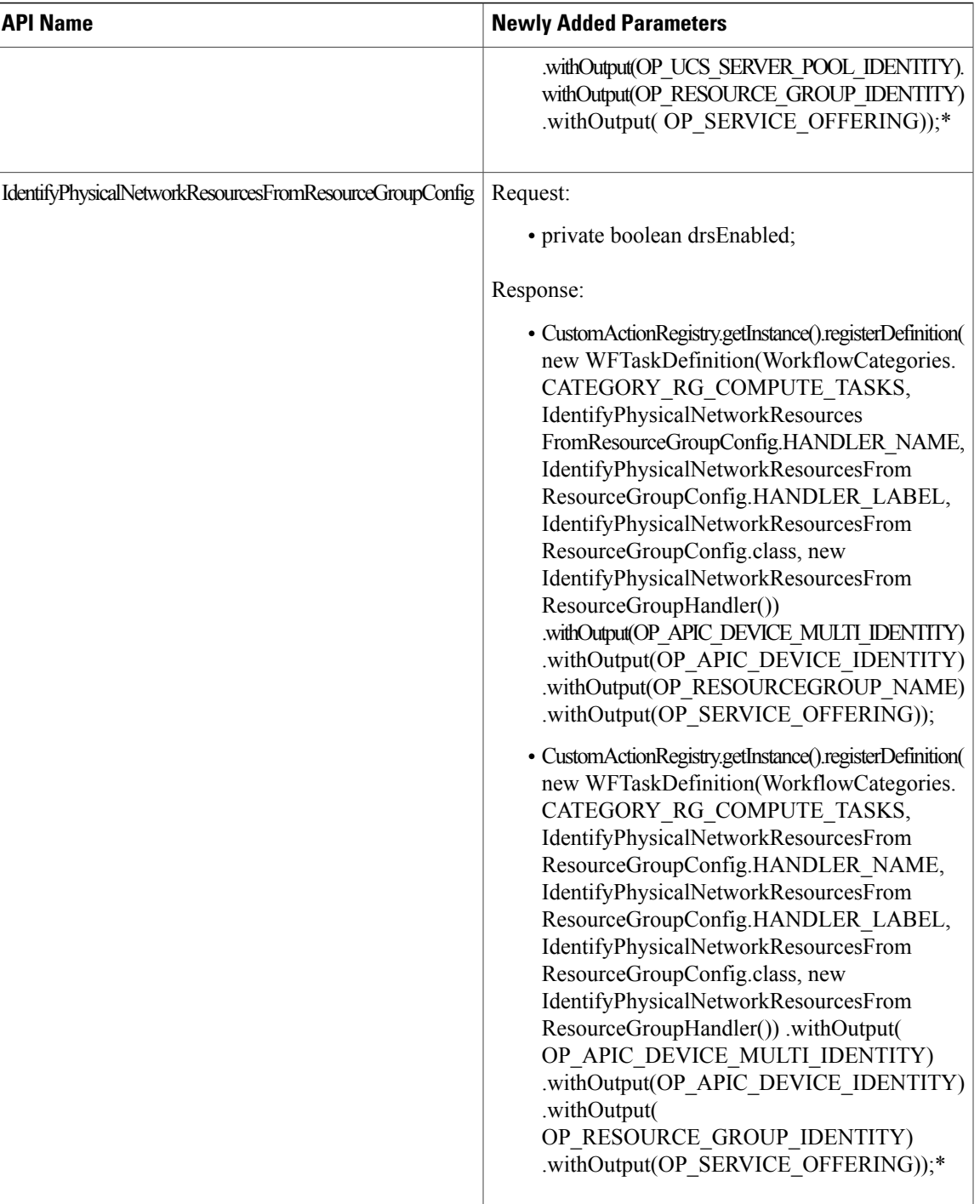

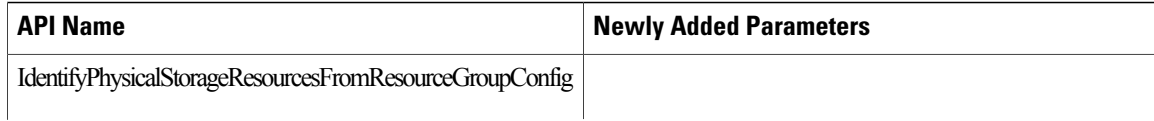

 $\mathbf{I}$ 

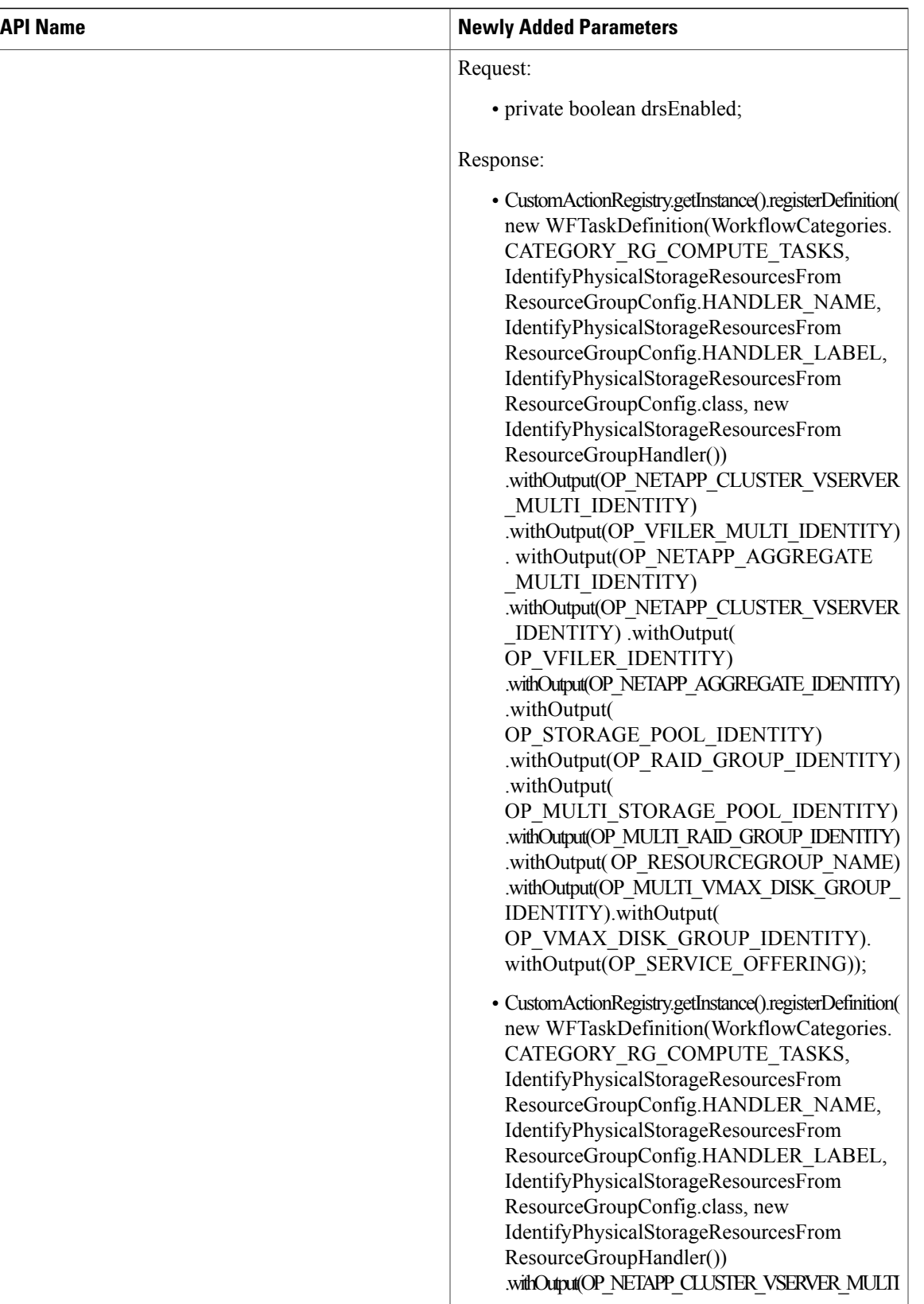

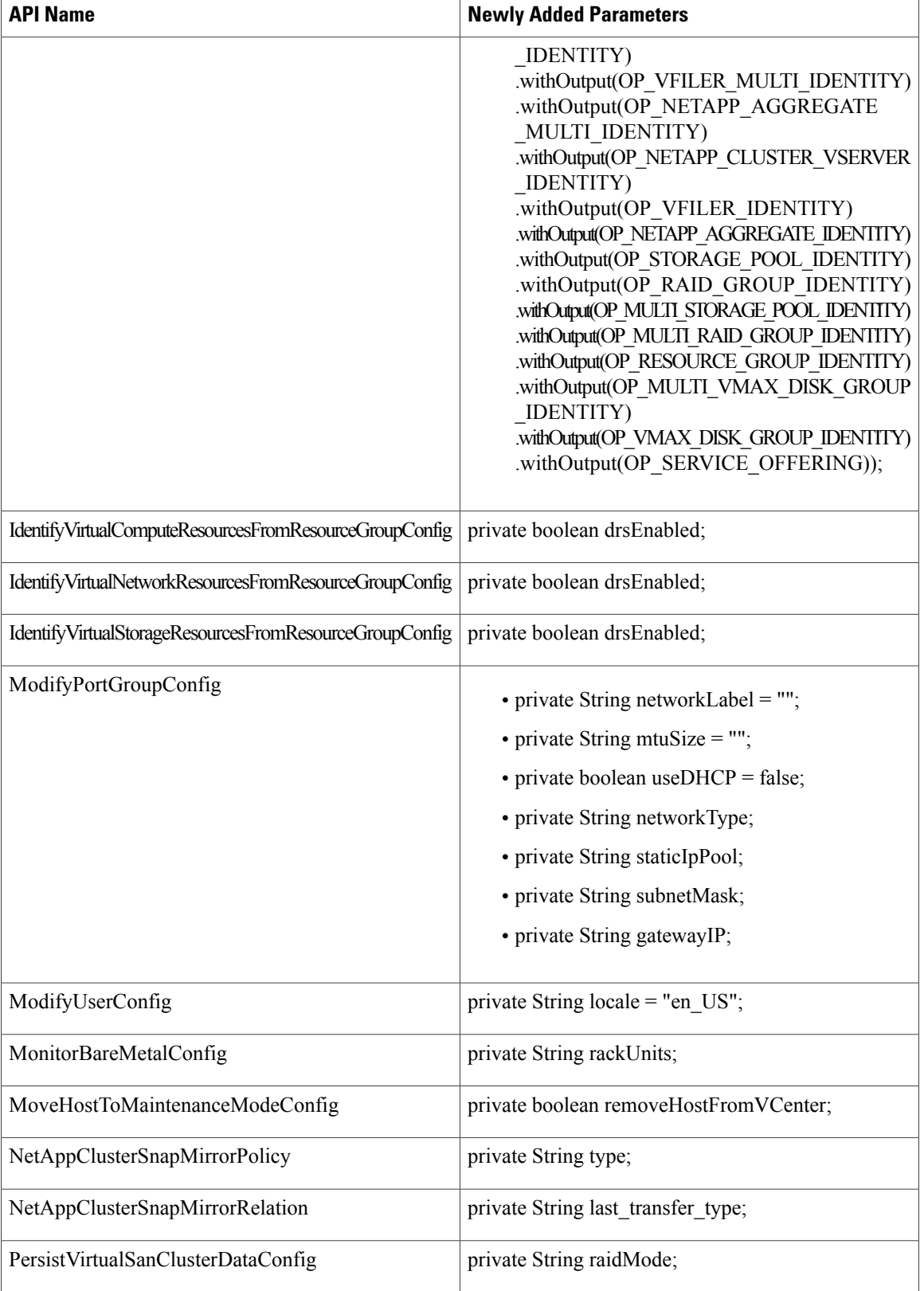

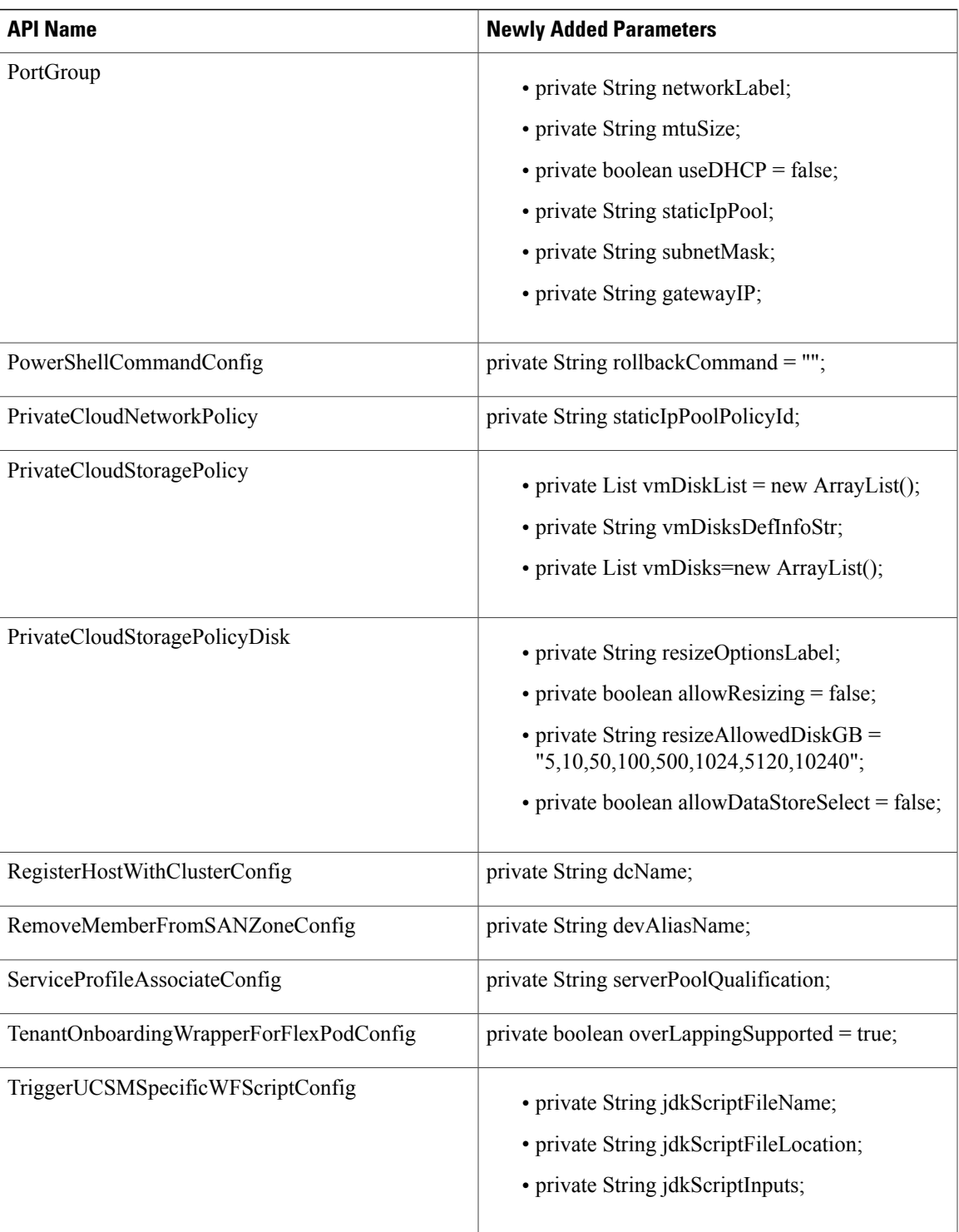

T

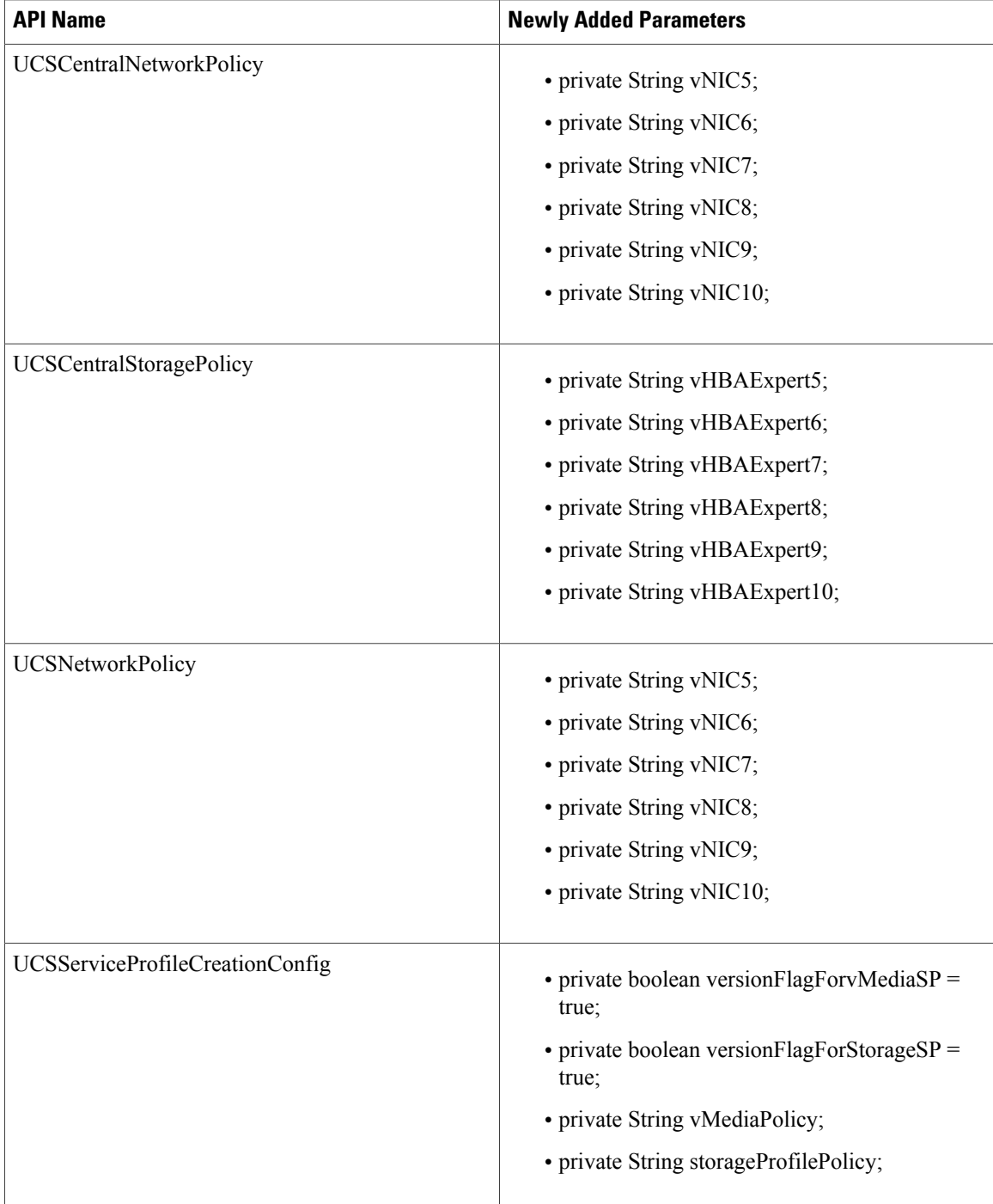

 $\mathbf{I}$ 

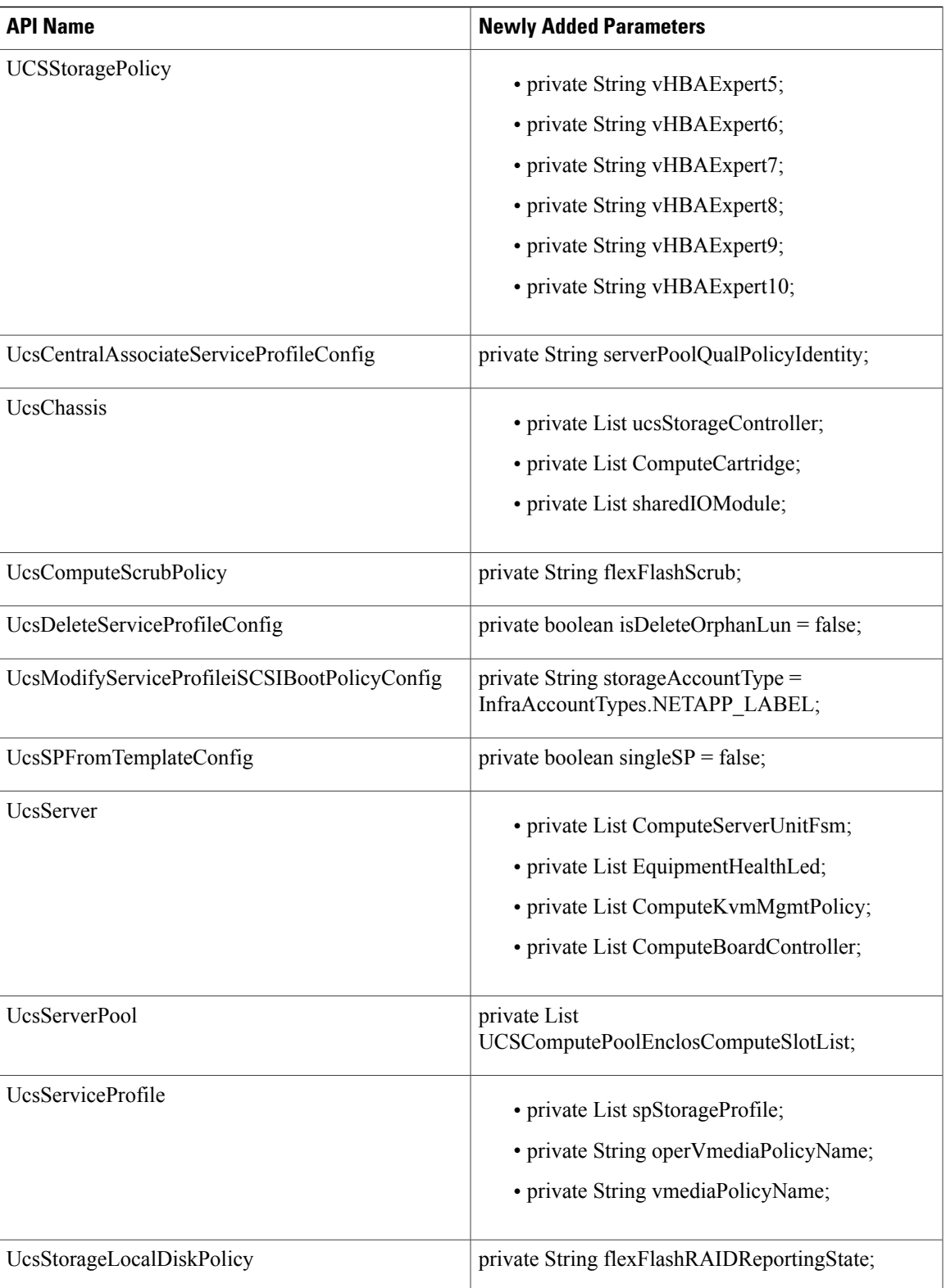

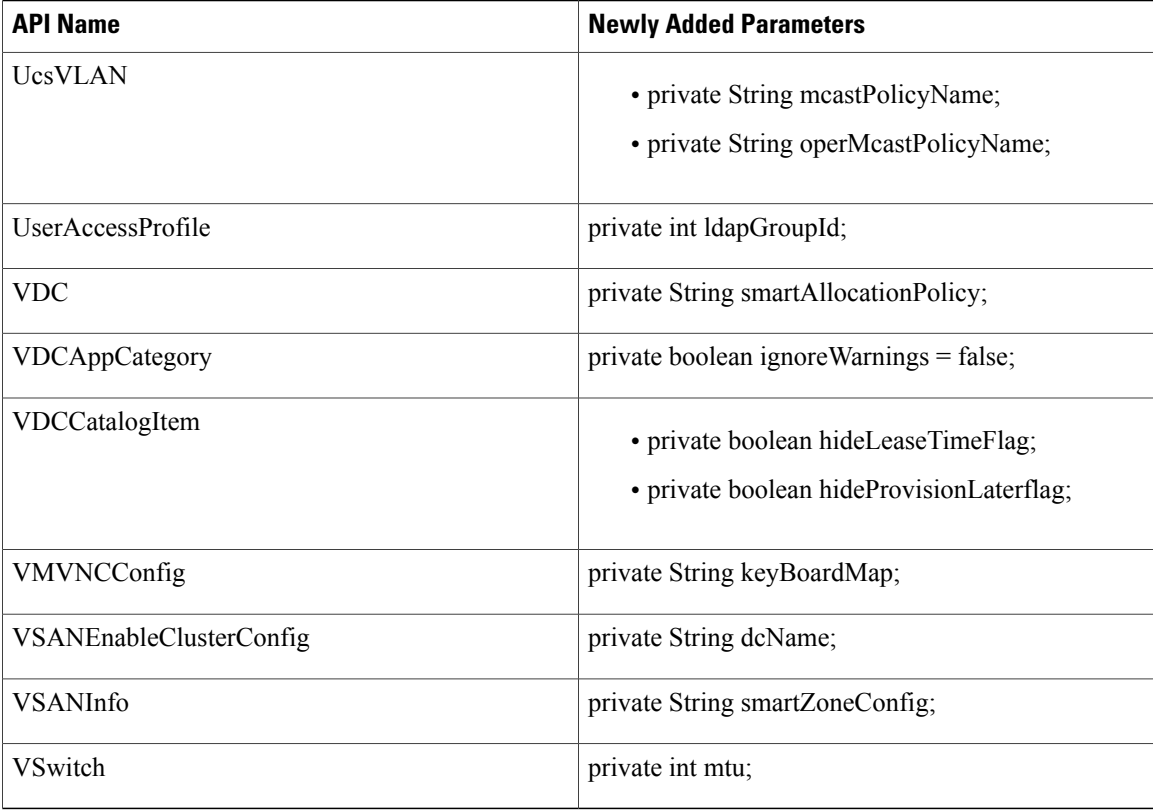

#### **APIs with Modified Parameters**

The following table provides a list of the modified parameters in XML REST APIs for Release 5.5.0.0 in comparison with Release 5.4.0.0.

 $\overline{\mathscr{C}}$ **Note**

In the following table, the modified parameters are prefixed with a *plus* or a *minus* symbol to indicate newly added and deleted parameters respectively.

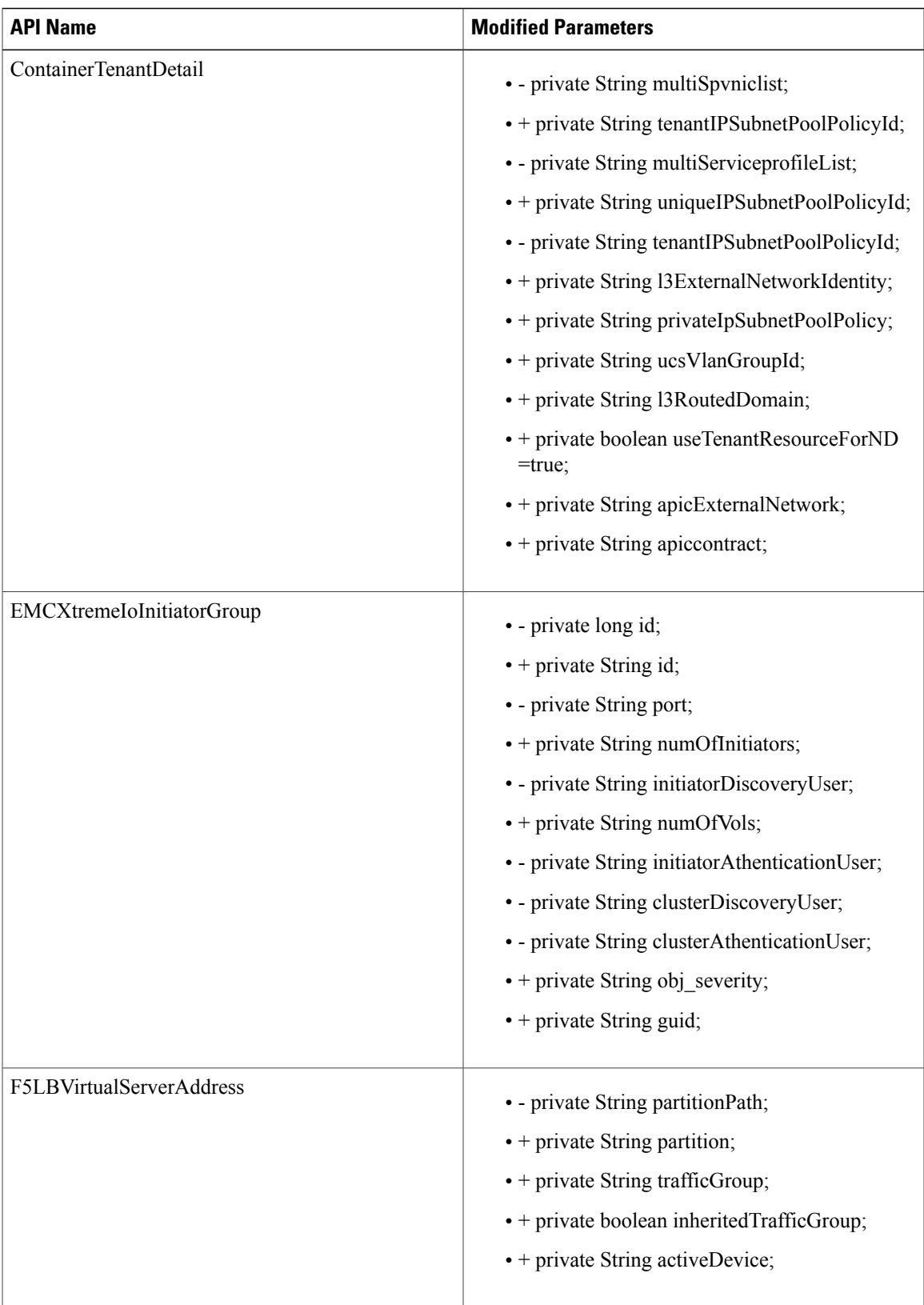

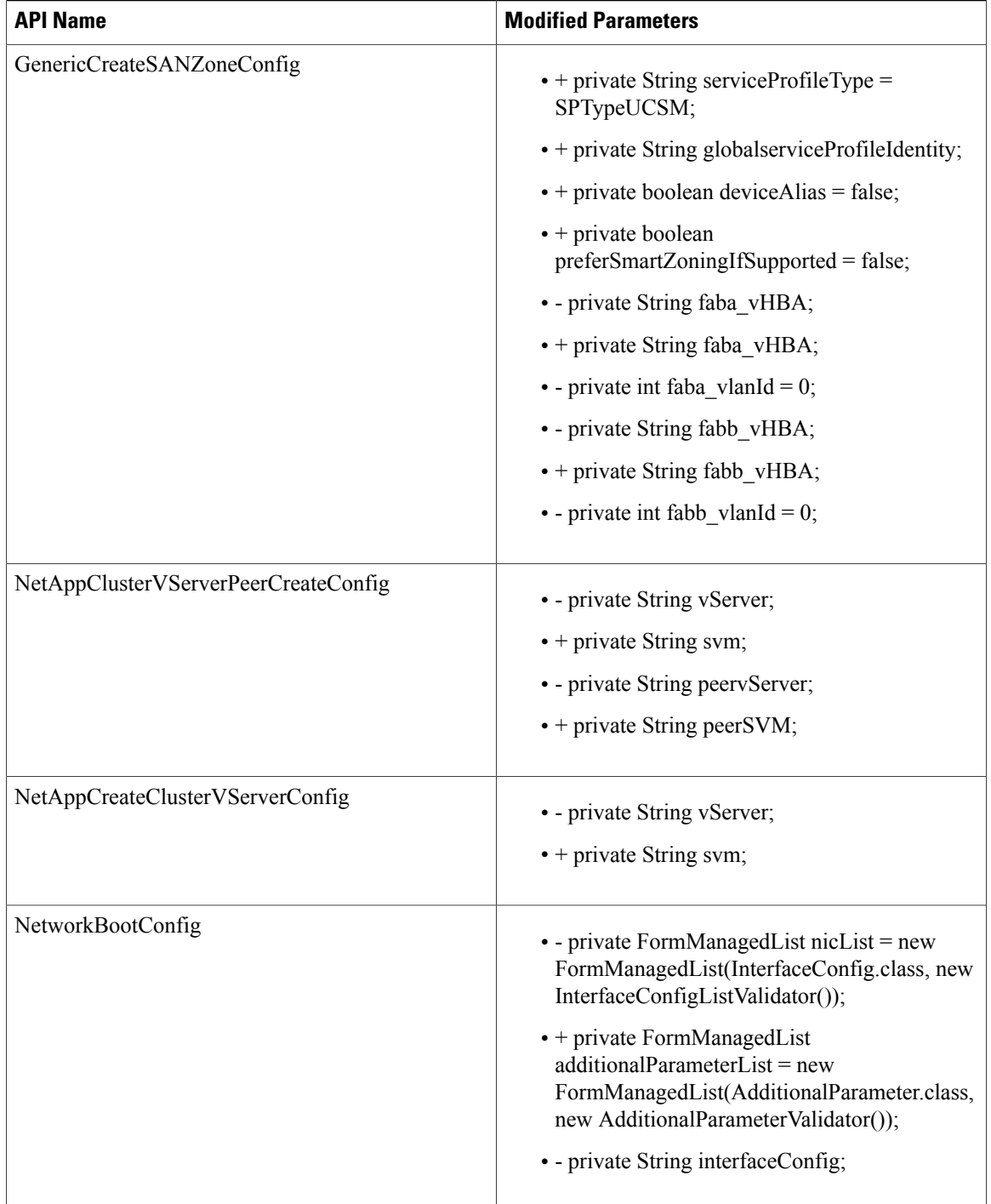

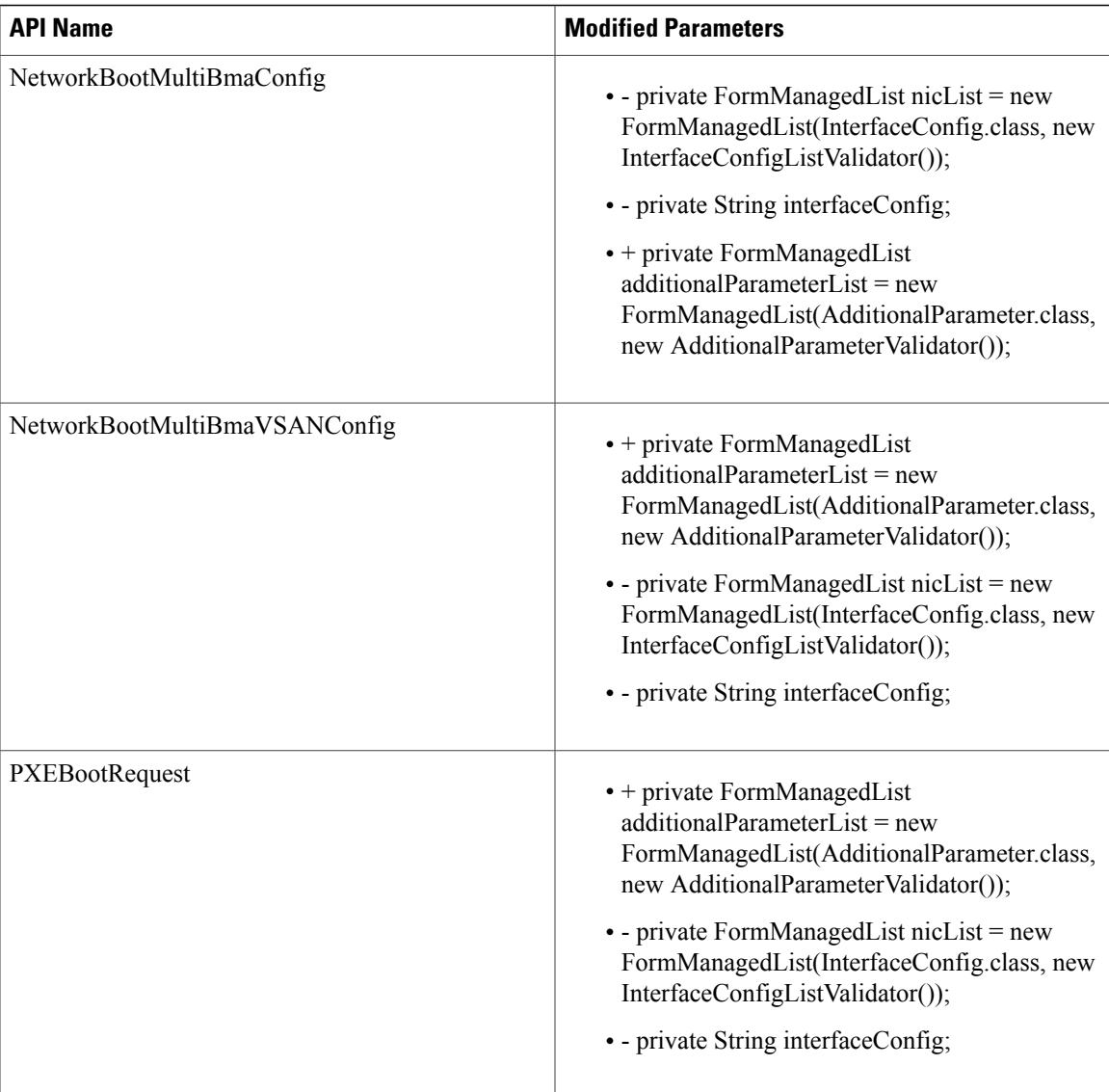

#### **APIs with Deleted Parameters**

 $\mathsf I$ 

The following table provides a list of the parameters that were deleted from XML REST APIs for Release 5.5.0.0 in comparison with Release 5.4.0.0.

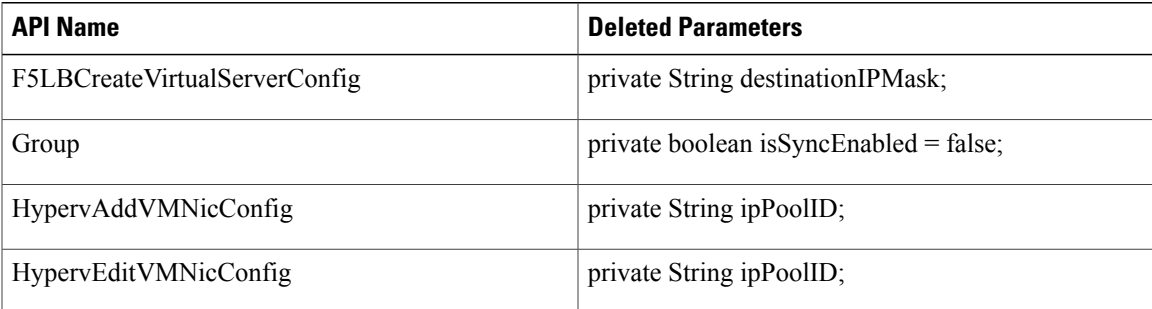

T

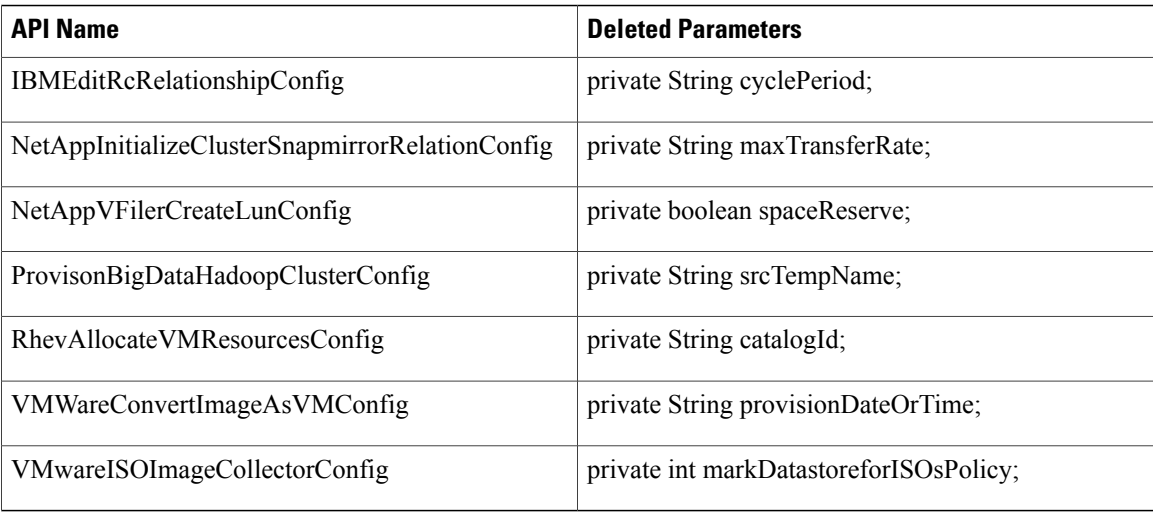

#### **XML REST API Changes Between 5.4.0.1 and 5.5.0.0**

If you have upgraded Cisco UCS Director from Release 5.4.0.1 to 5.5.0.0, this section provides a list of the new and changed APIs between those releases.

#### **New APIs**

The following table provides a list of the new XML REST APIs for Release 5.5.0.0 in comparison with Release 5.4.0.1.

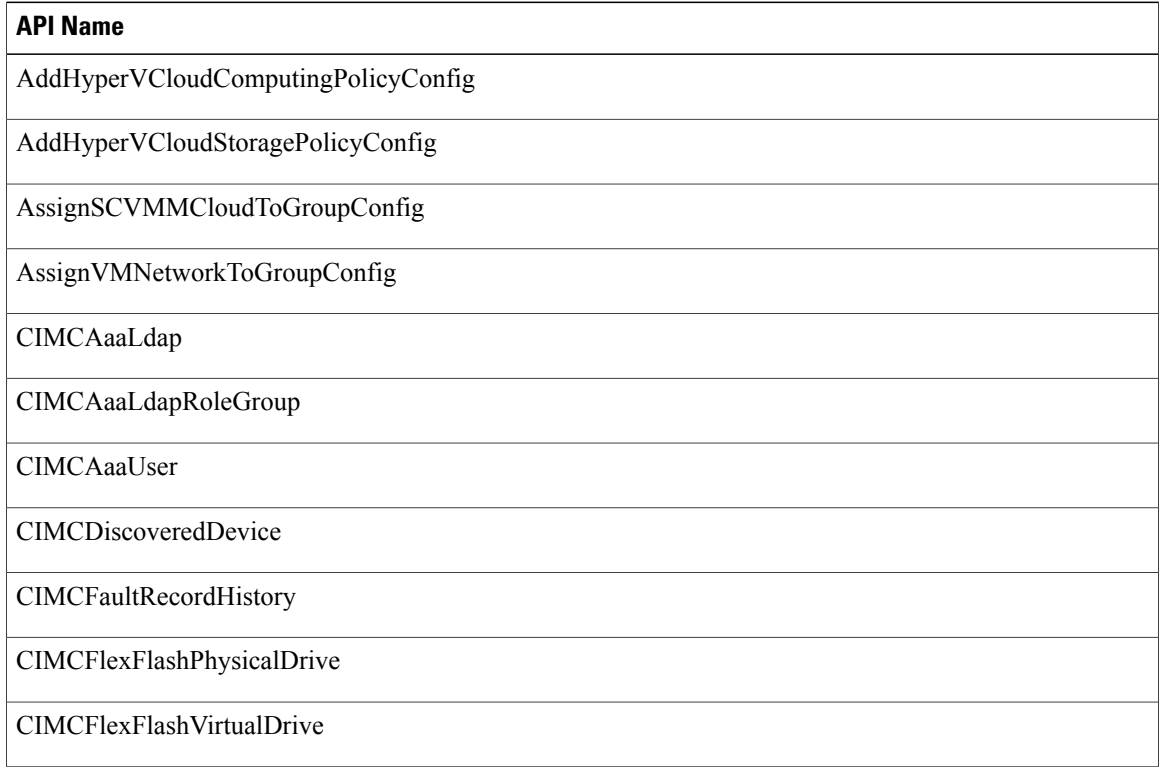

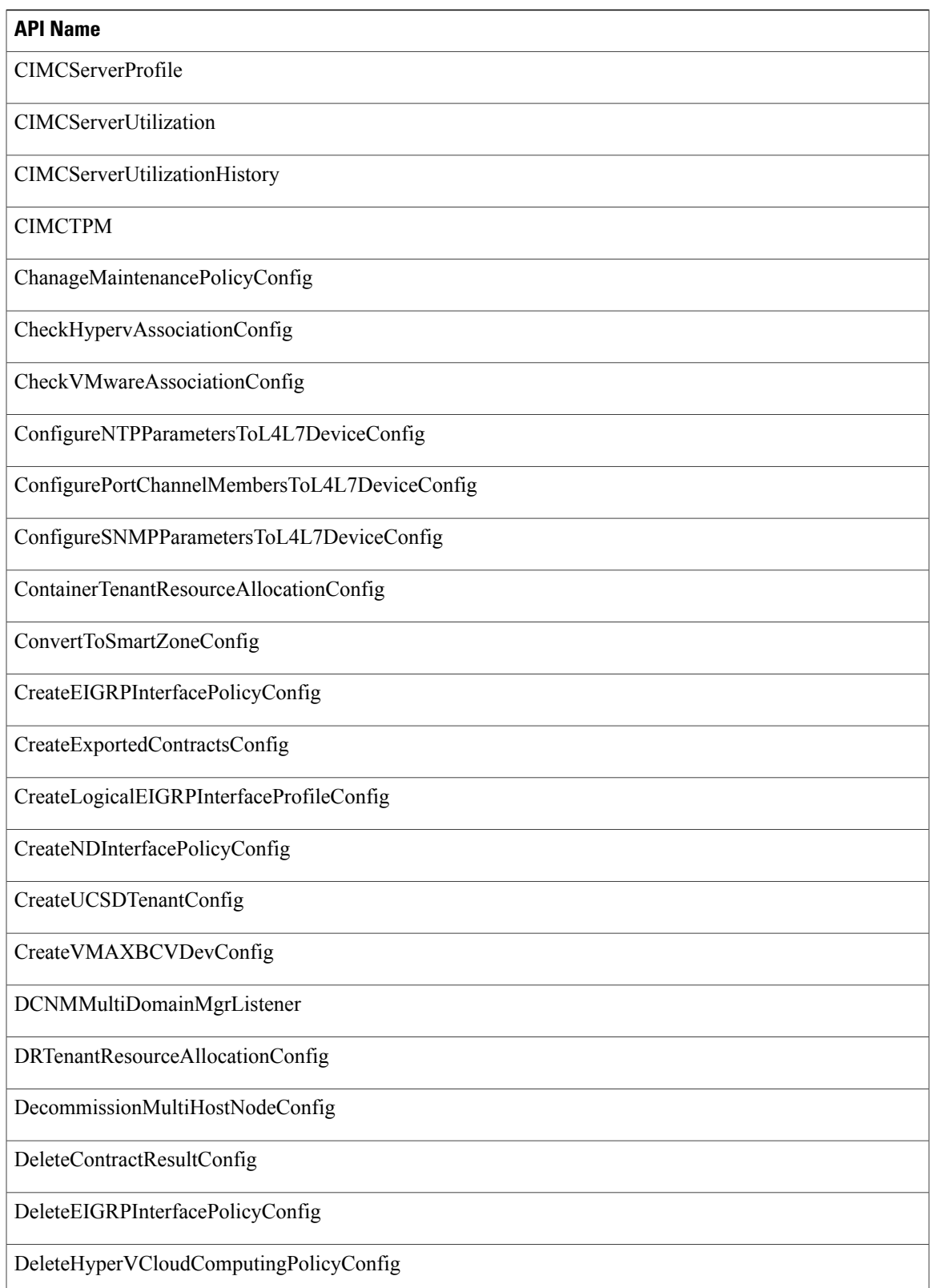

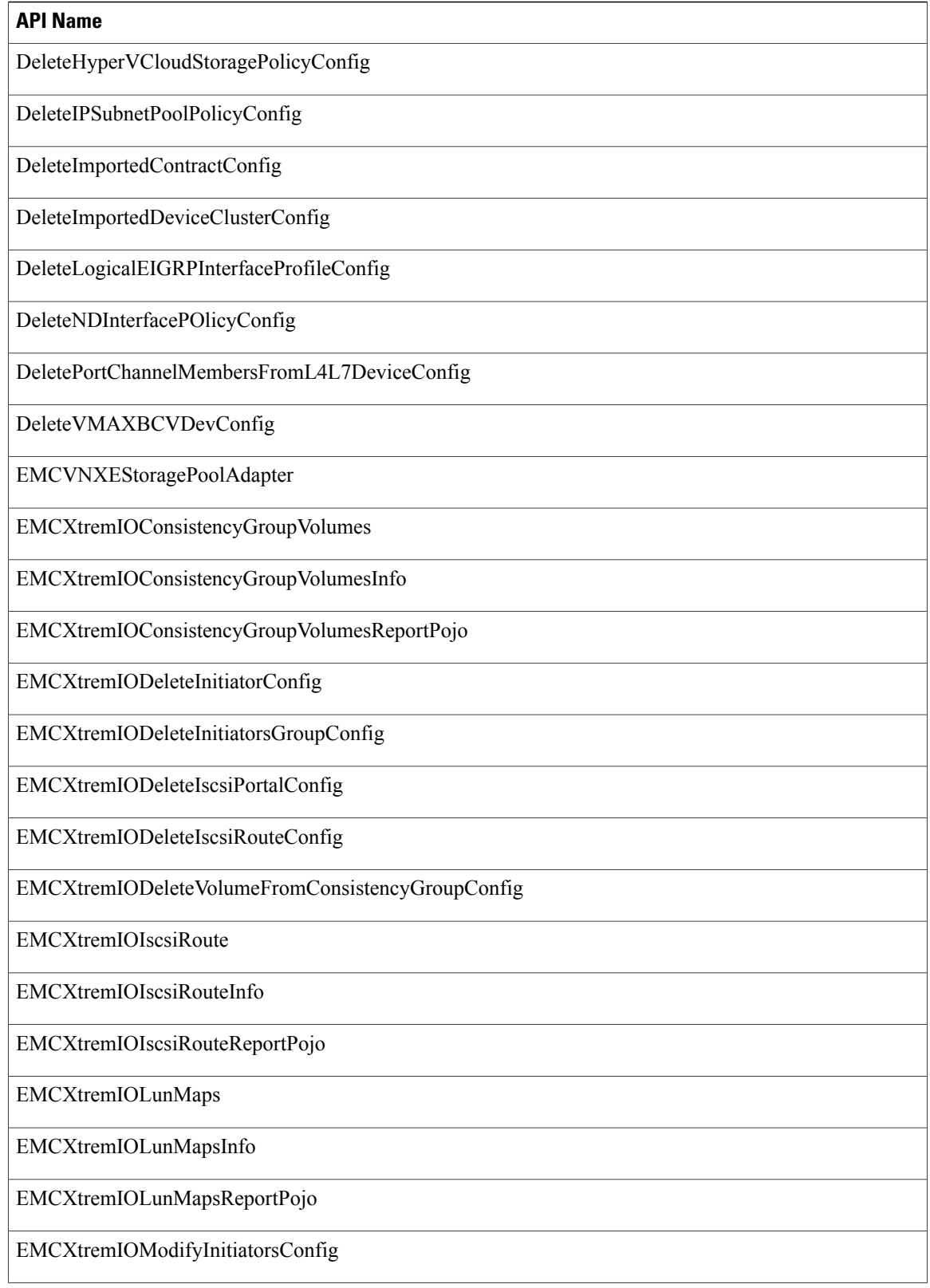

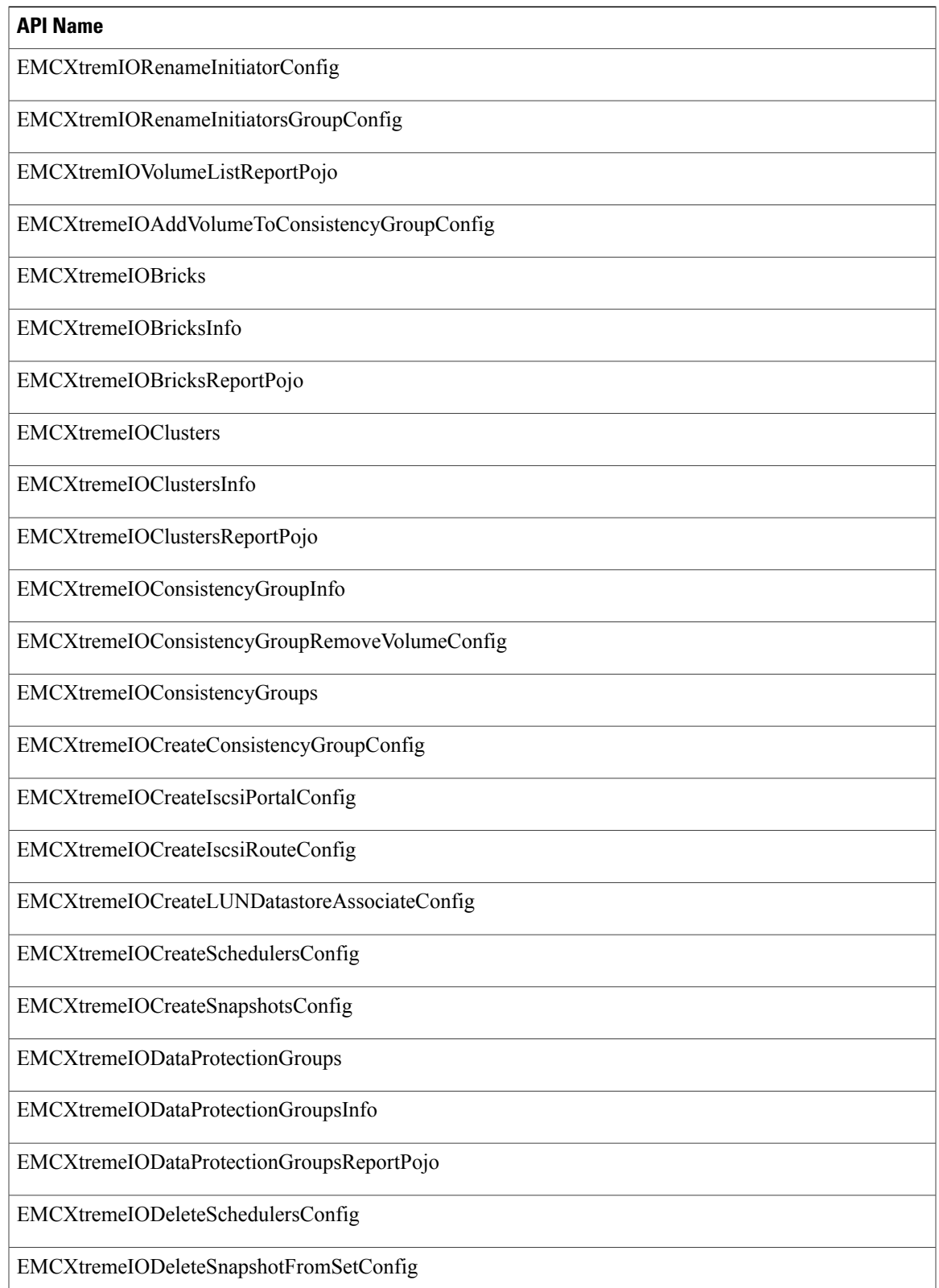

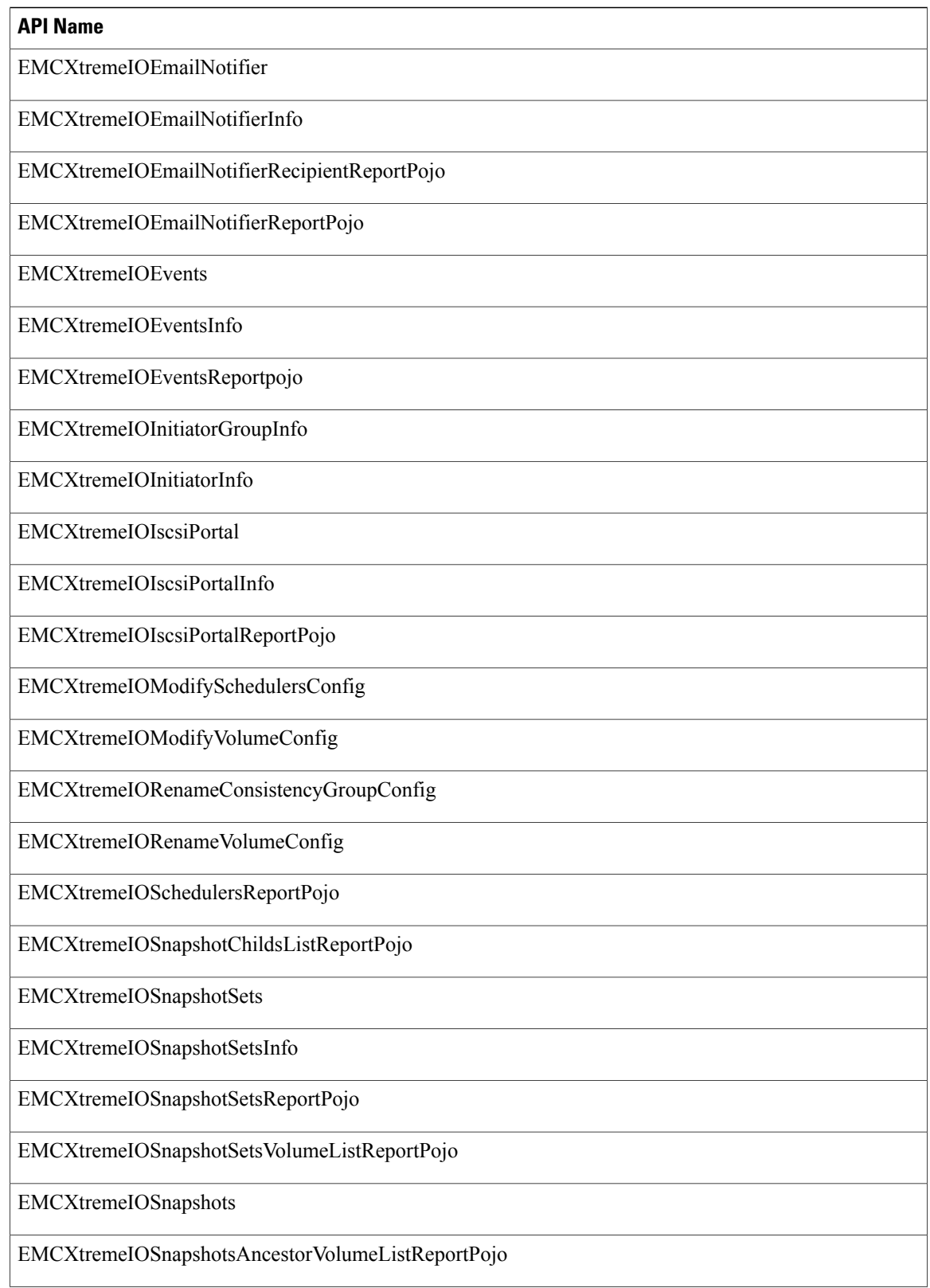
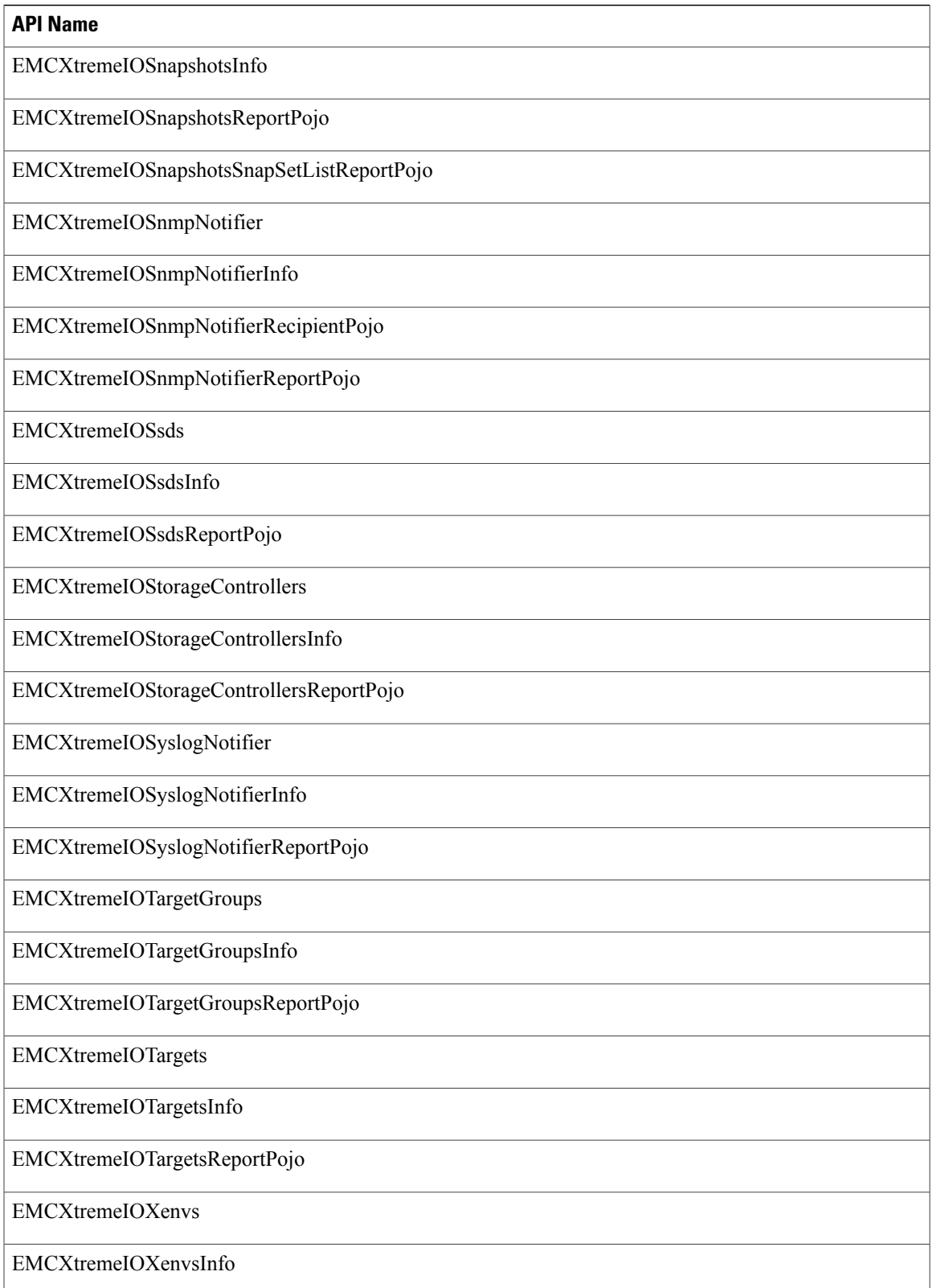

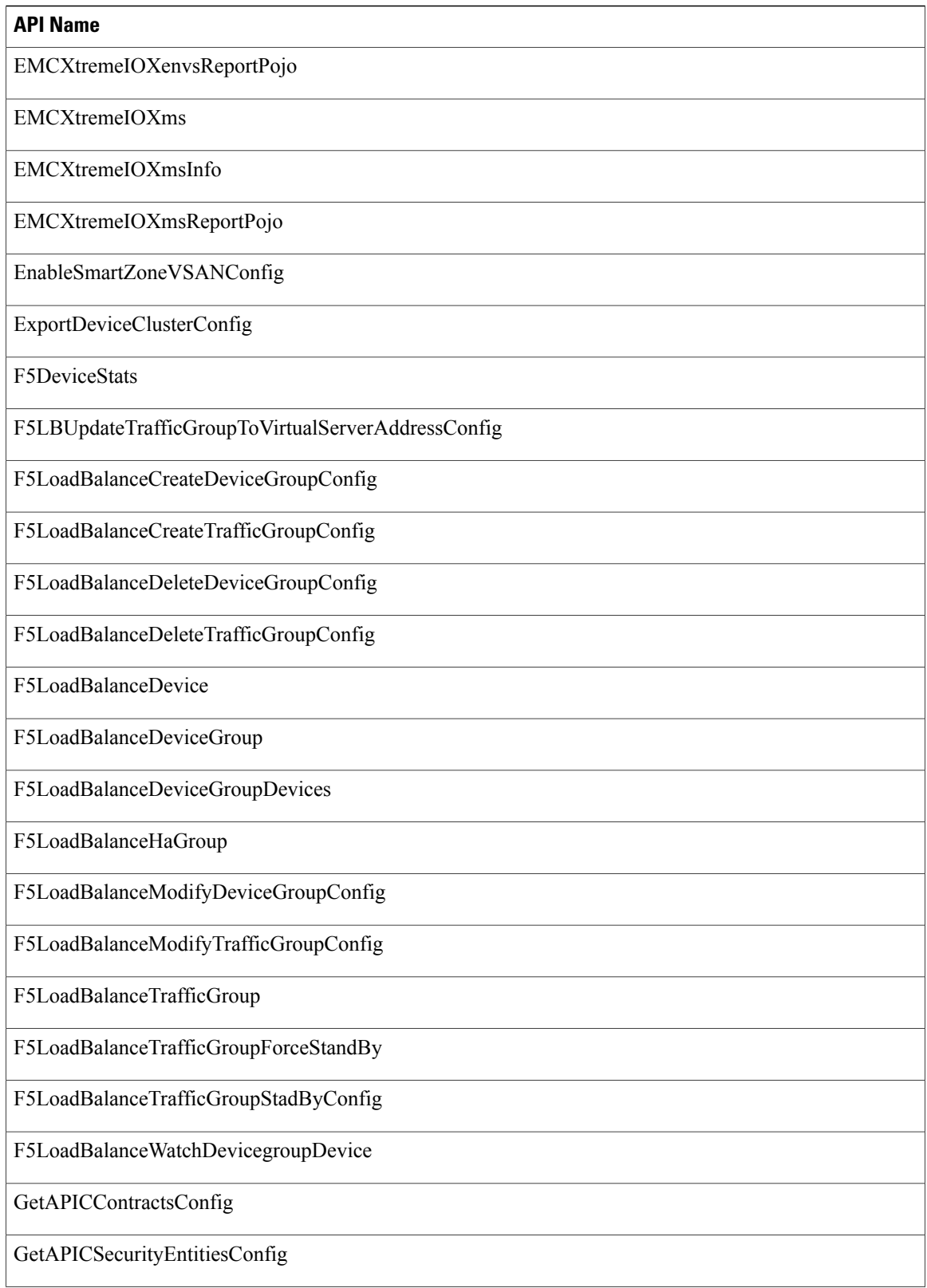

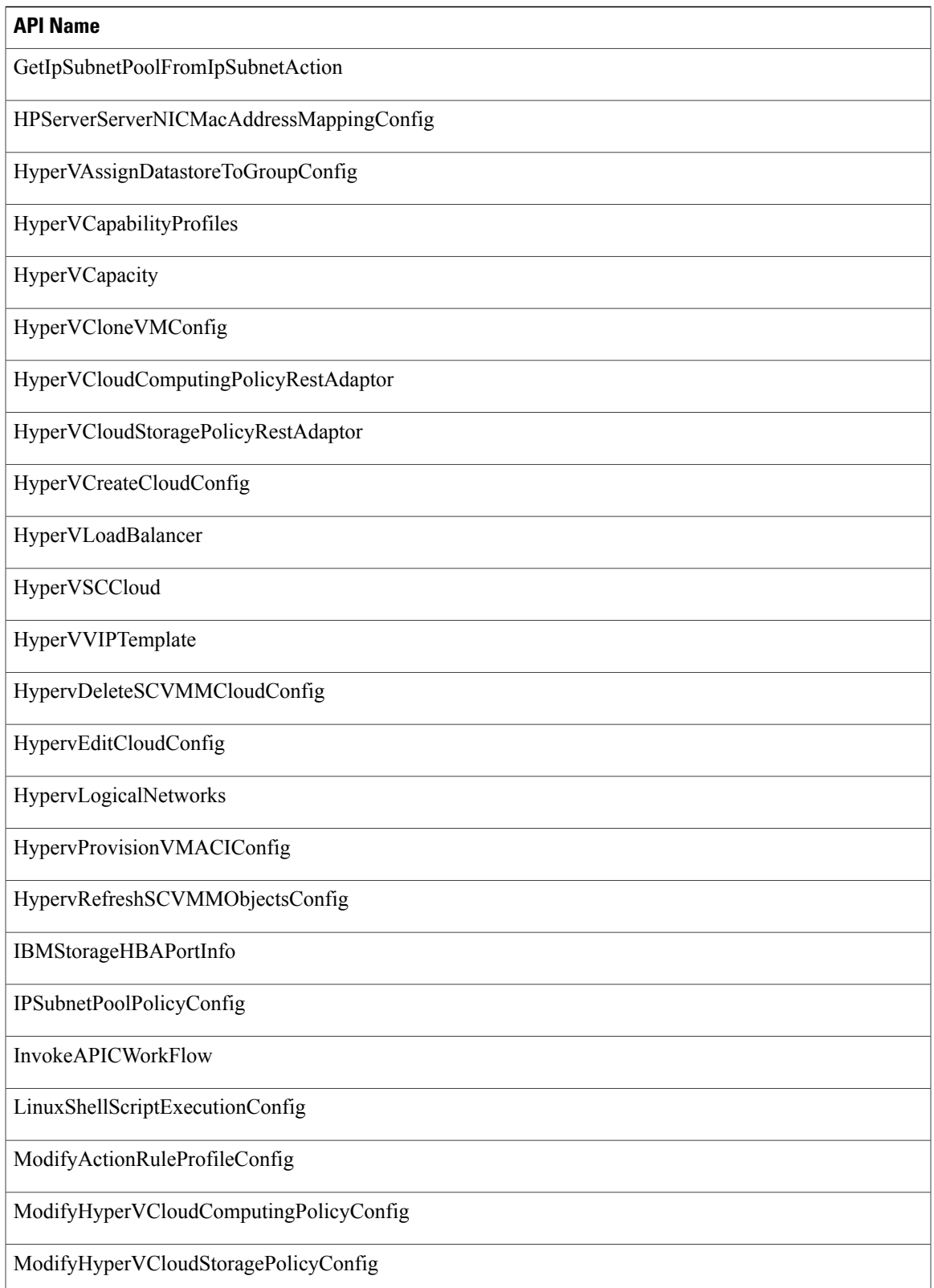

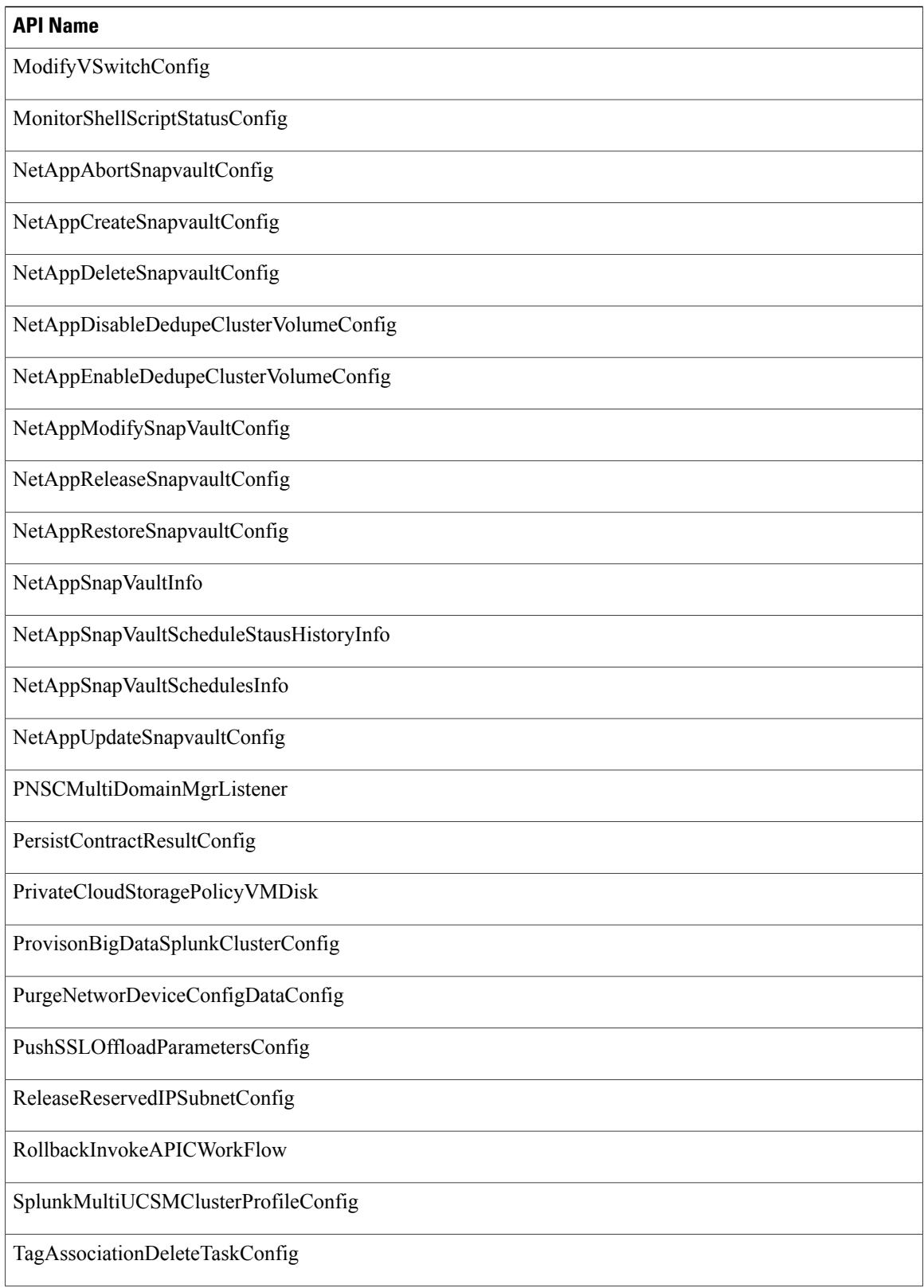

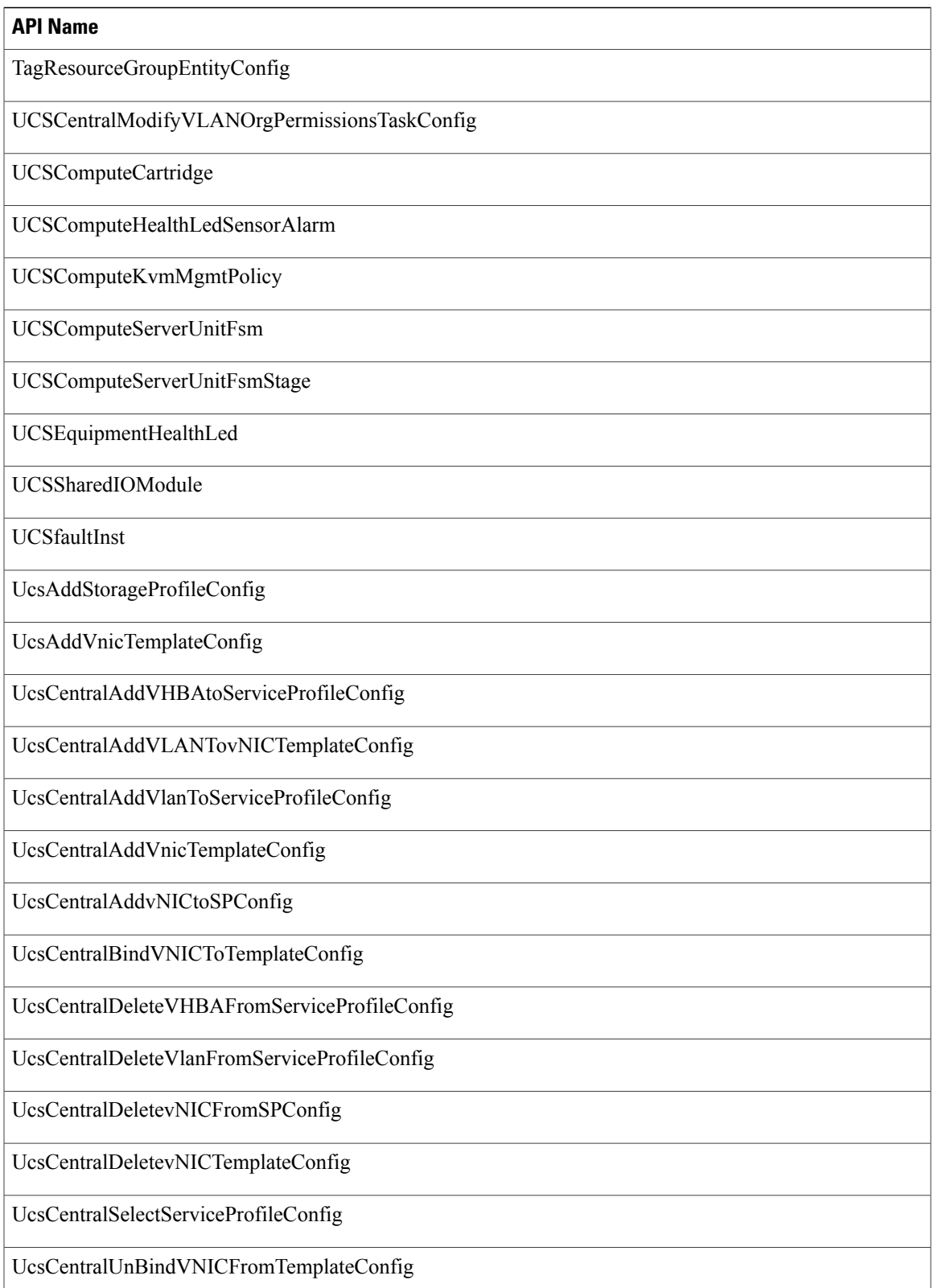

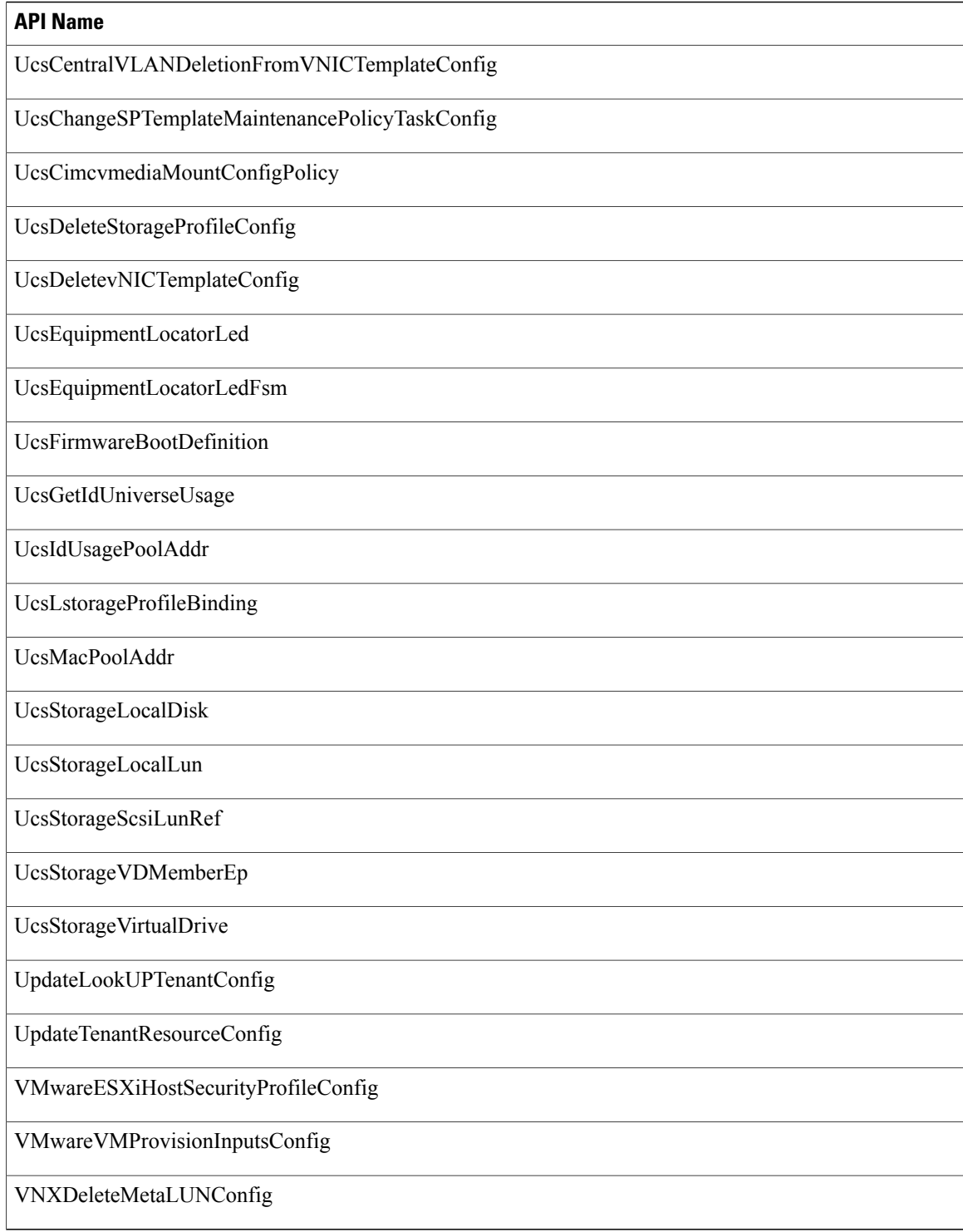

 $\mathbf{I}$ 

# **APIs with Newly Added Input Parameters**

The following table provides a list of the new input parameters that were added to XML REST APIs for Release 5.5.0.0 in comparison with Release 5.4.0.1.

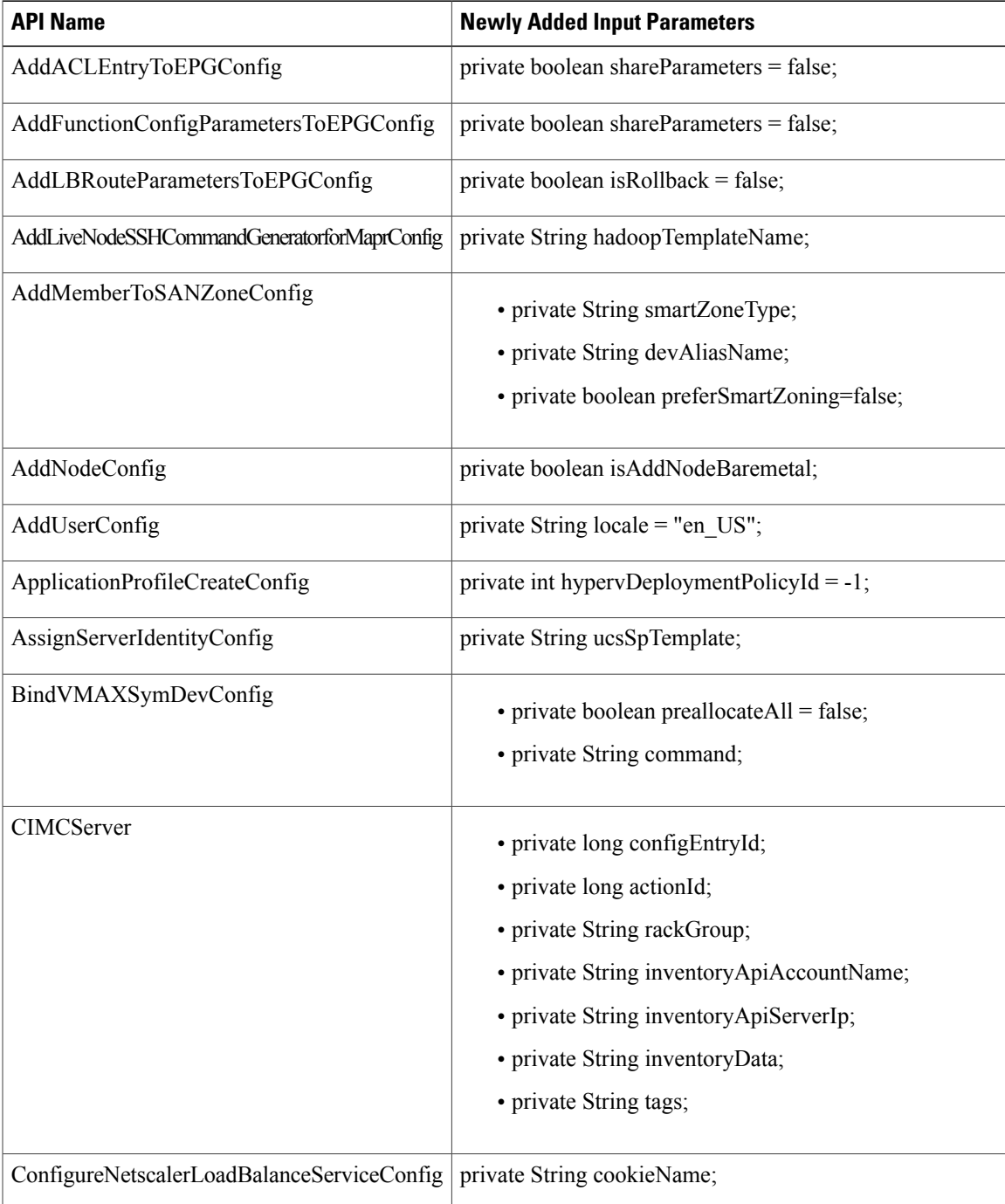

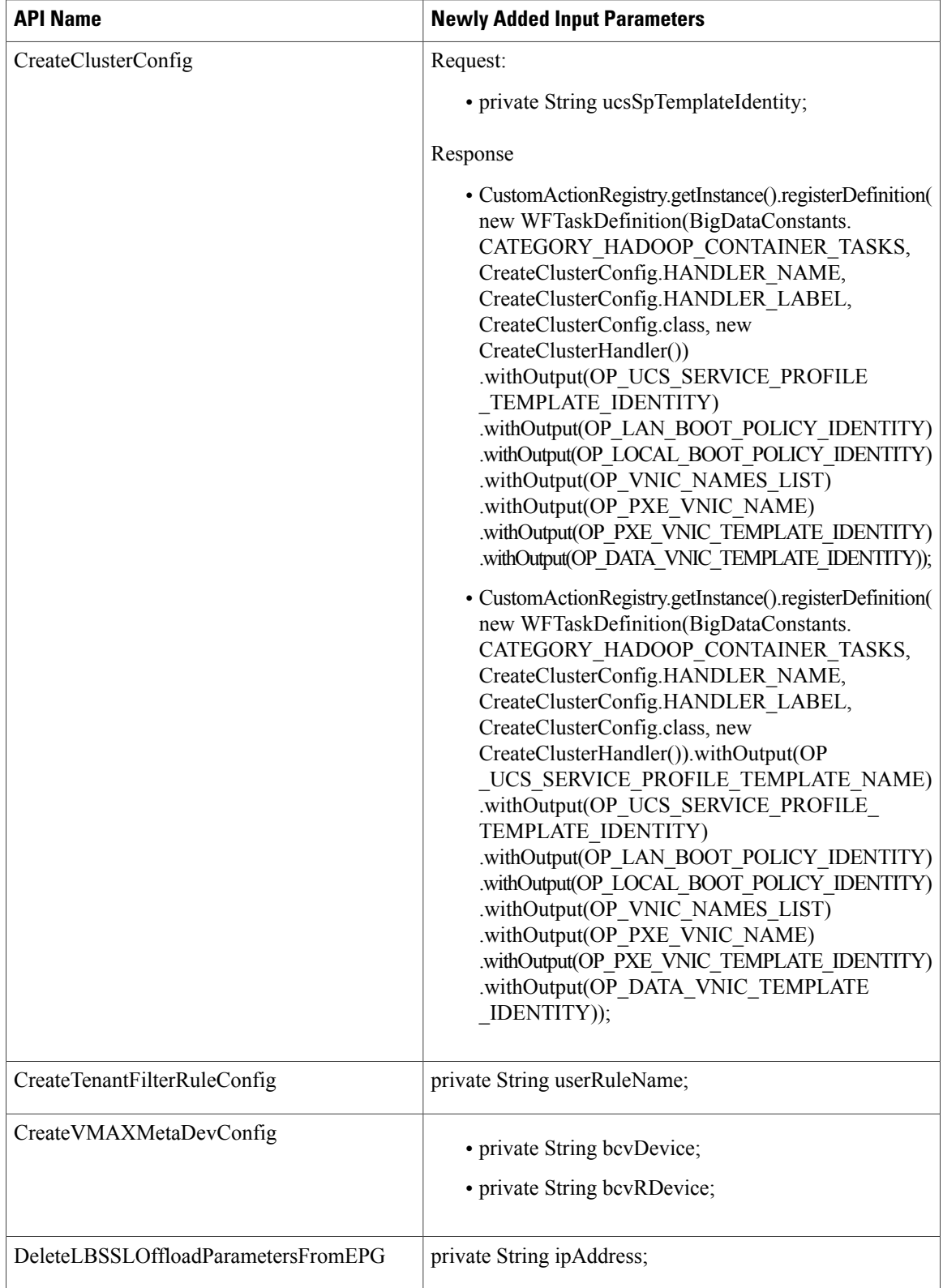

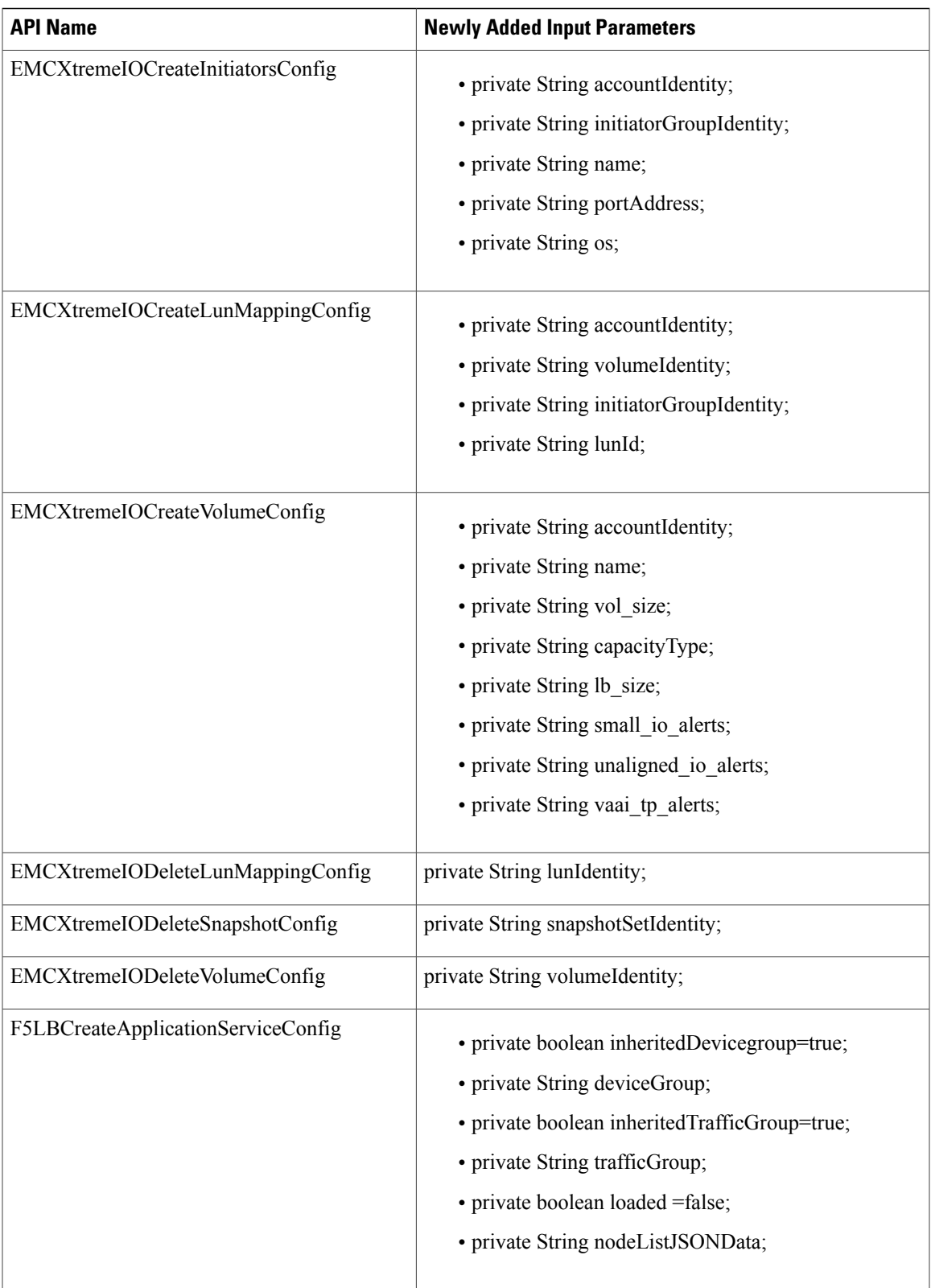

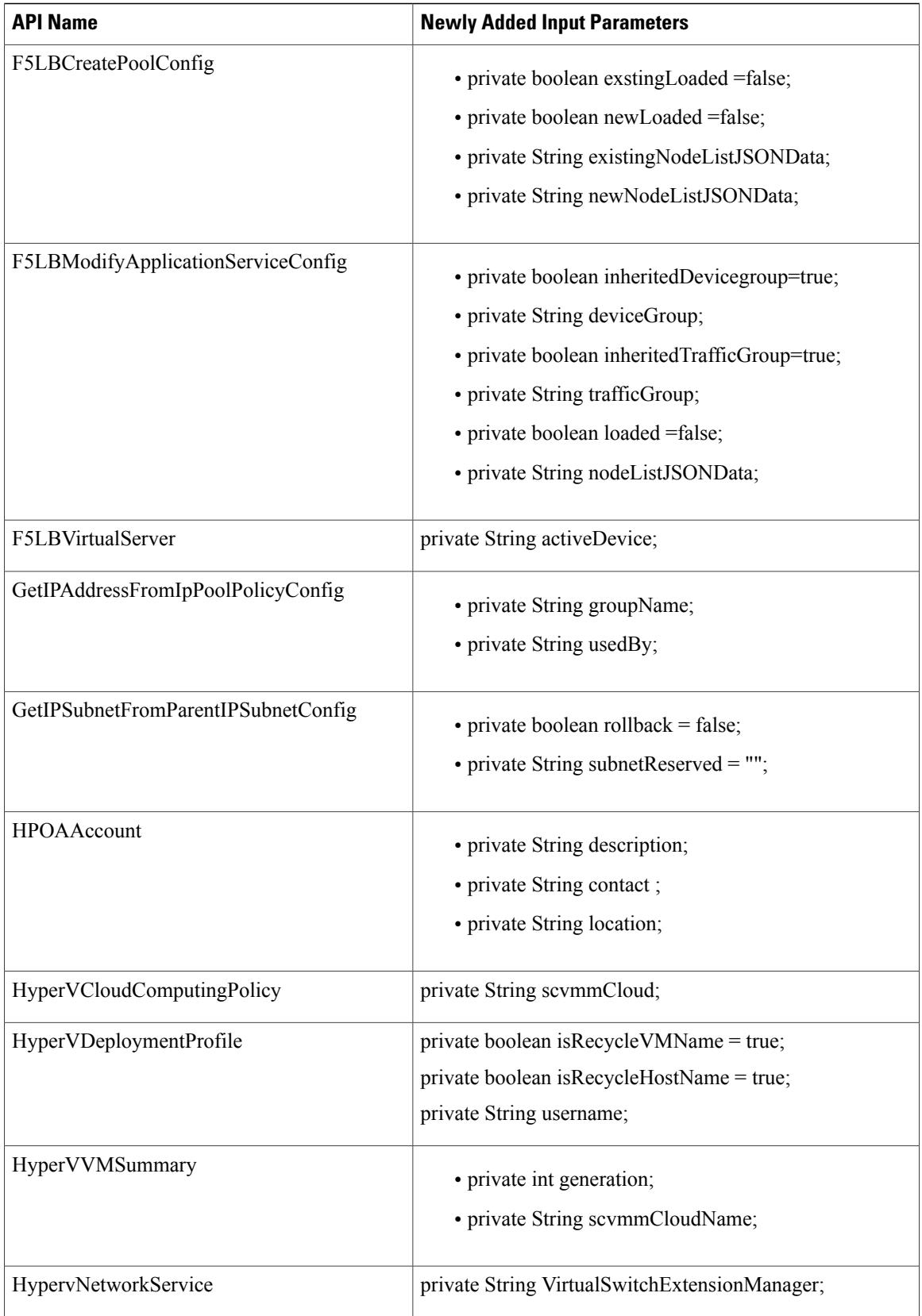

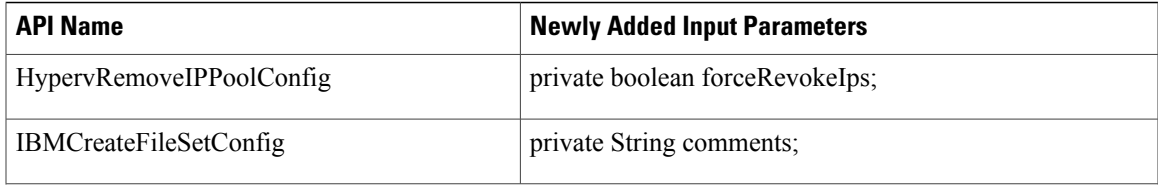

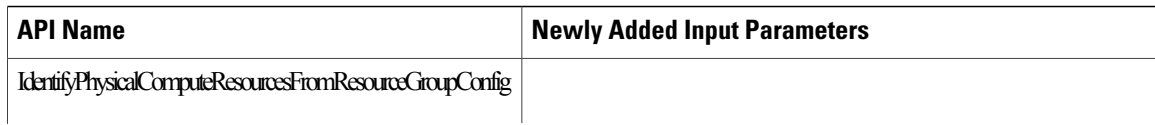

 $\mathbf{I}$ 

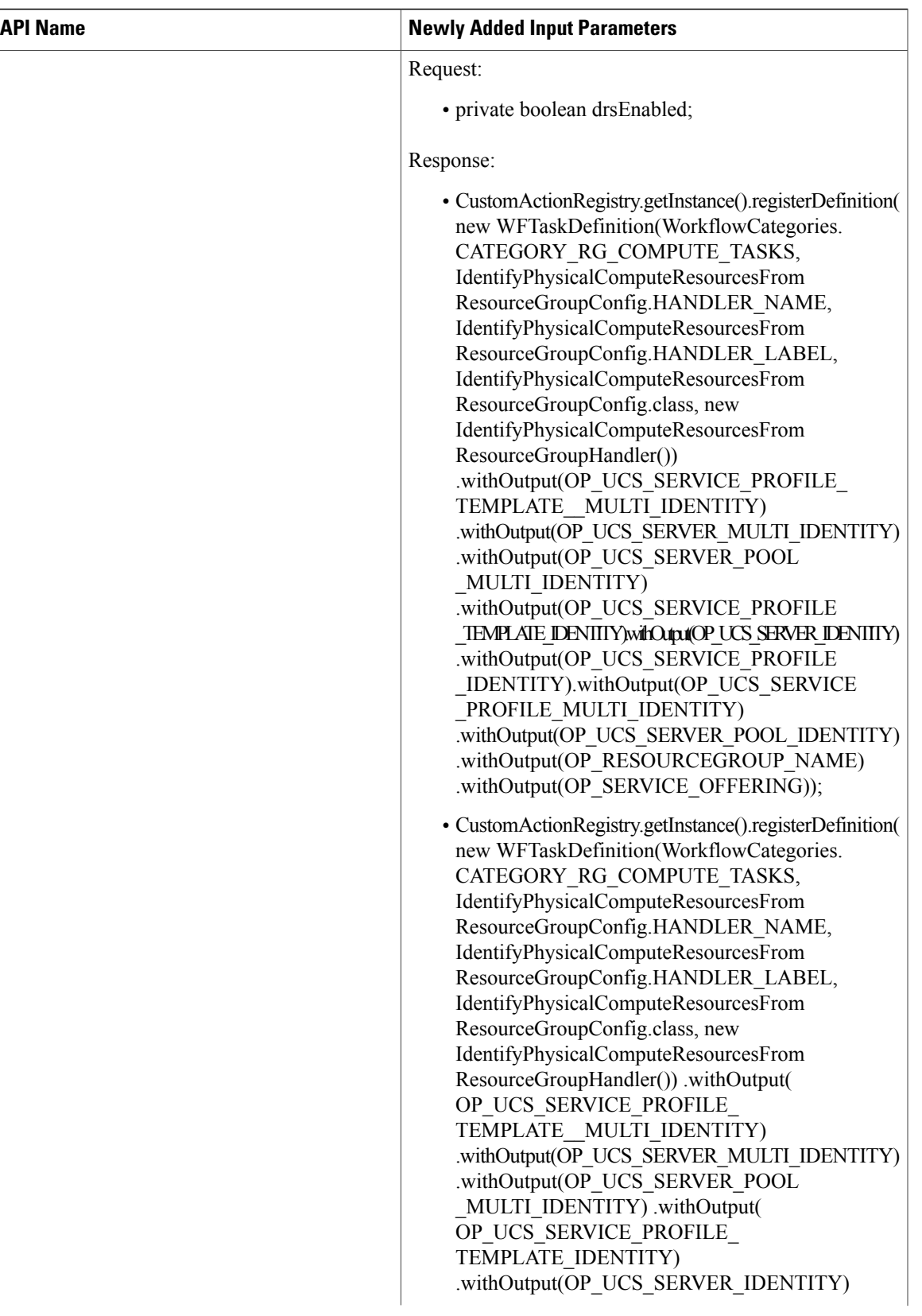

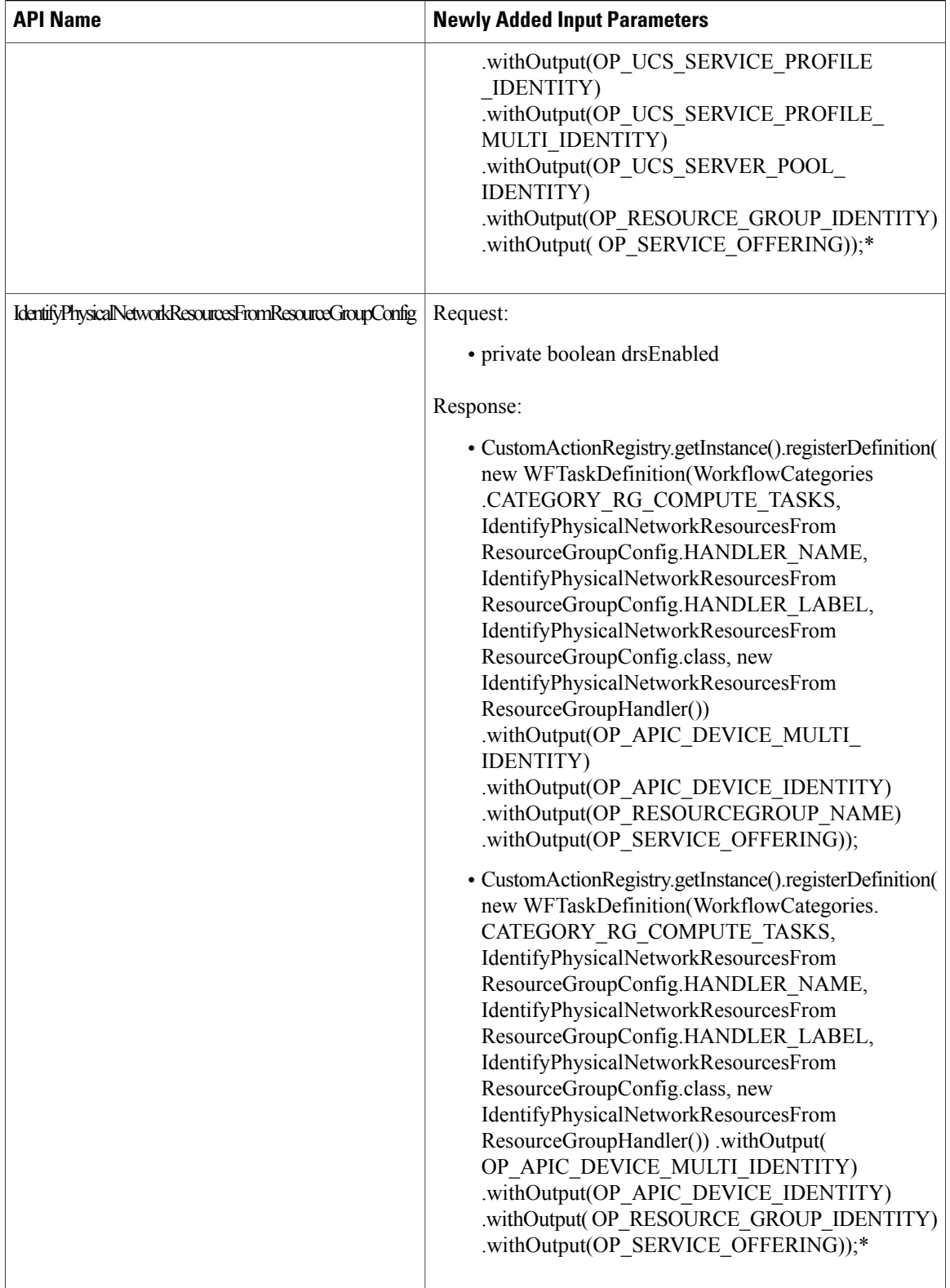

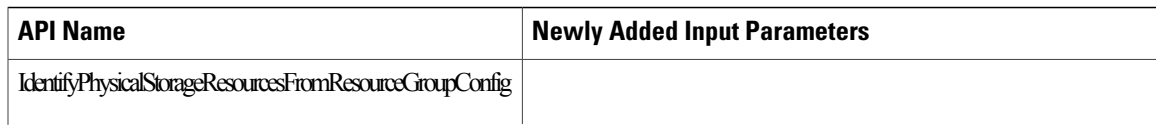

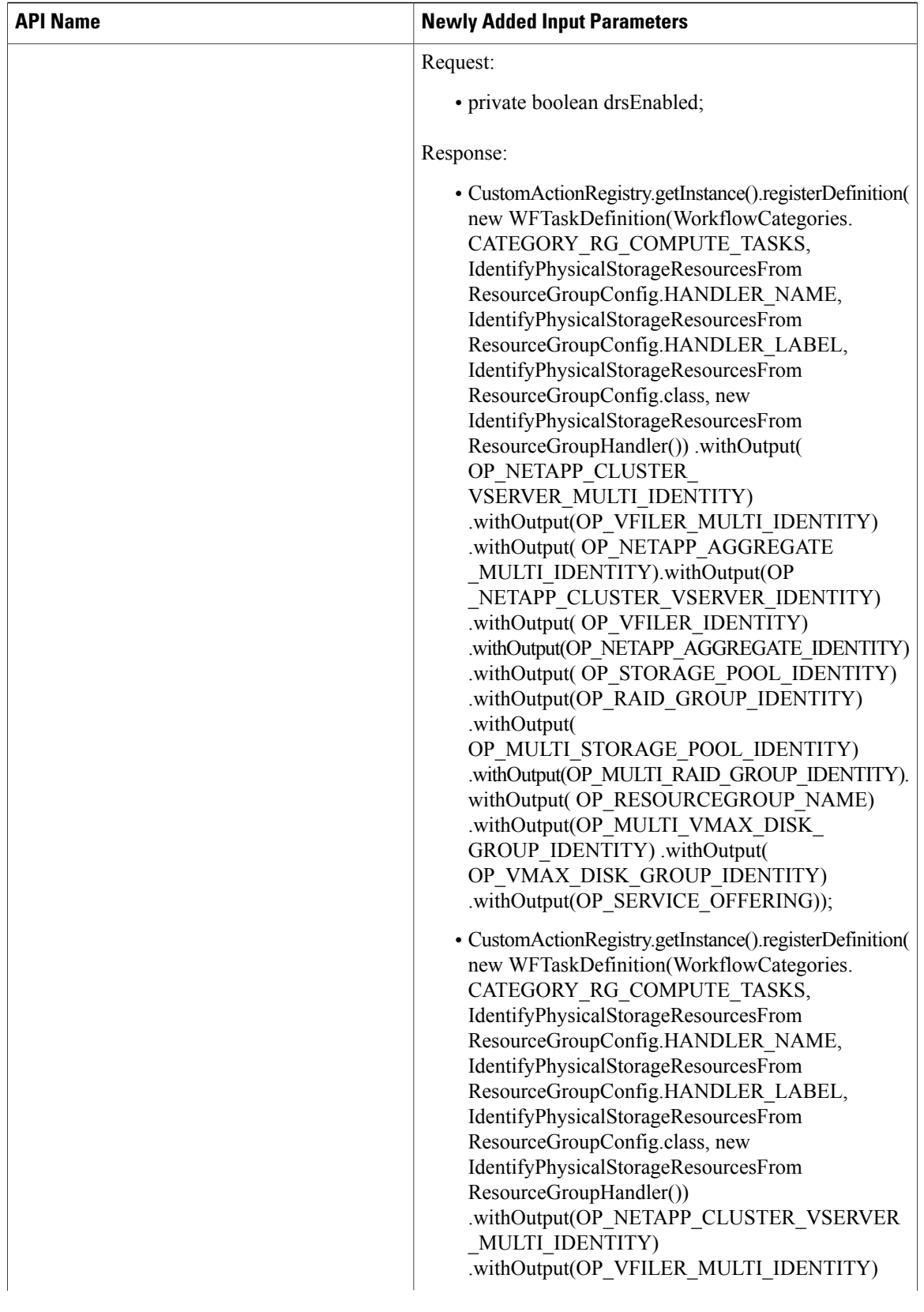

 $\mathbf{I}$ 

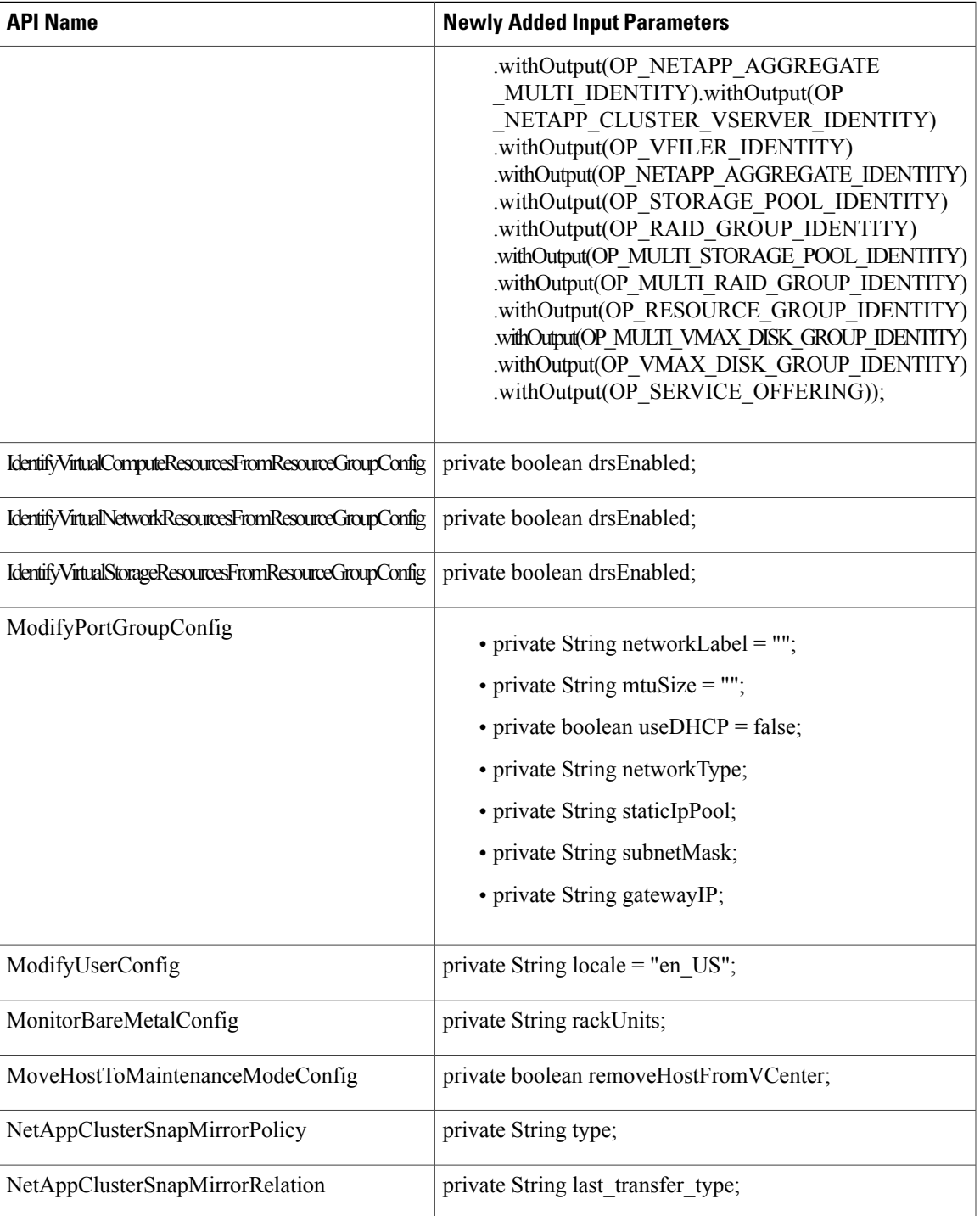

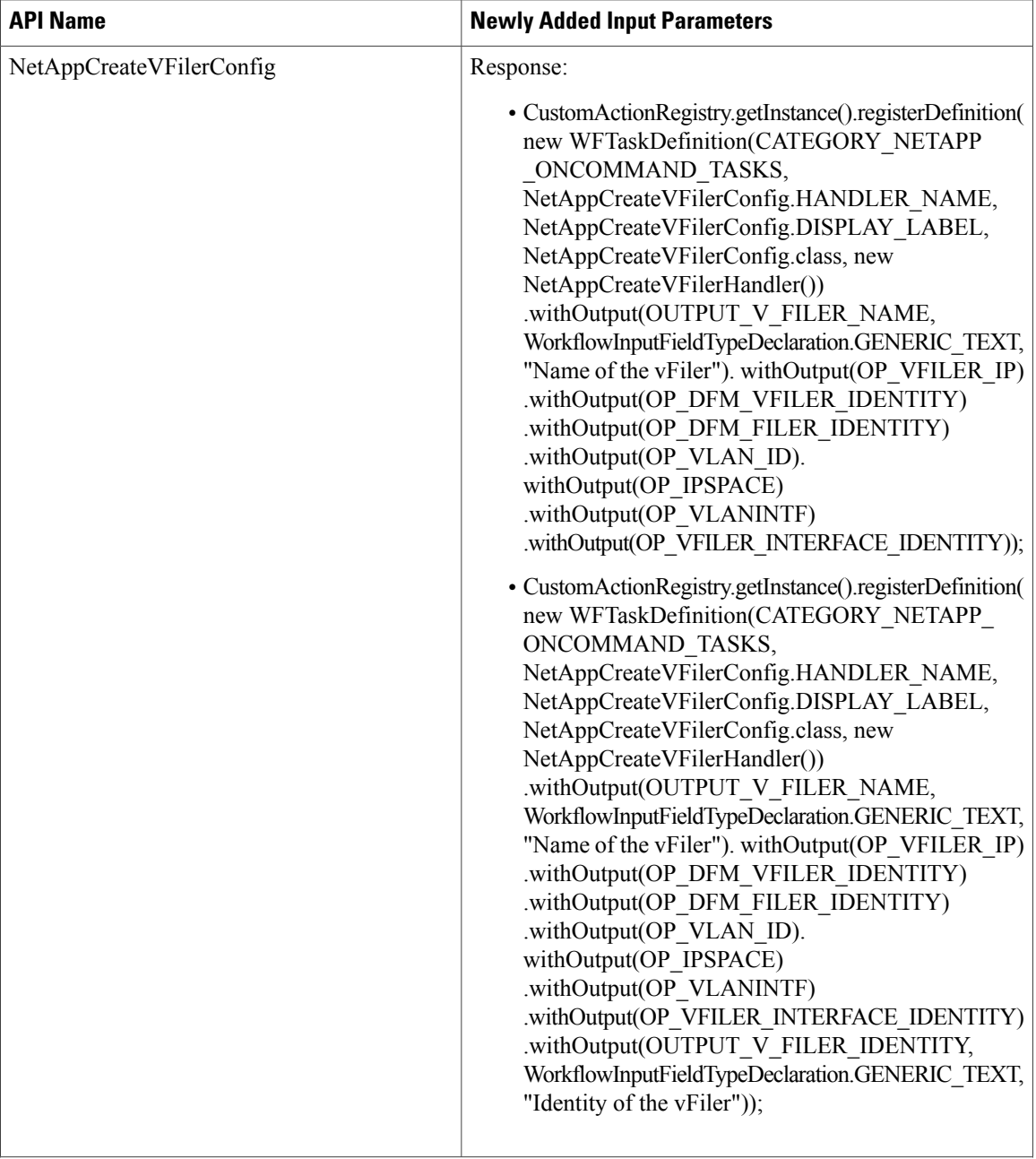

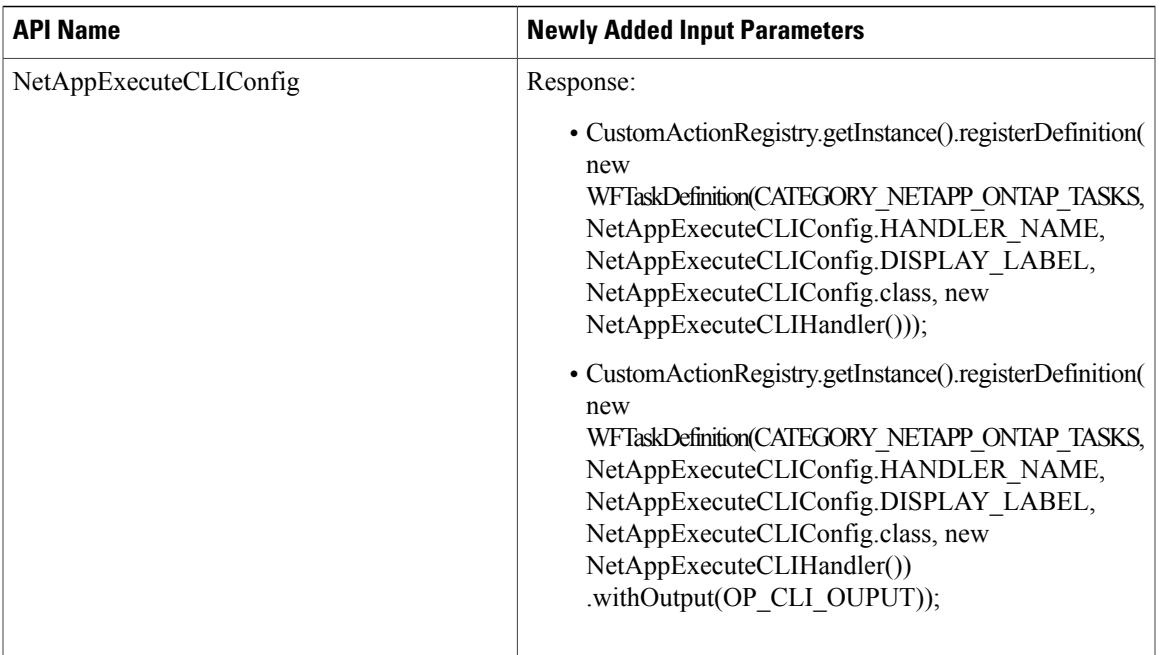

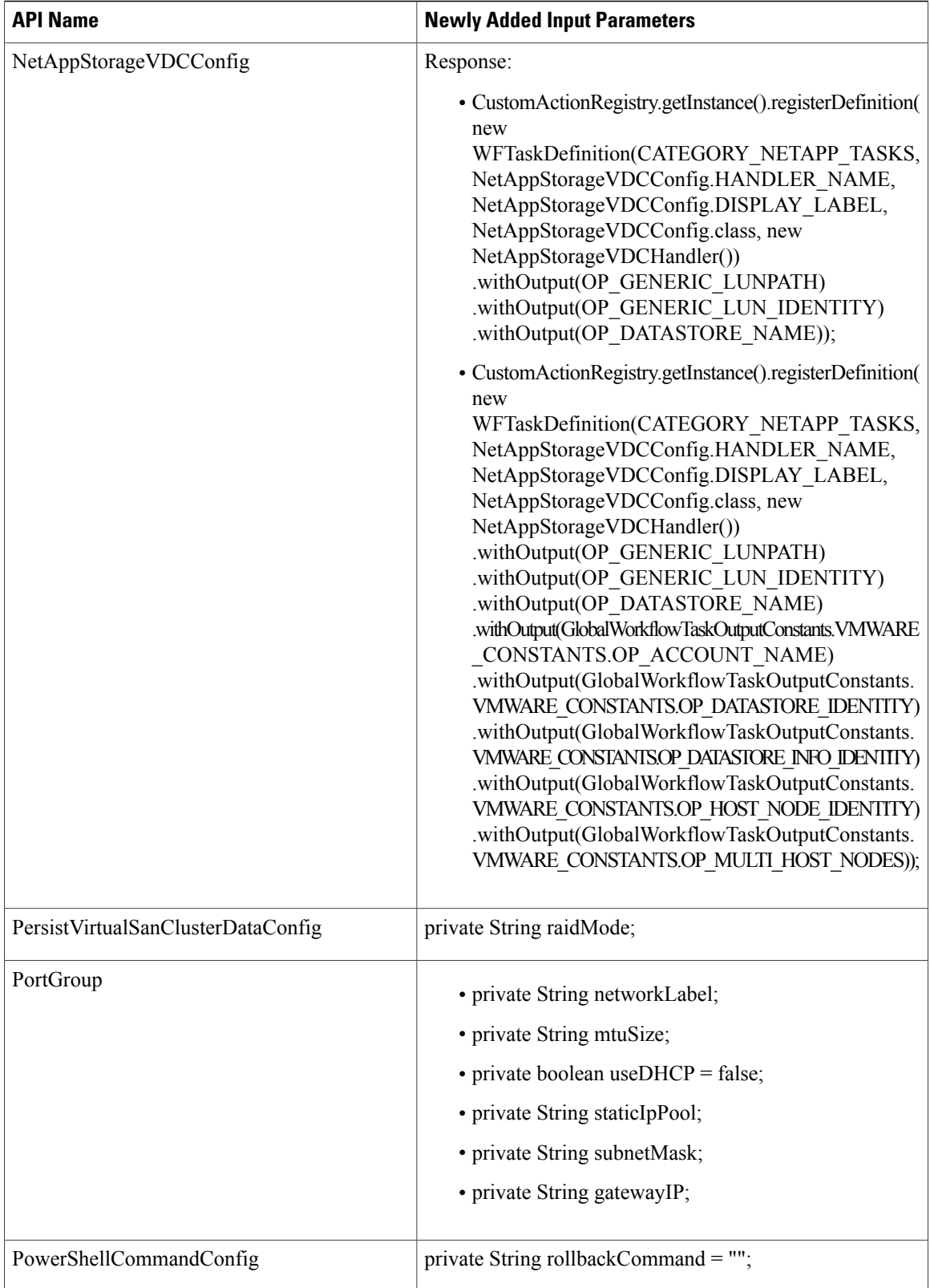

 $\mathbf{I}$ 

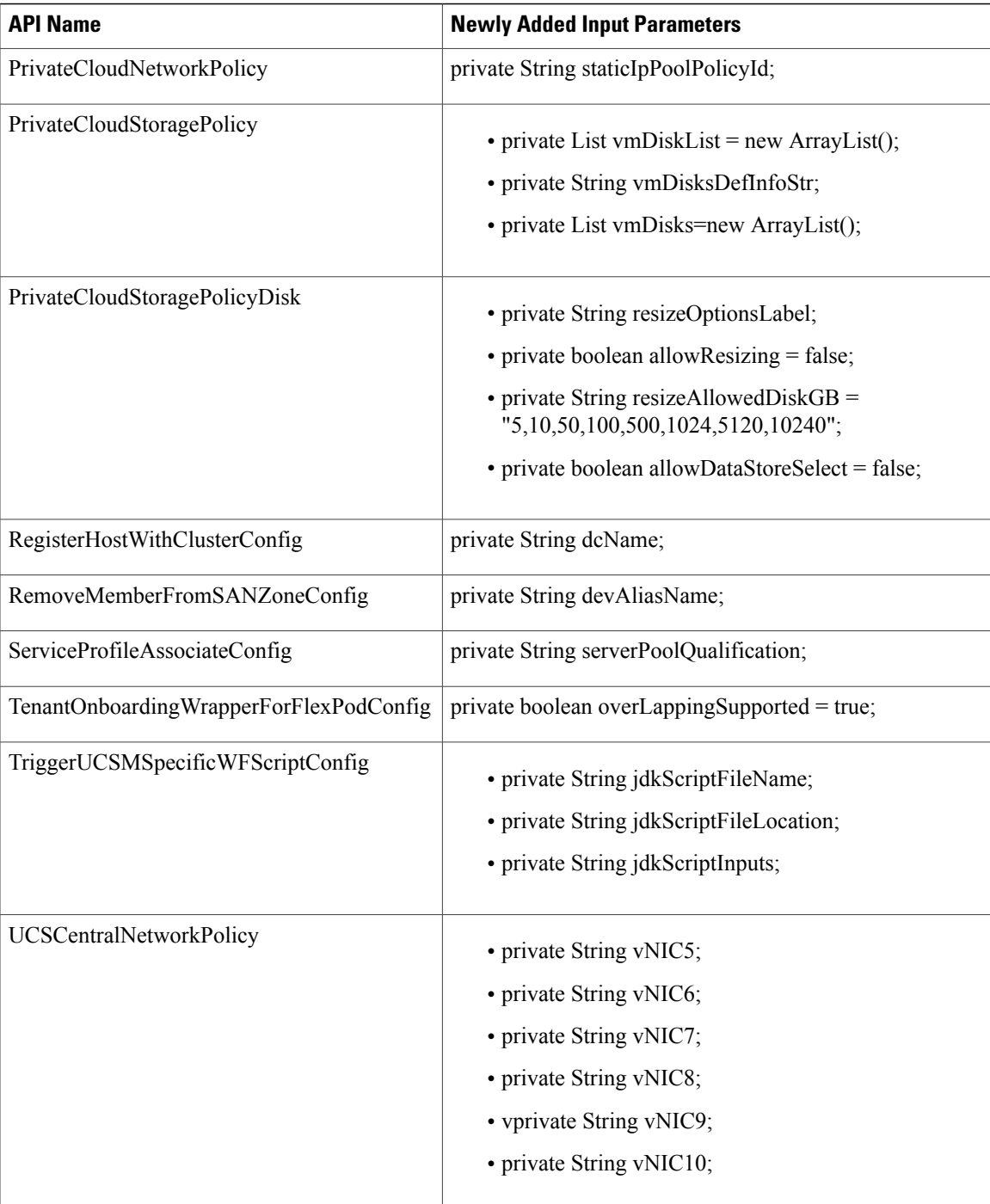

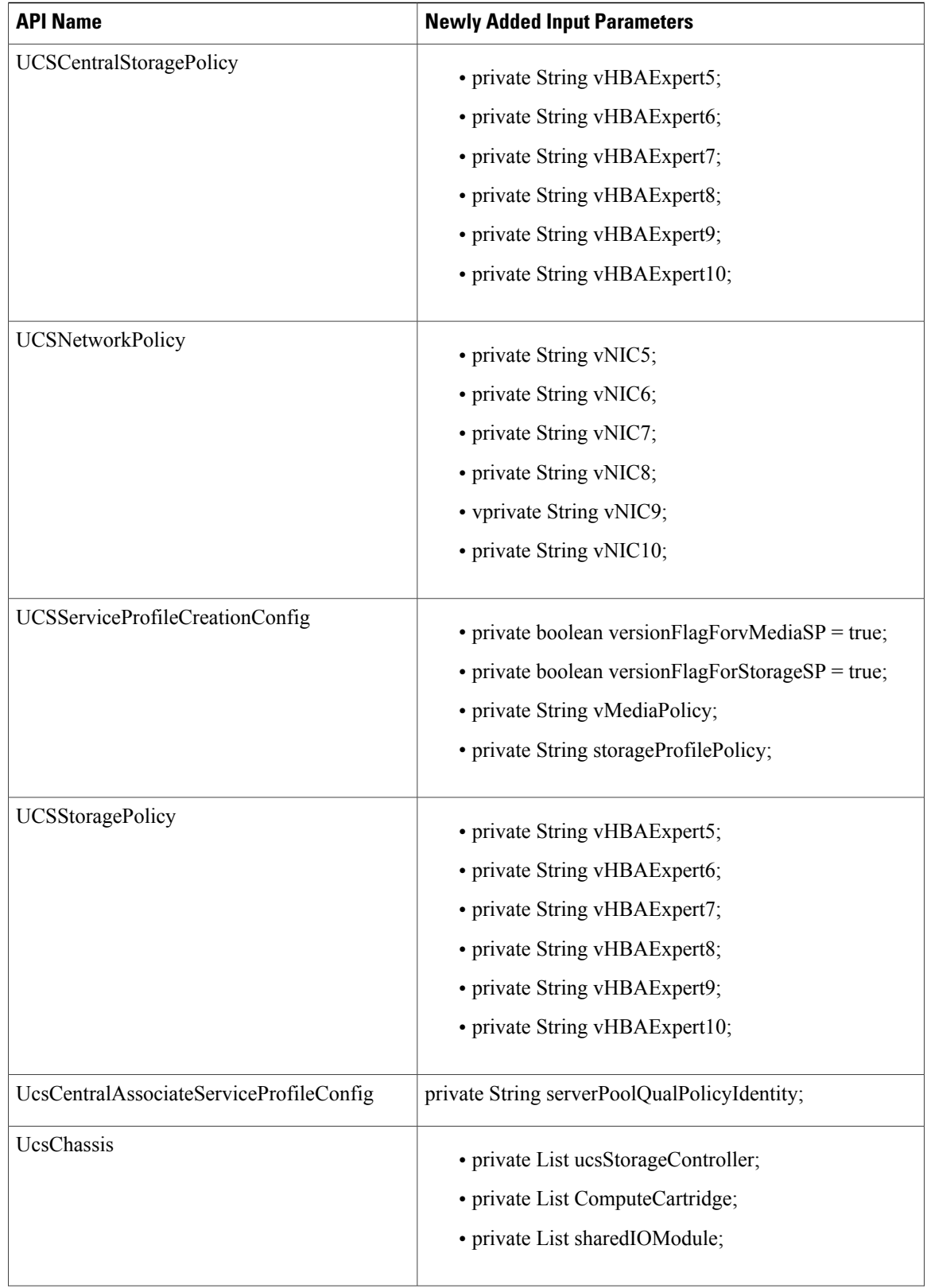

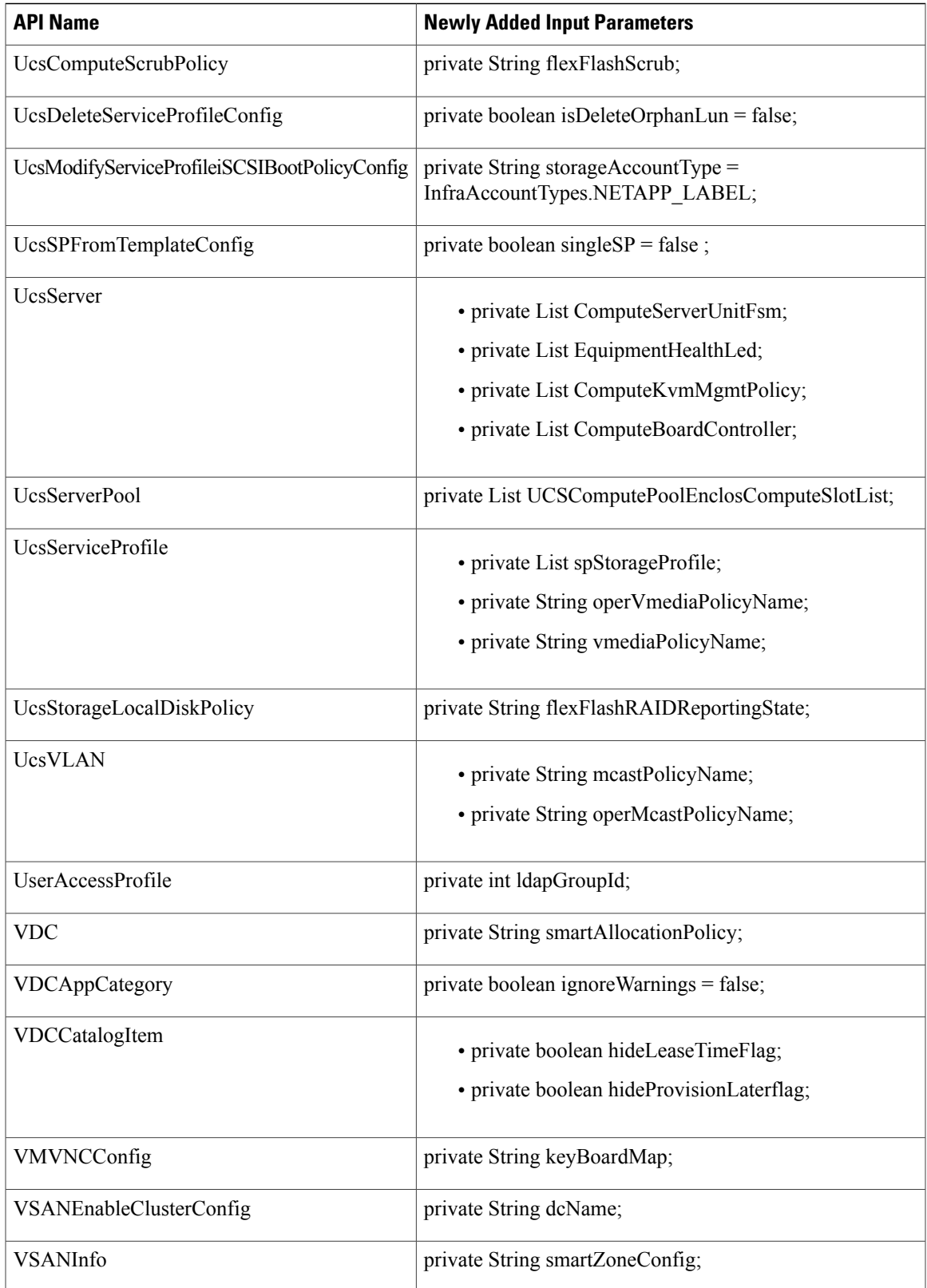

I

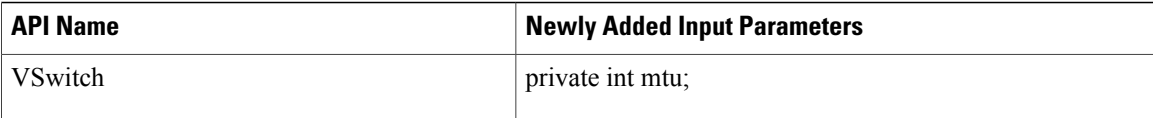

# **APIs with Modified Parameters**

The following table provides a list of the modified parameters in XML REST APIs for Release 5.5.0.0 in comparison with Release 5.4.0.1.

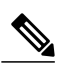

**Note**

In the following table, the modified parameters are prefixed with a *plus* and *minus* symbol to indicate newly added and deleted input parameters respectively.

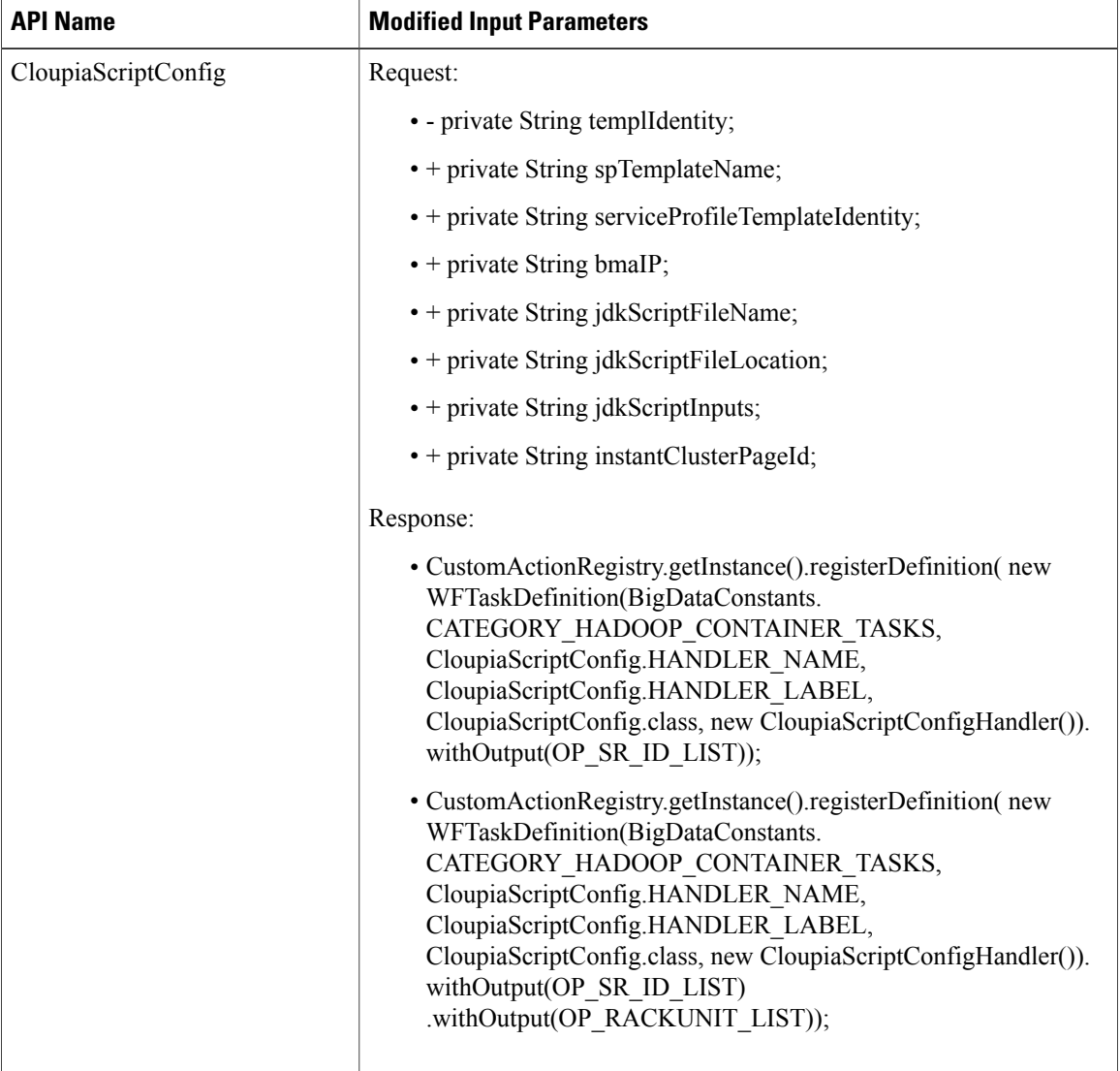

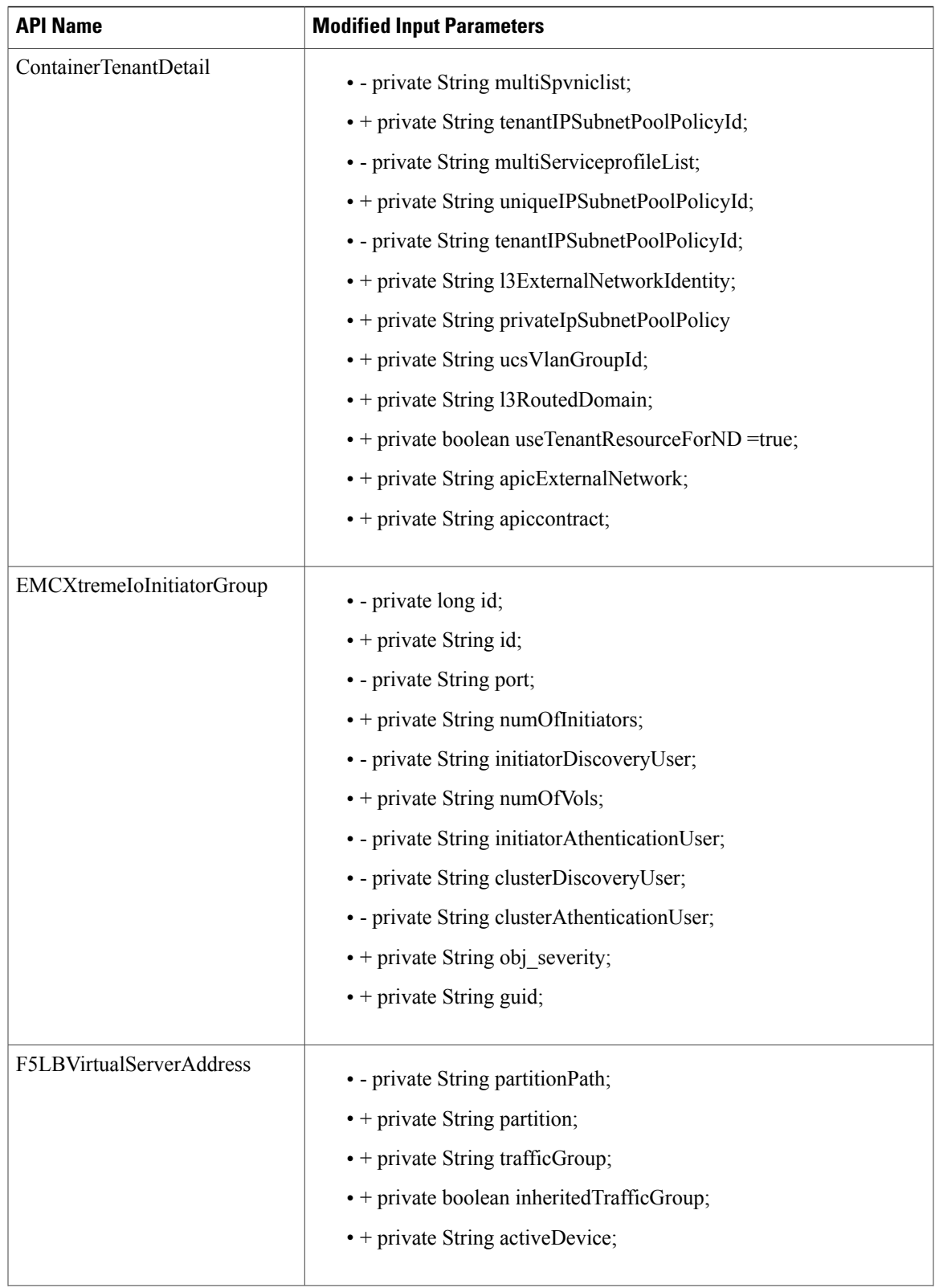

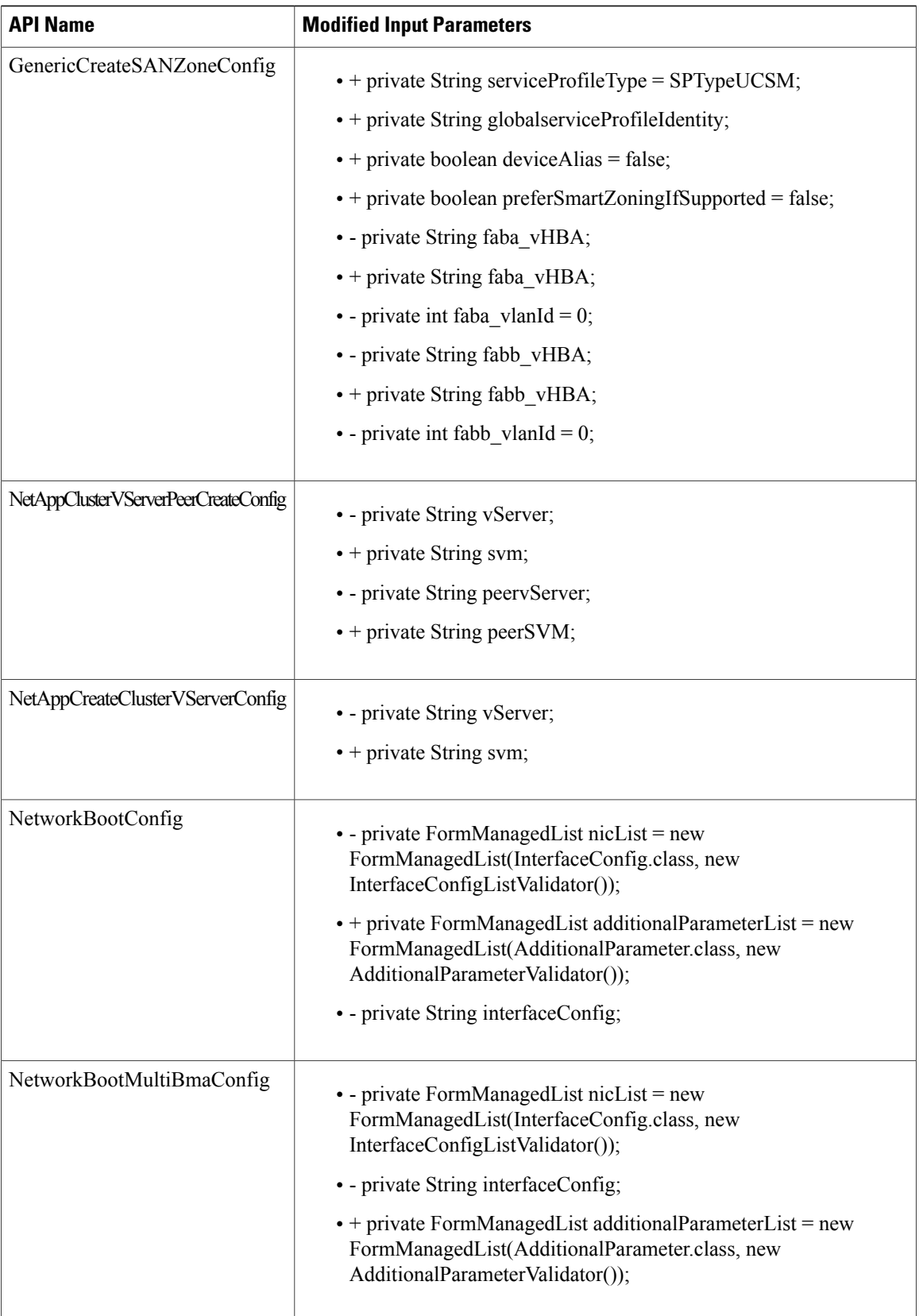

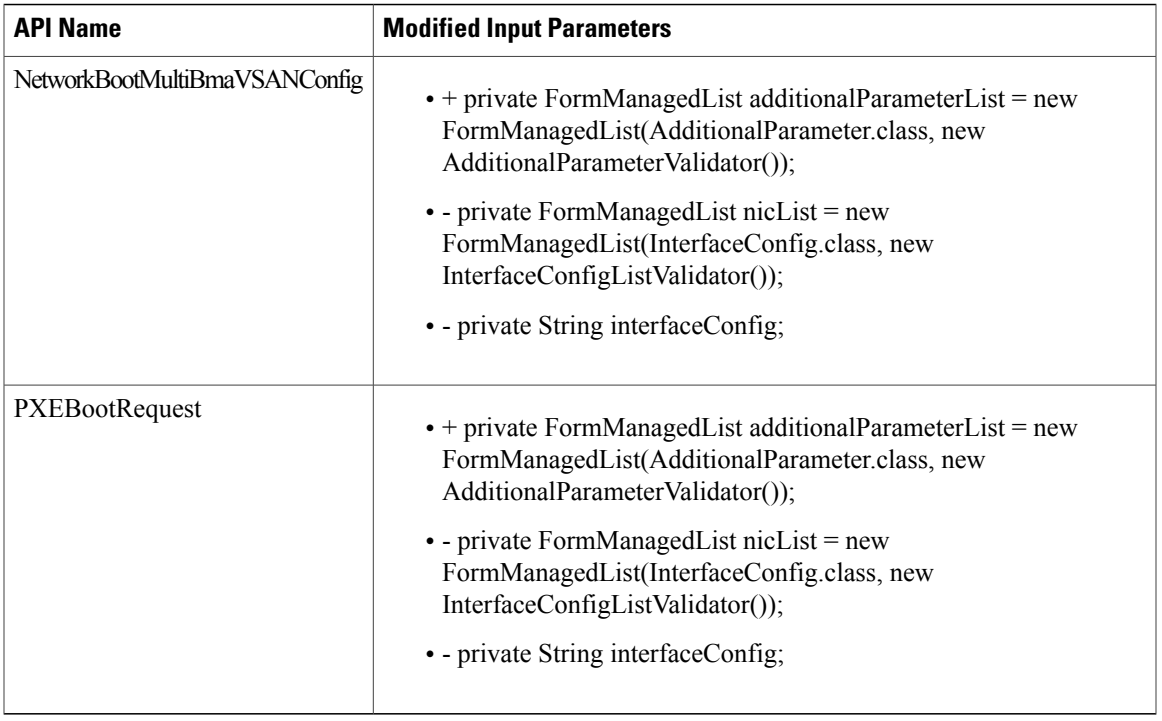

# **APIs with Deleted Parameters**

 $\mathbf I$ 

The following table provides the list of the input parameters that were deleted from XML REST APIs for Release 5.5.0.0 in comparison with Release 5.4.0.1.

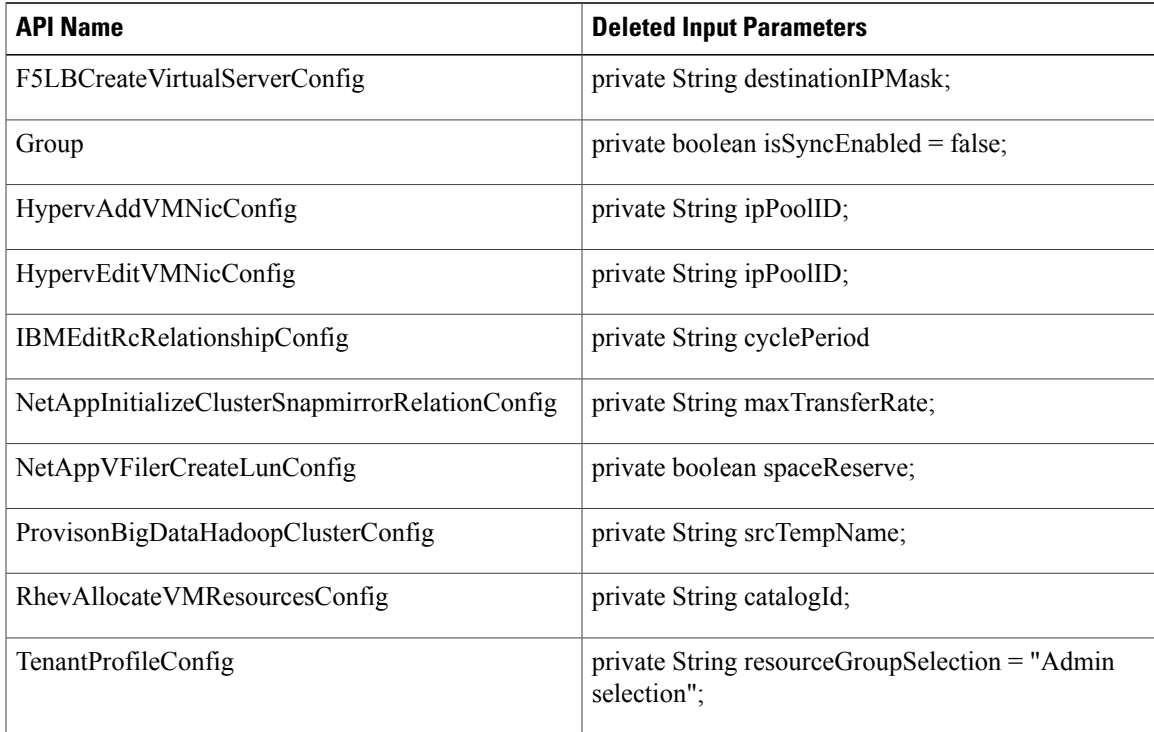

 $\overline{\phantom{a}}$ 

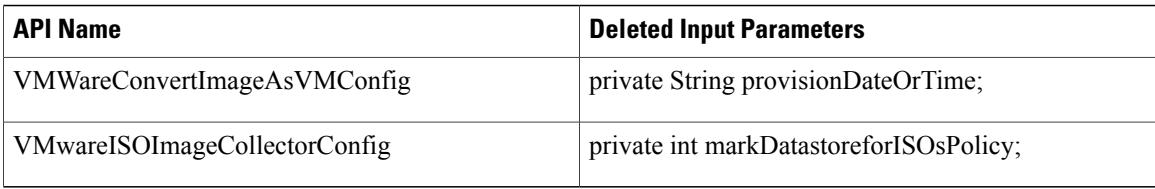

#### **XML REST API Changes Between 5.4.0.2 and 5.5.0.0**

If you have upgraded Cisco UCS Director from Release 5.4.0.2 to 5.5.0.0, this section provides a list of the new and changed APIs between those releases.

#### **New APIs**

The following table provides a list of the new XML REST APIs that were added to Release 5.5.0.0 in comparison with Release 5.4.0.2.

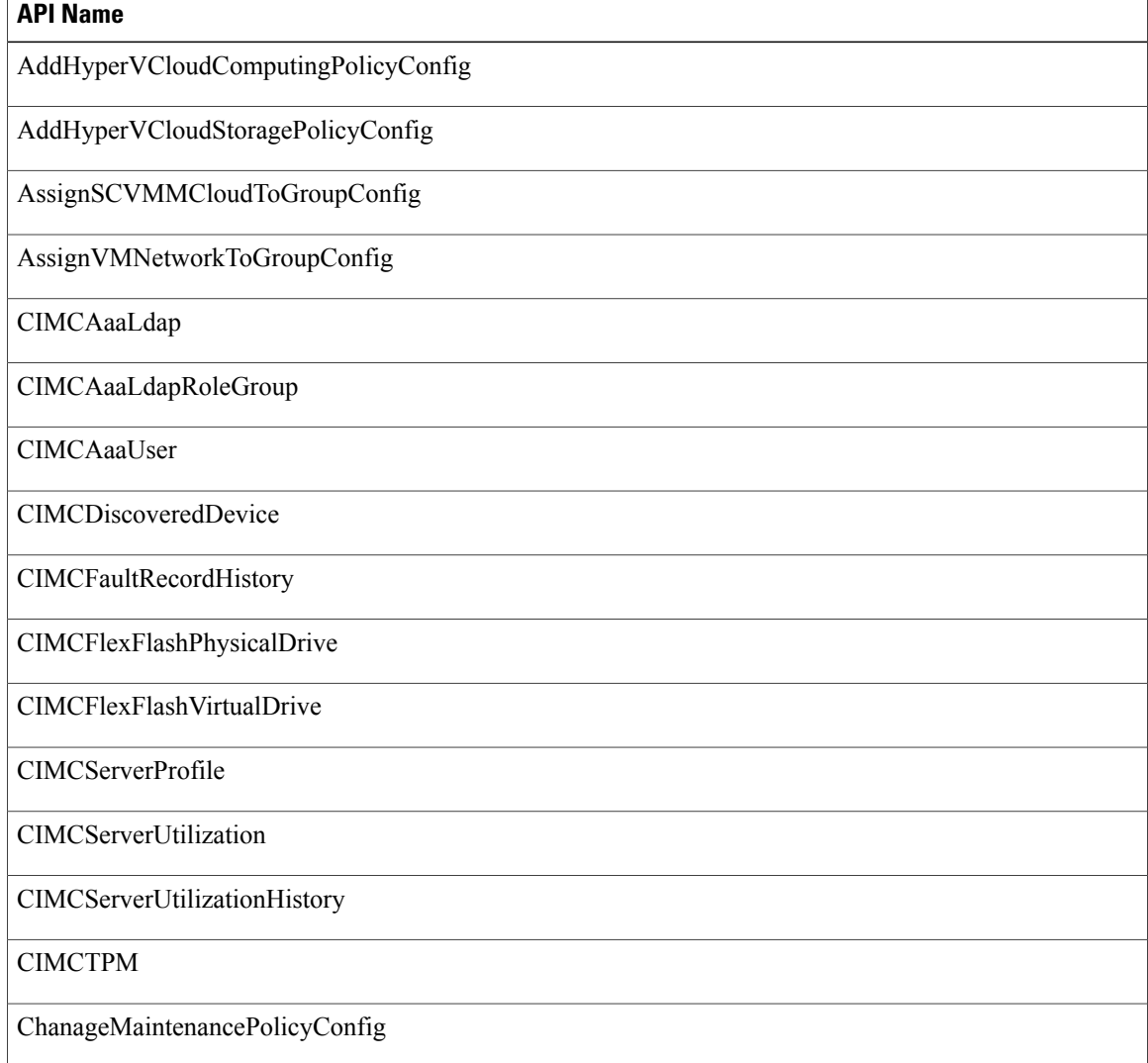

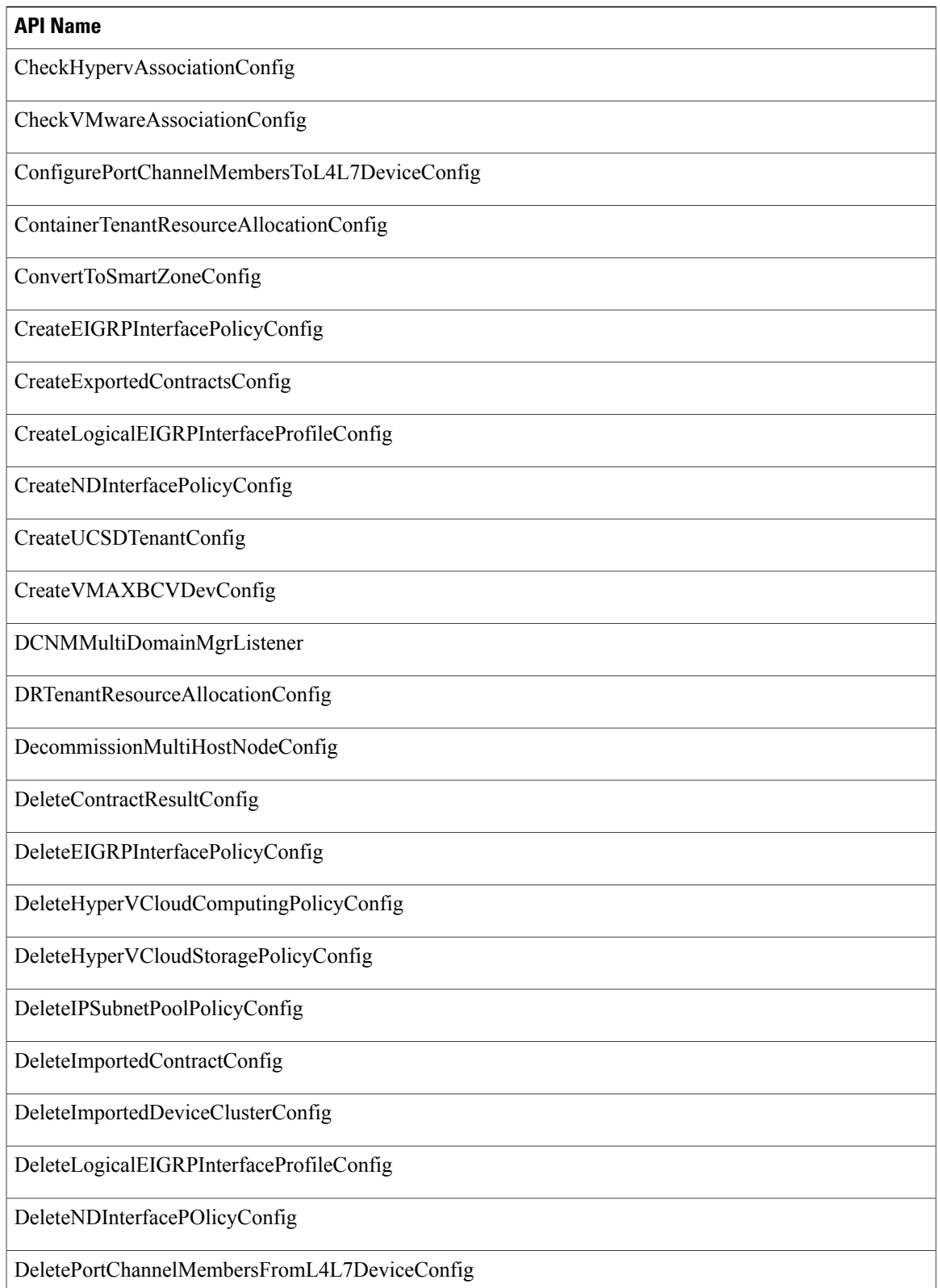

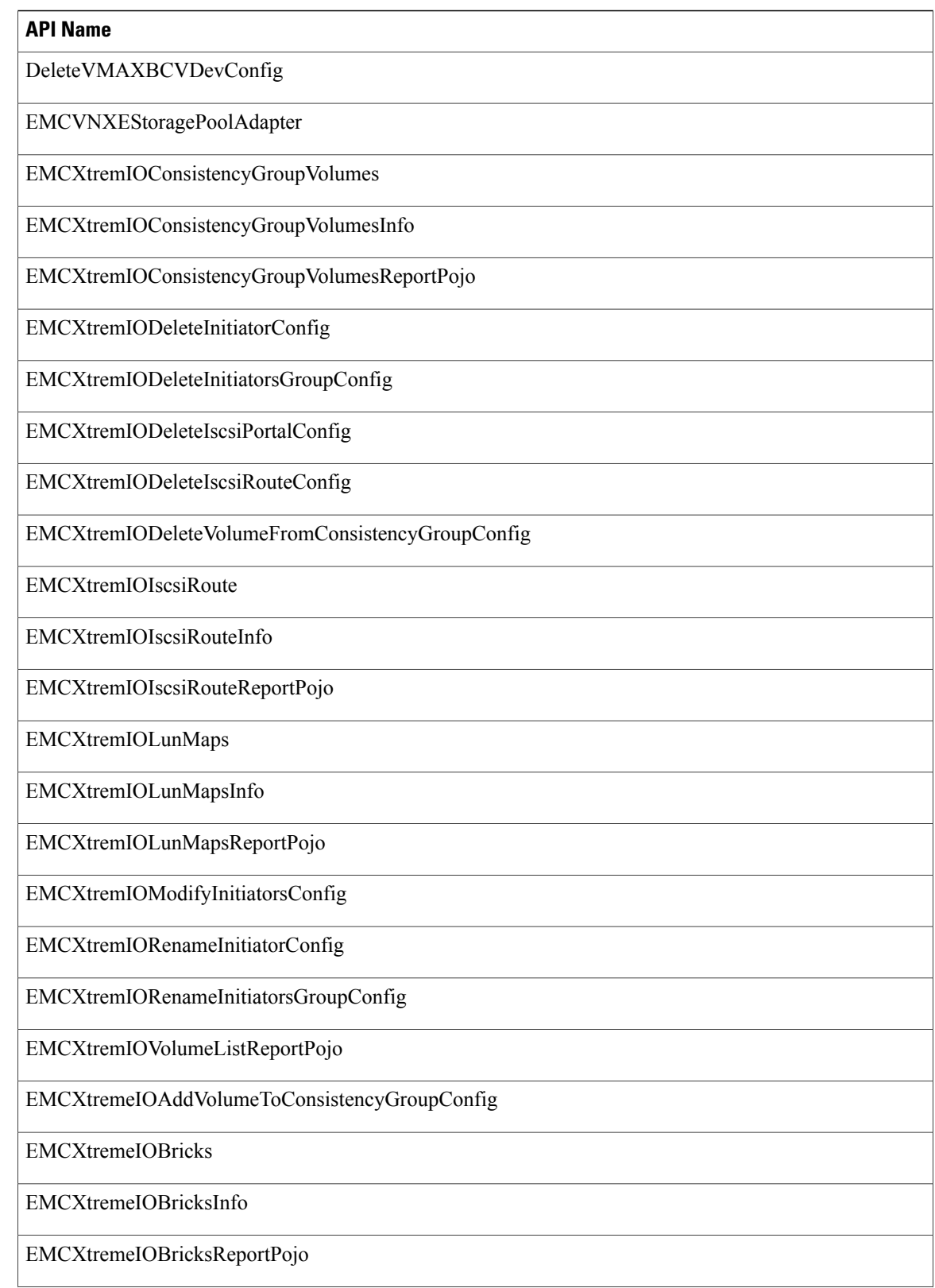

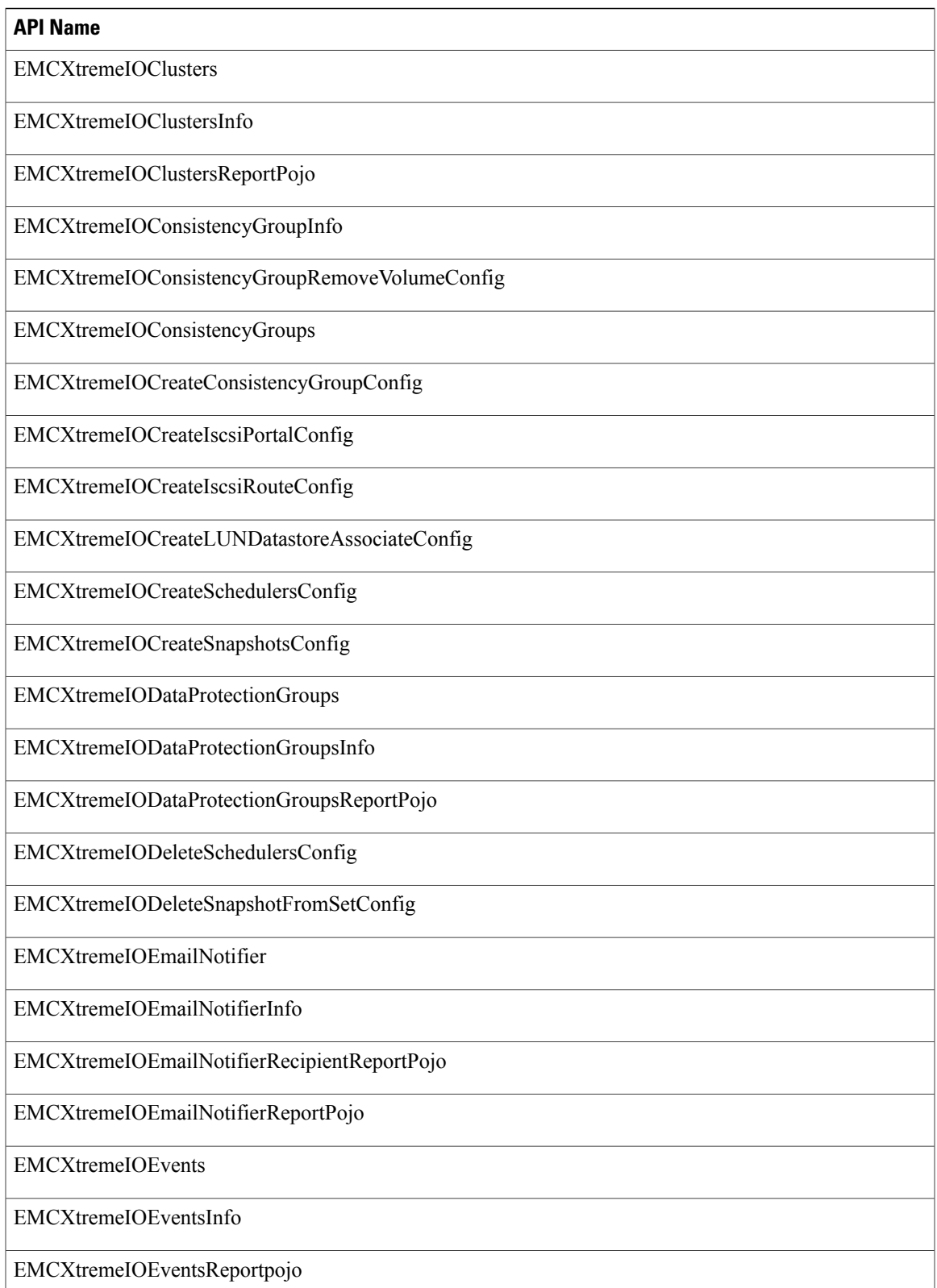

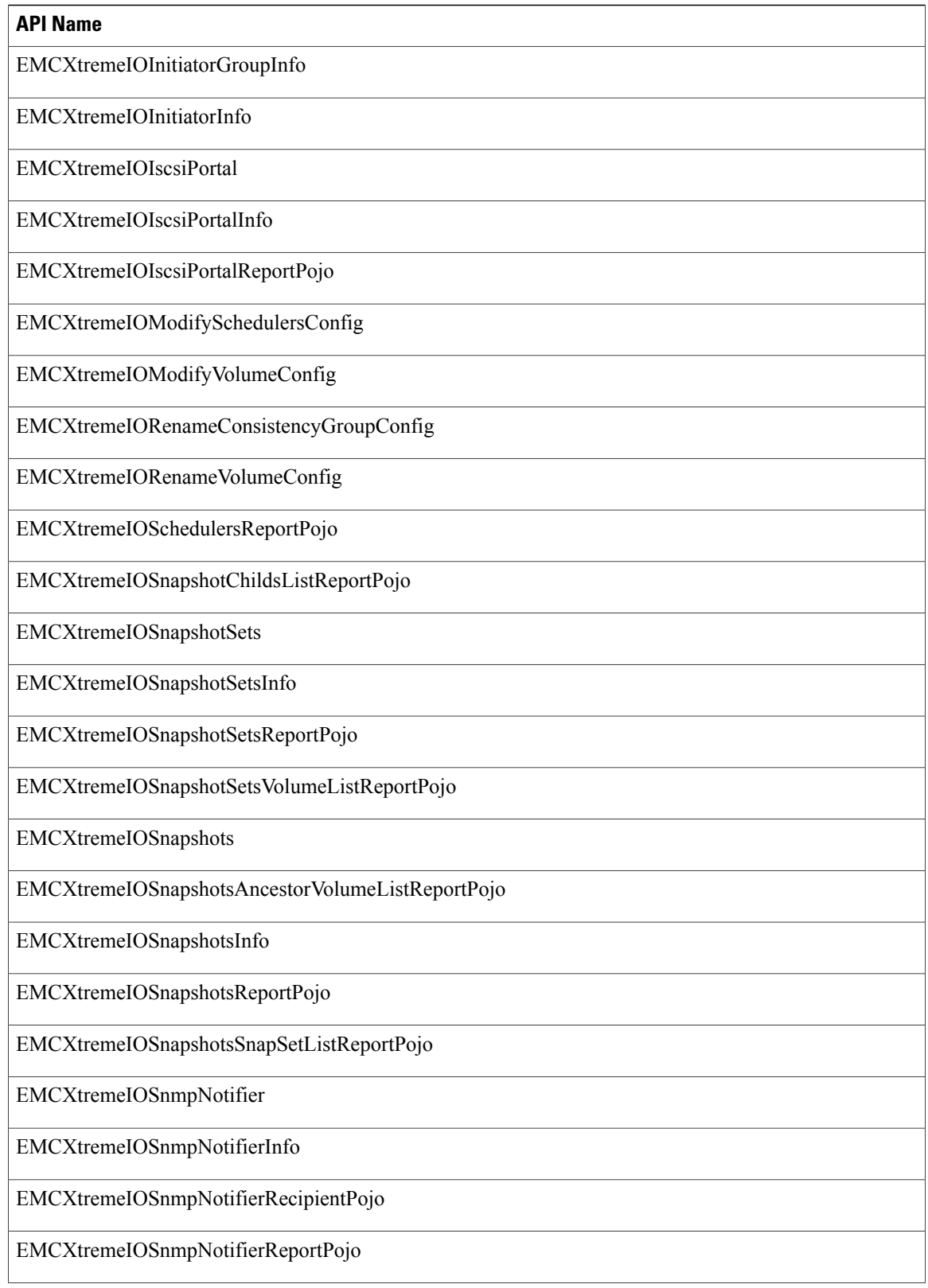

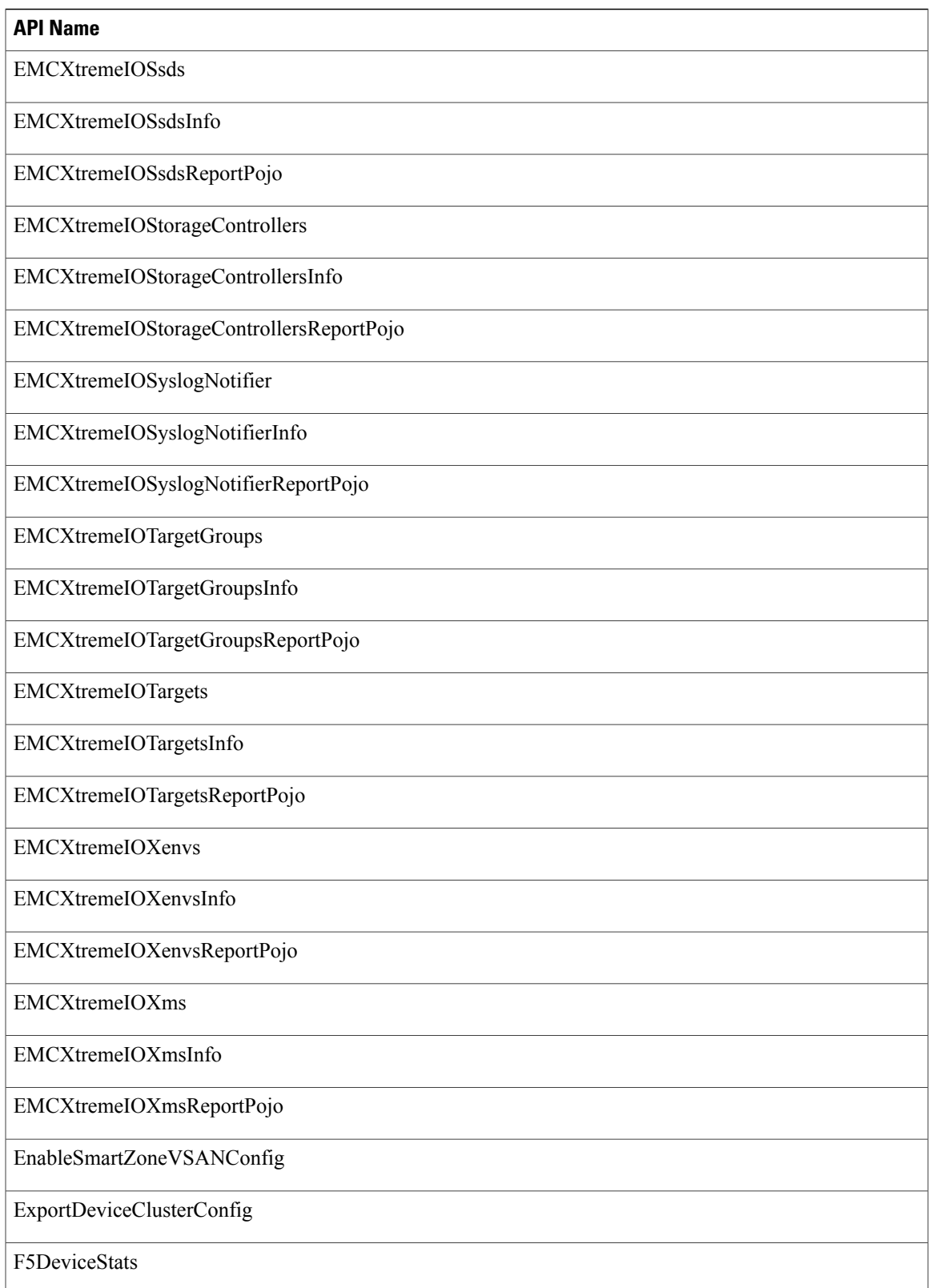

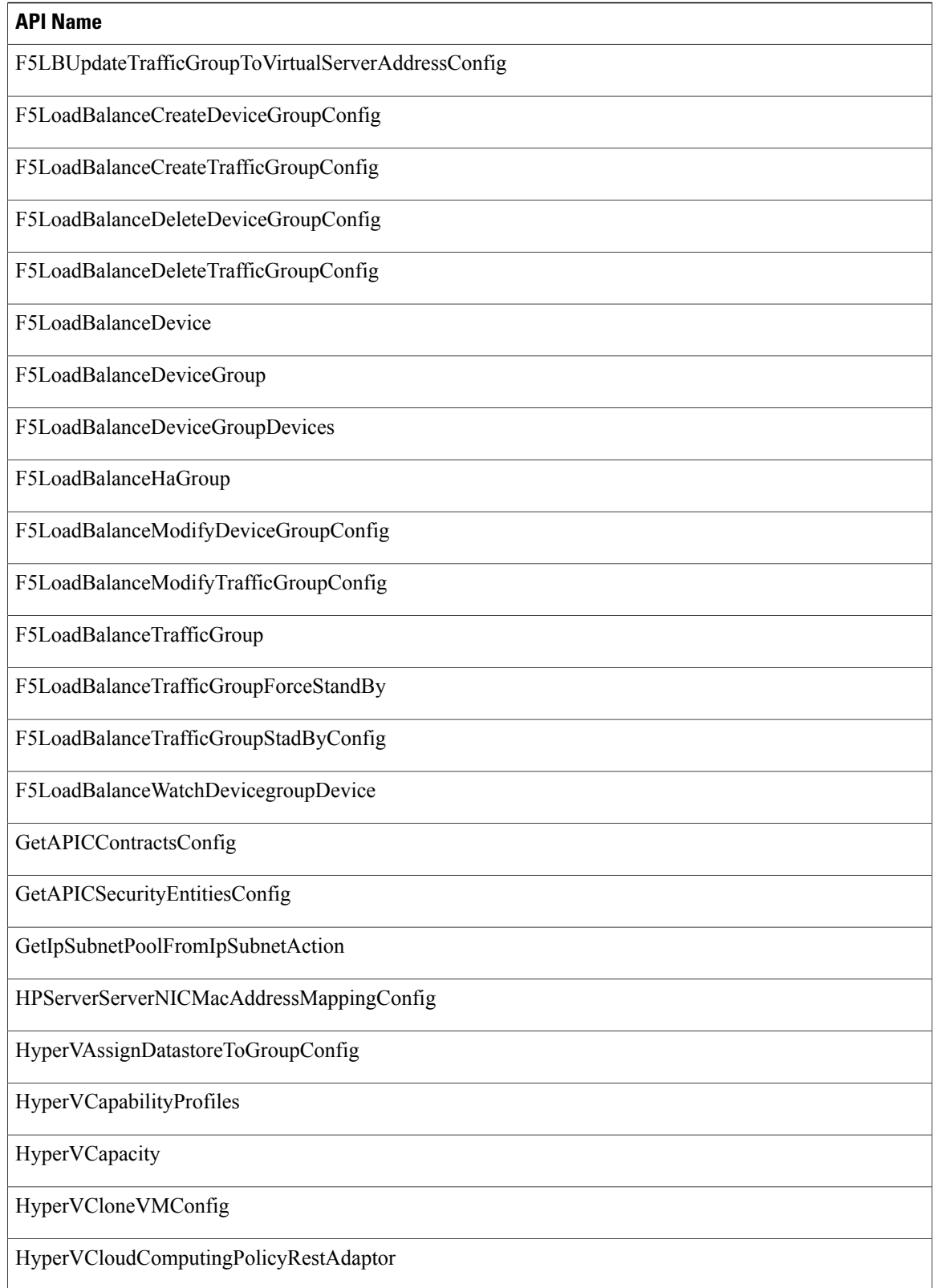

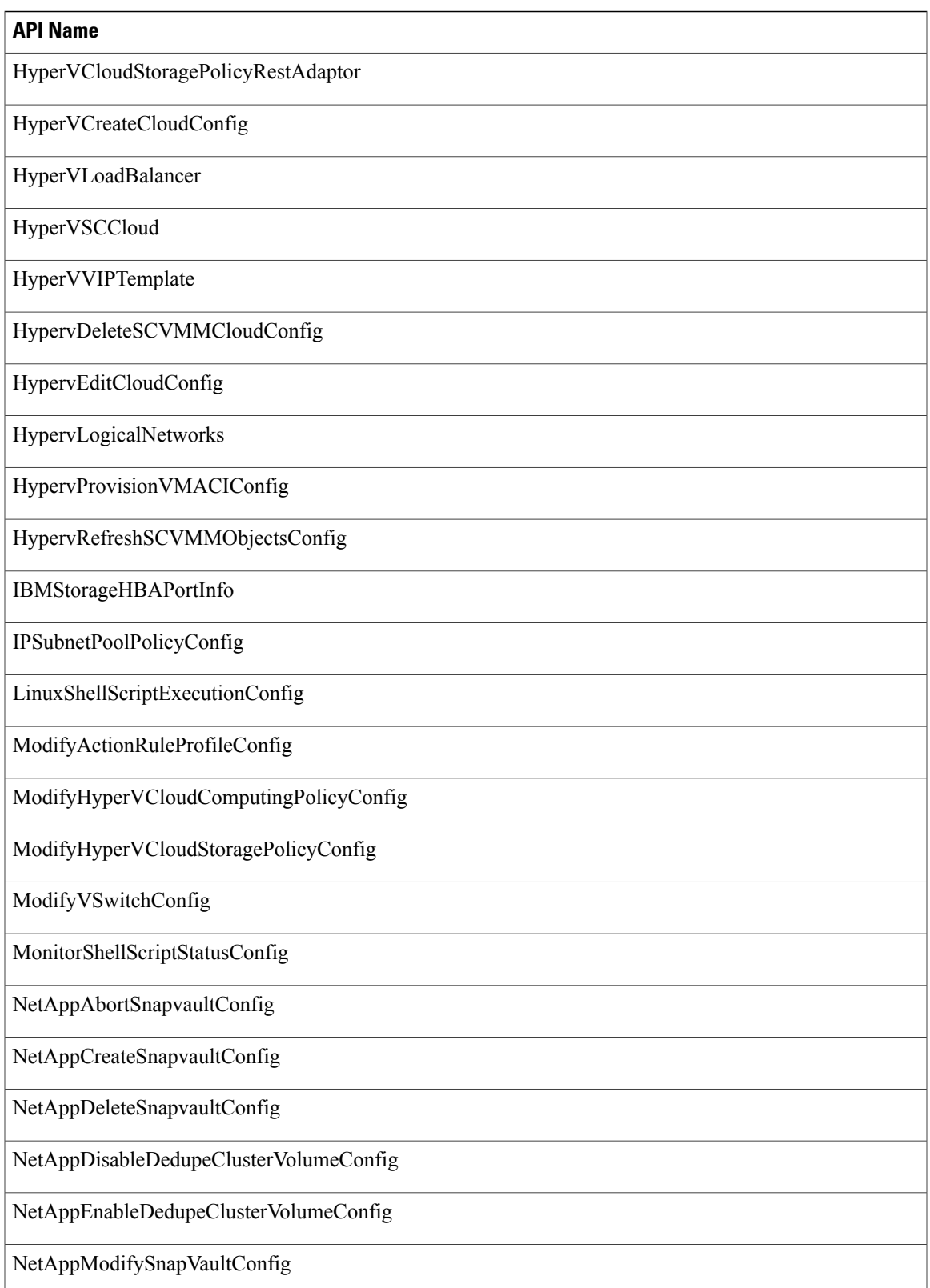

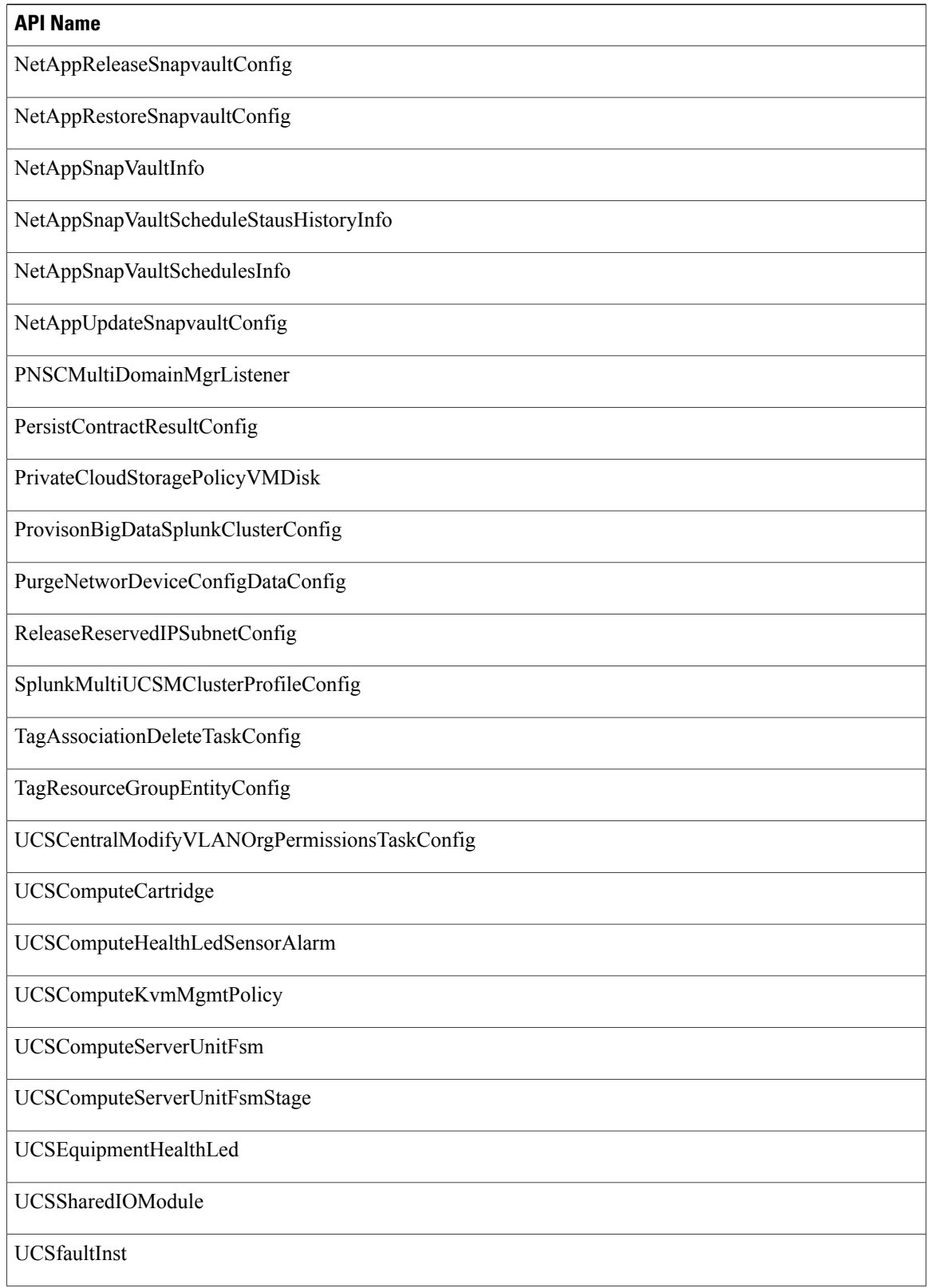
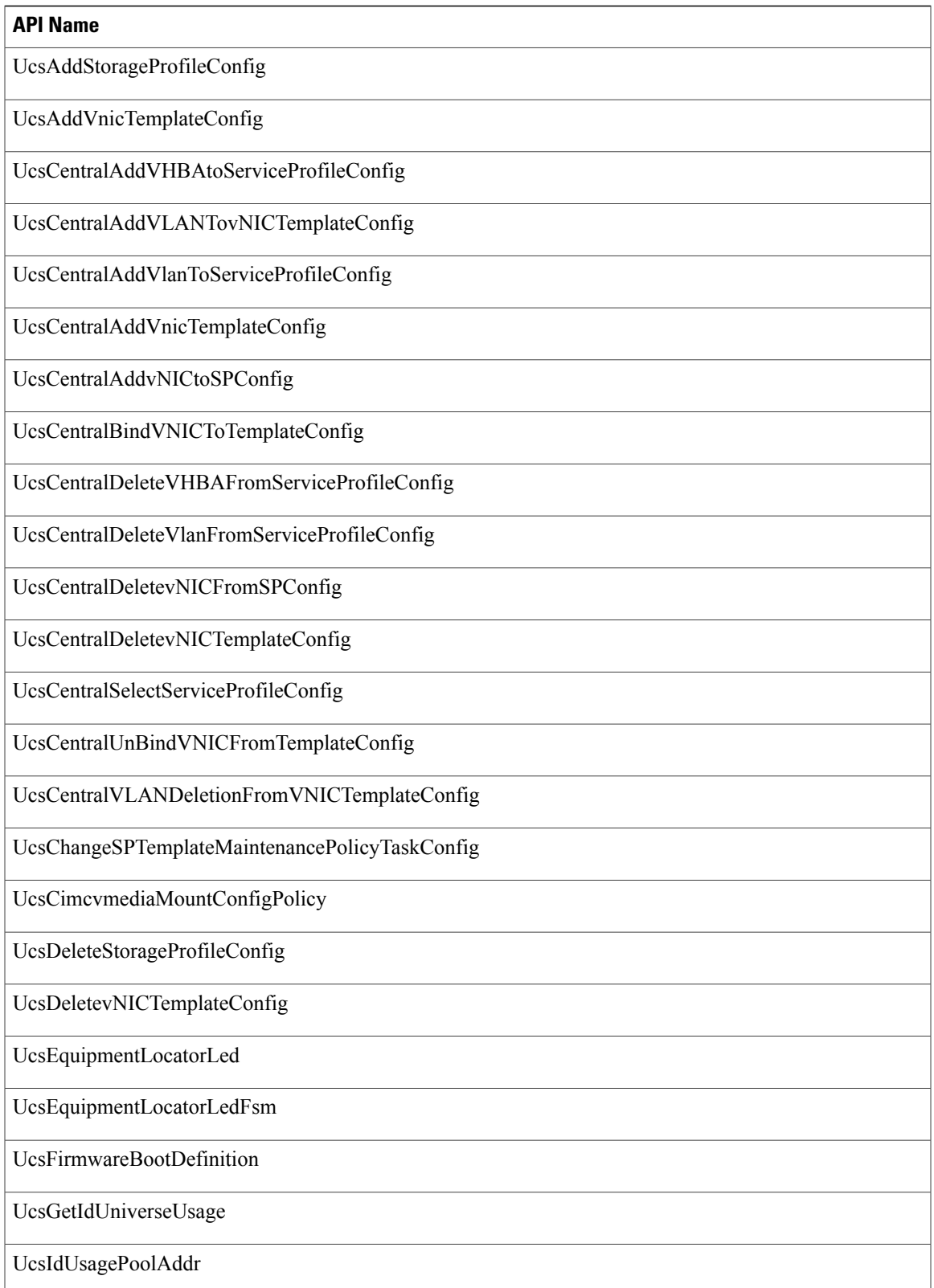

T

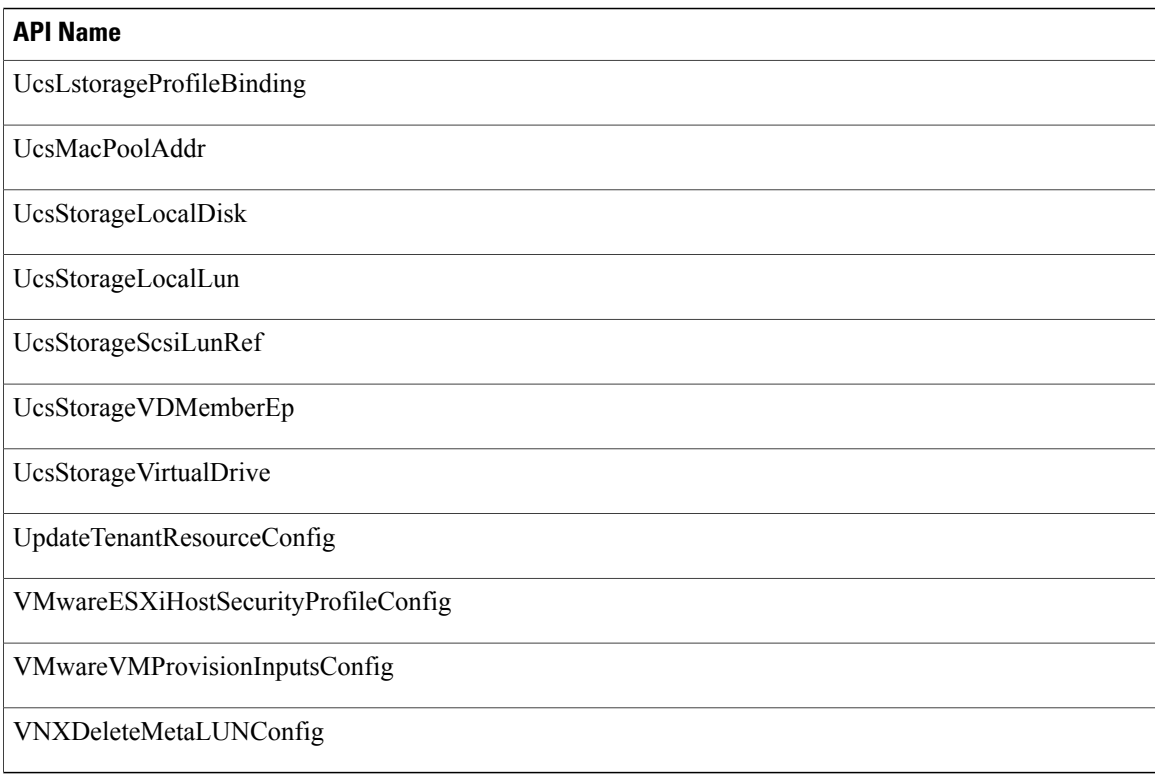

# **APIs with Newly Added Parameters**

The following table provides a list of the new input parameters that were added to XML REST APIs for Release 5.5.0.0 in comparison with Release 5.4.0.2.

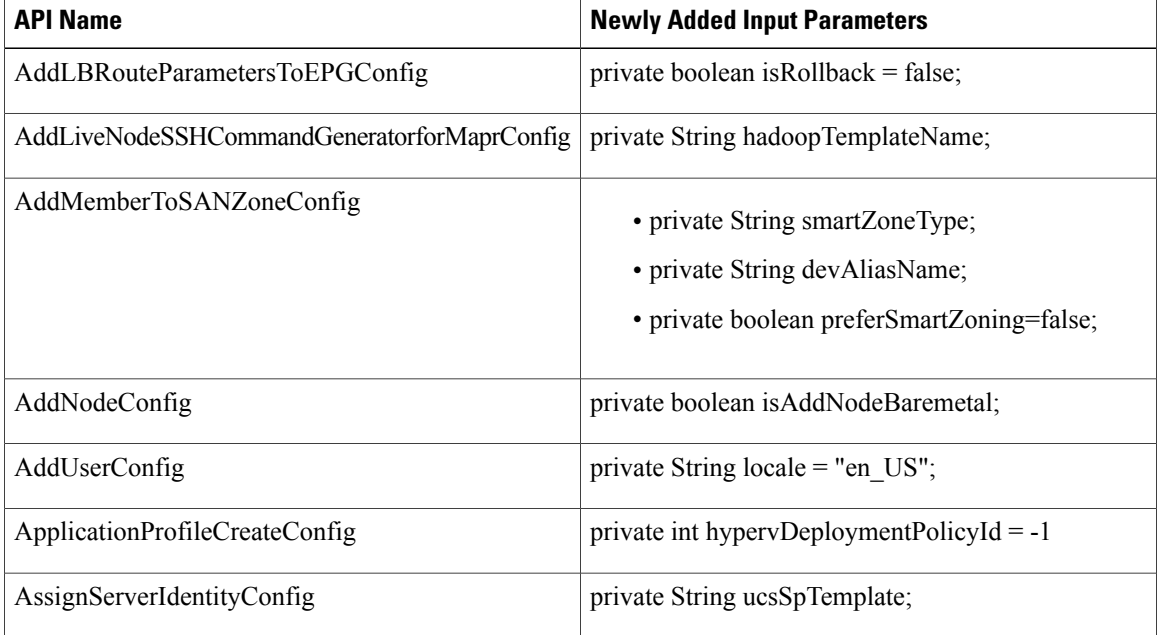

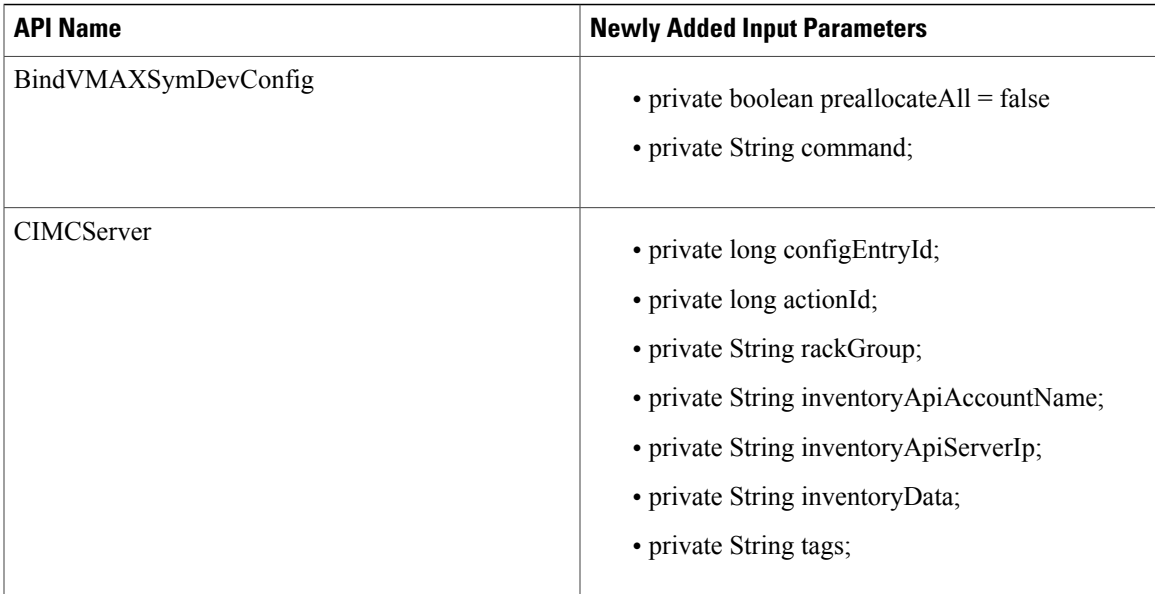

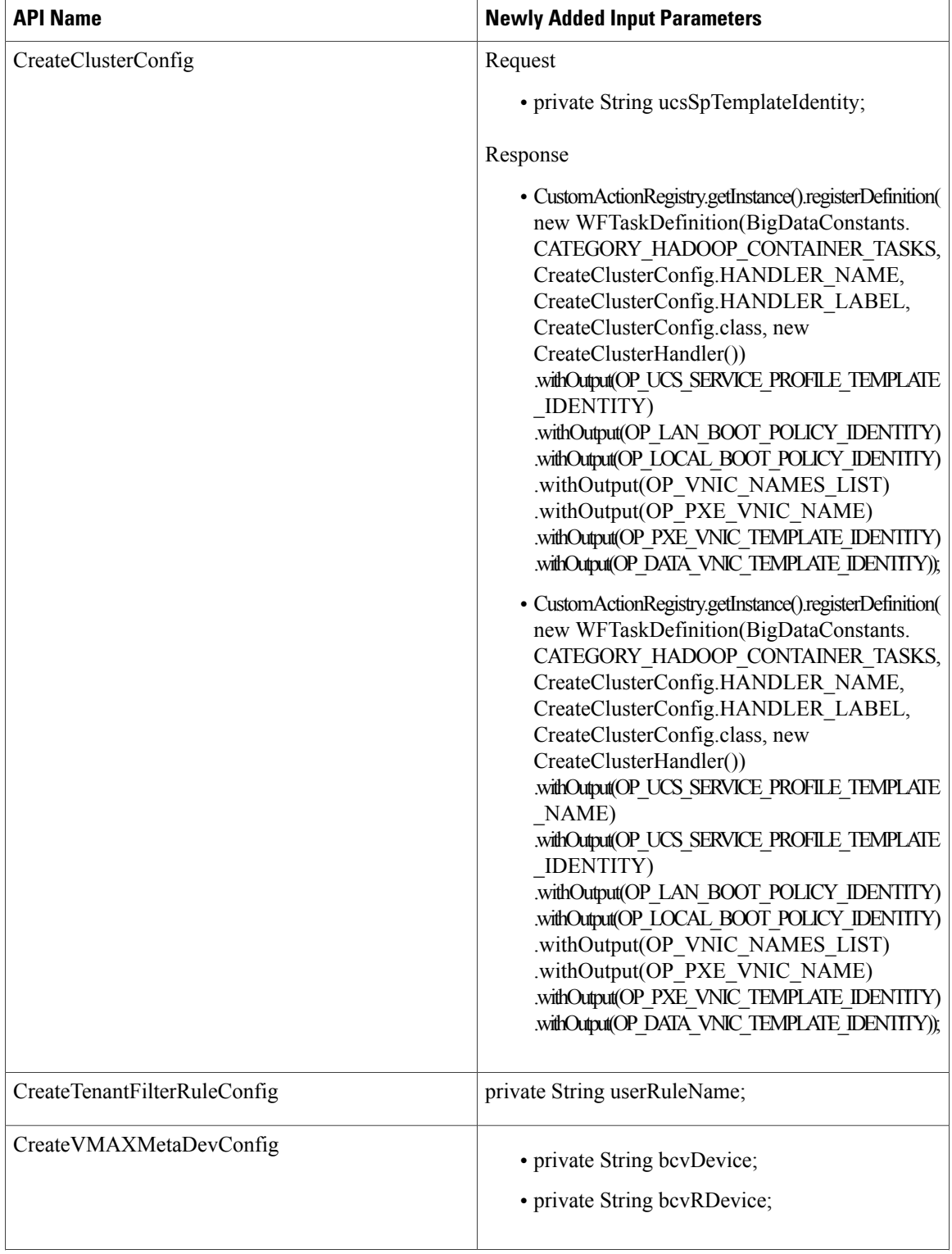

 $\mathbf{I}$ 

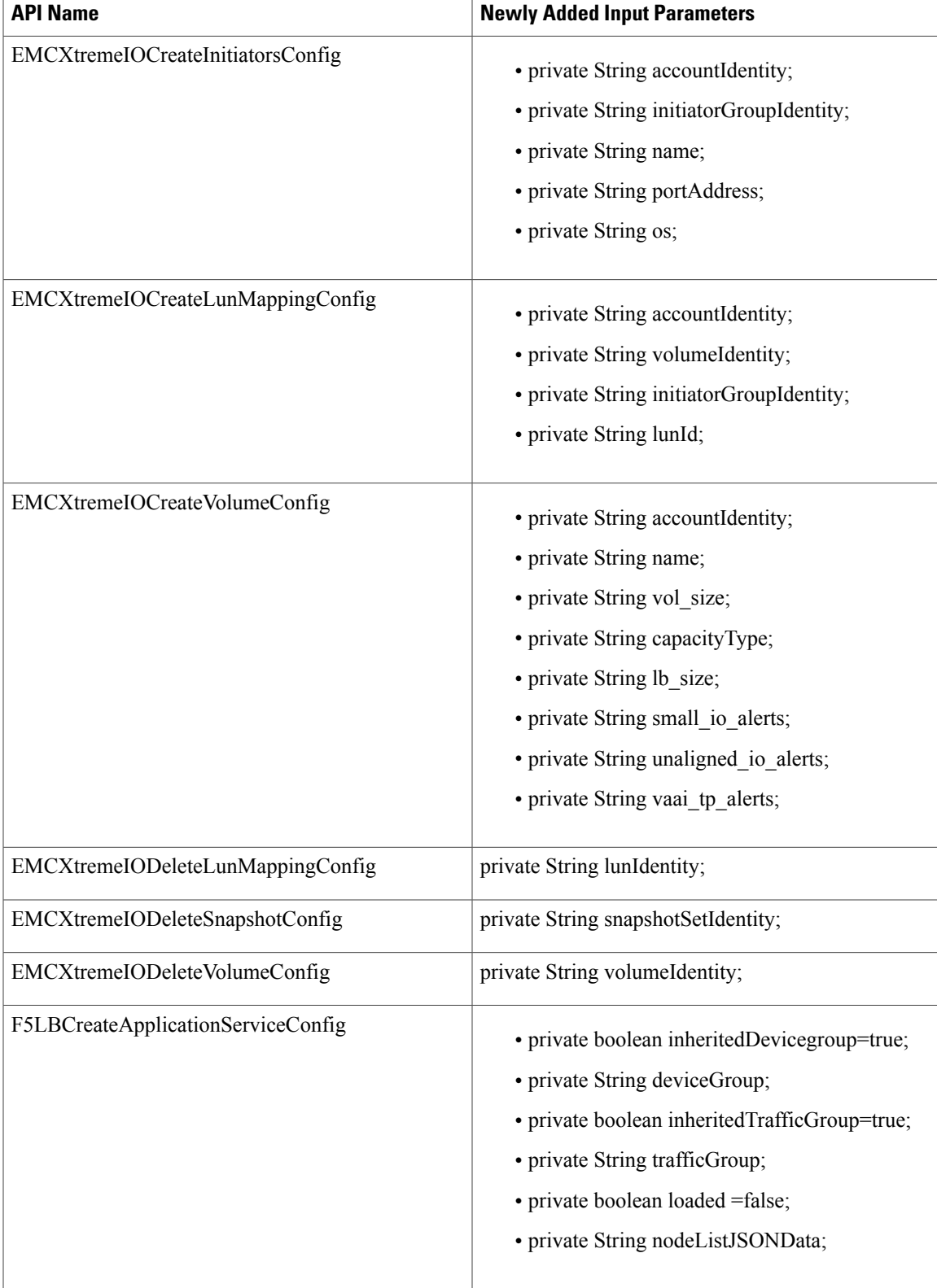

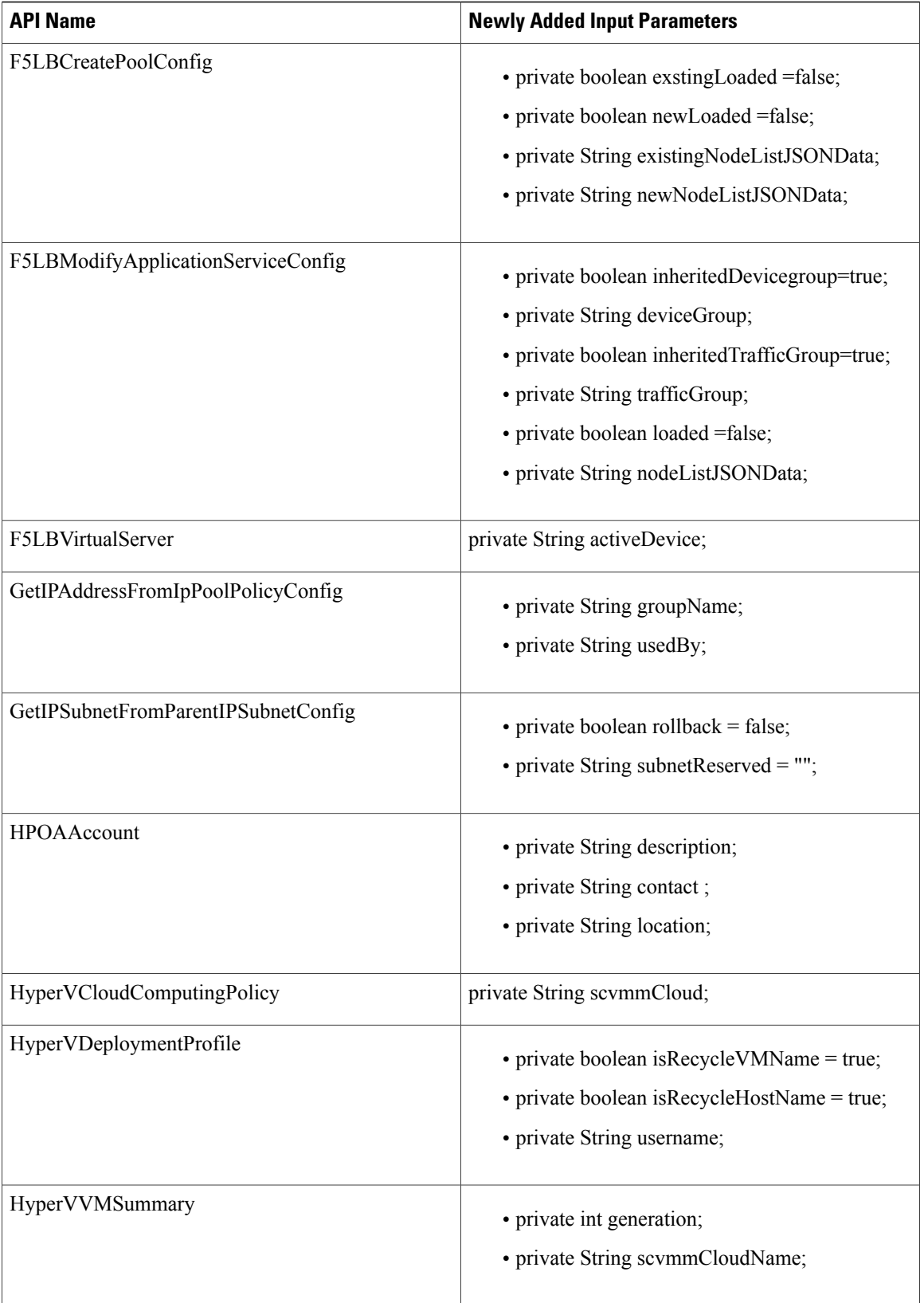

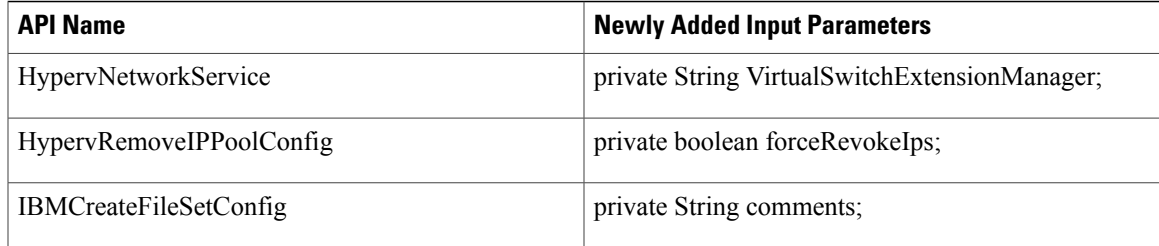

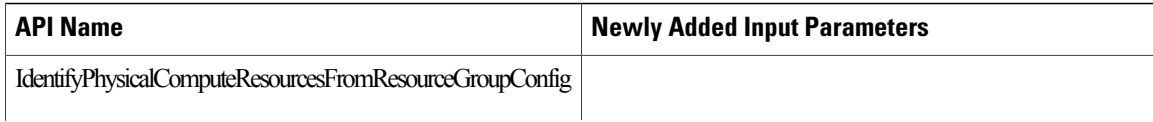

 $\mathbf{I}$ 

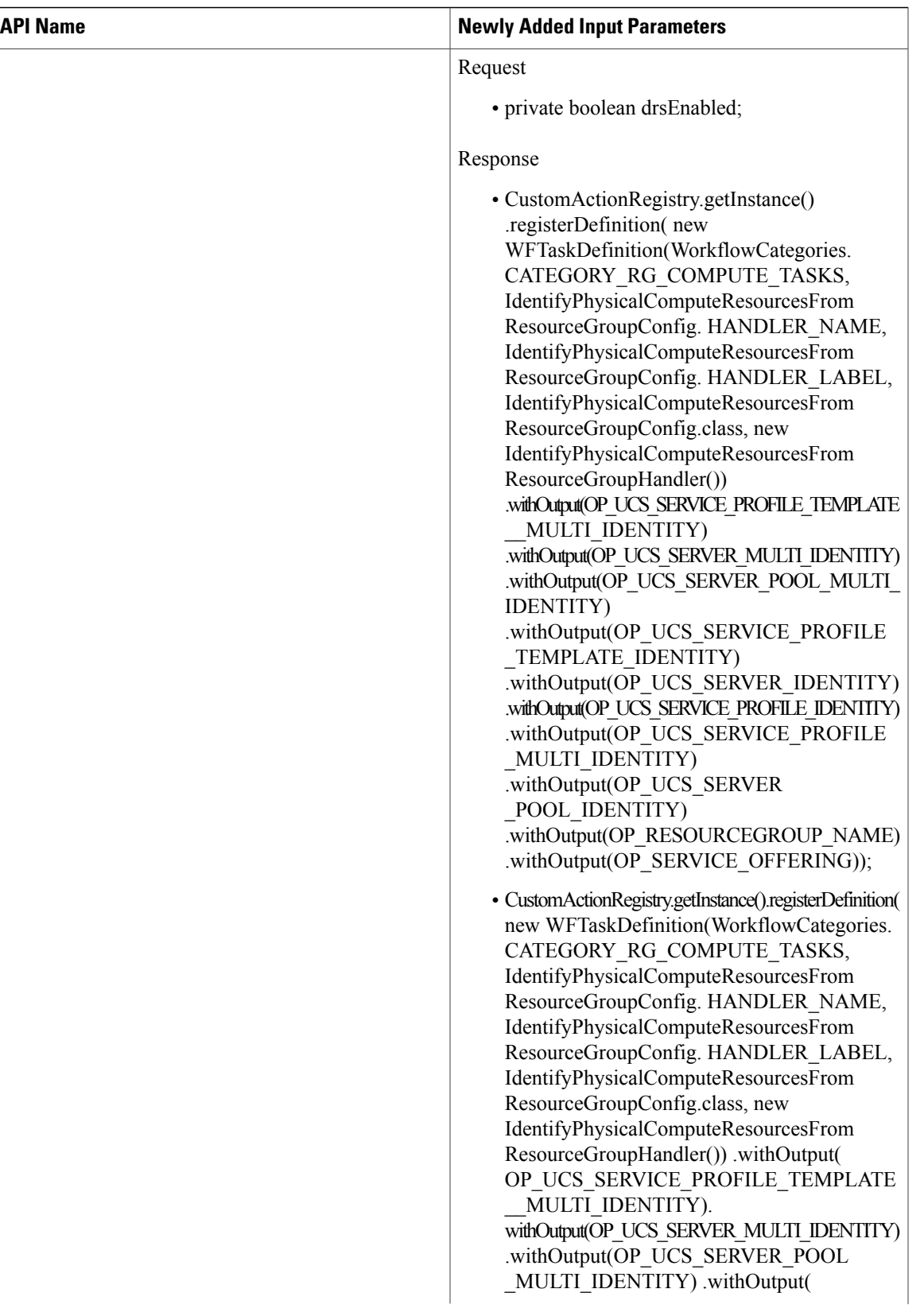

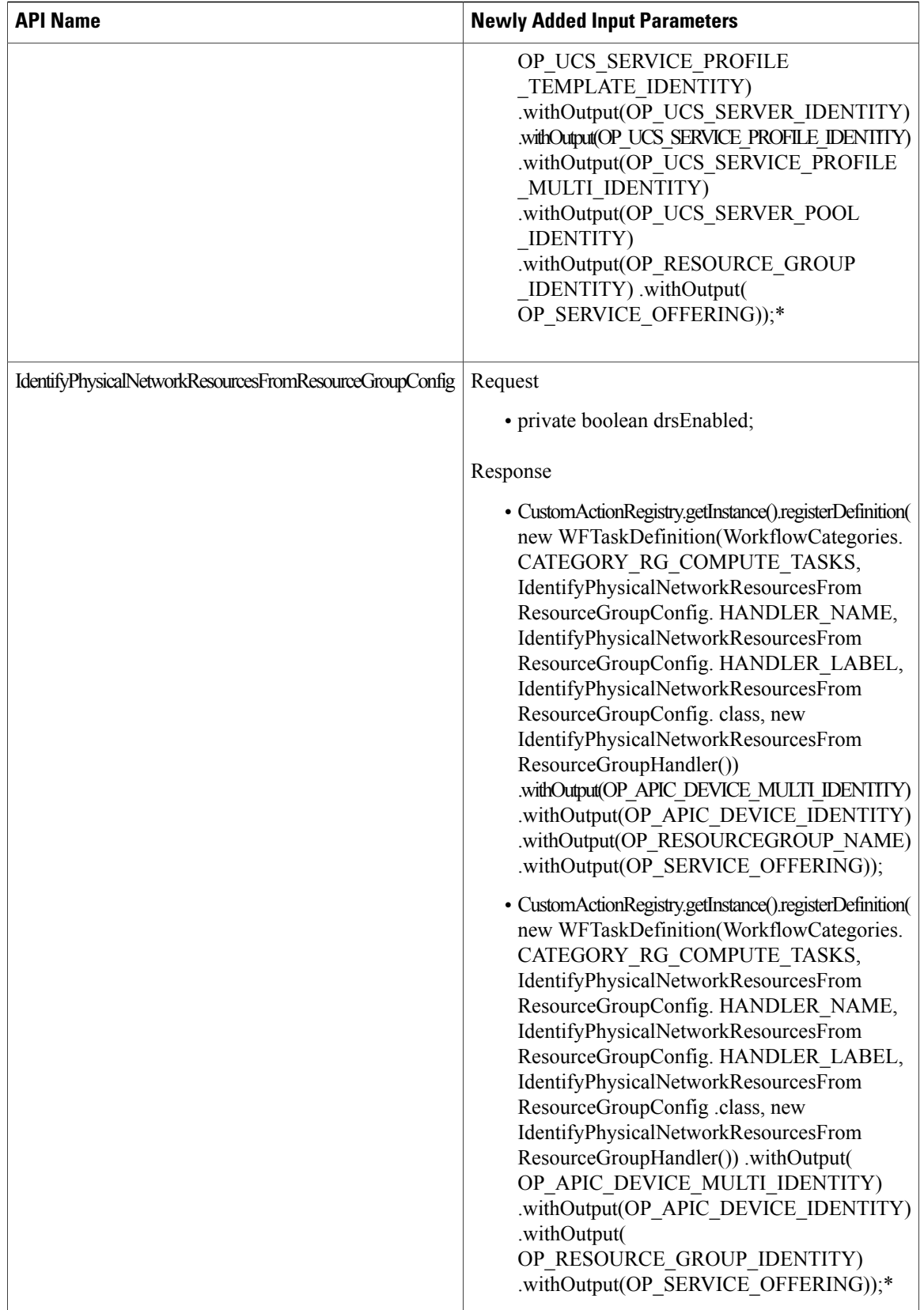

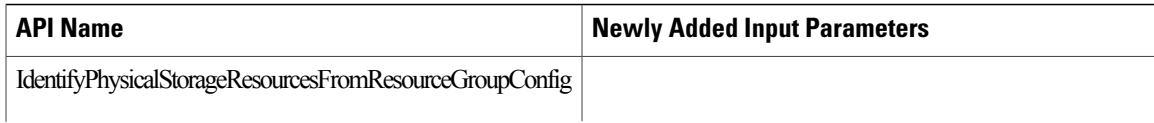

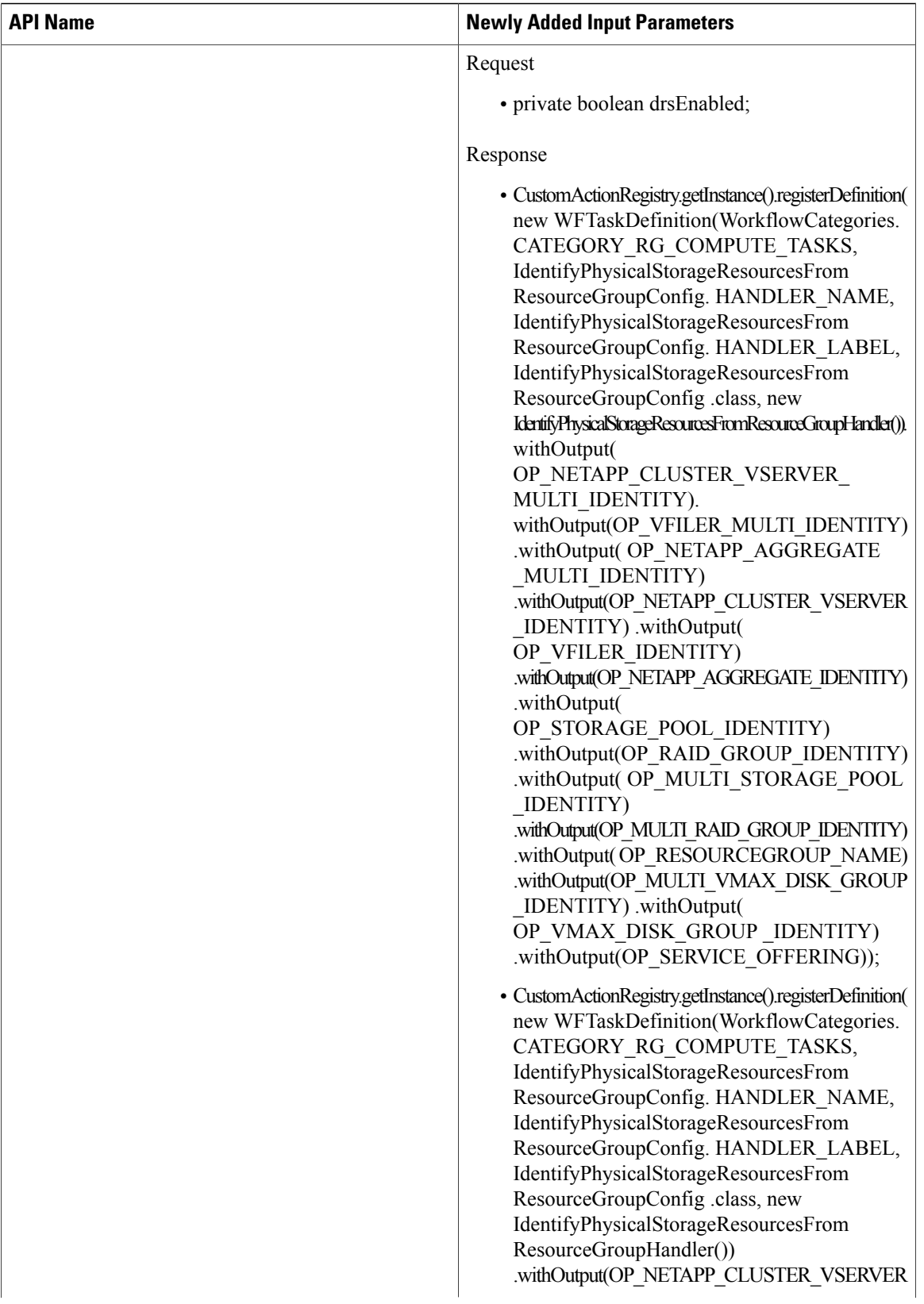

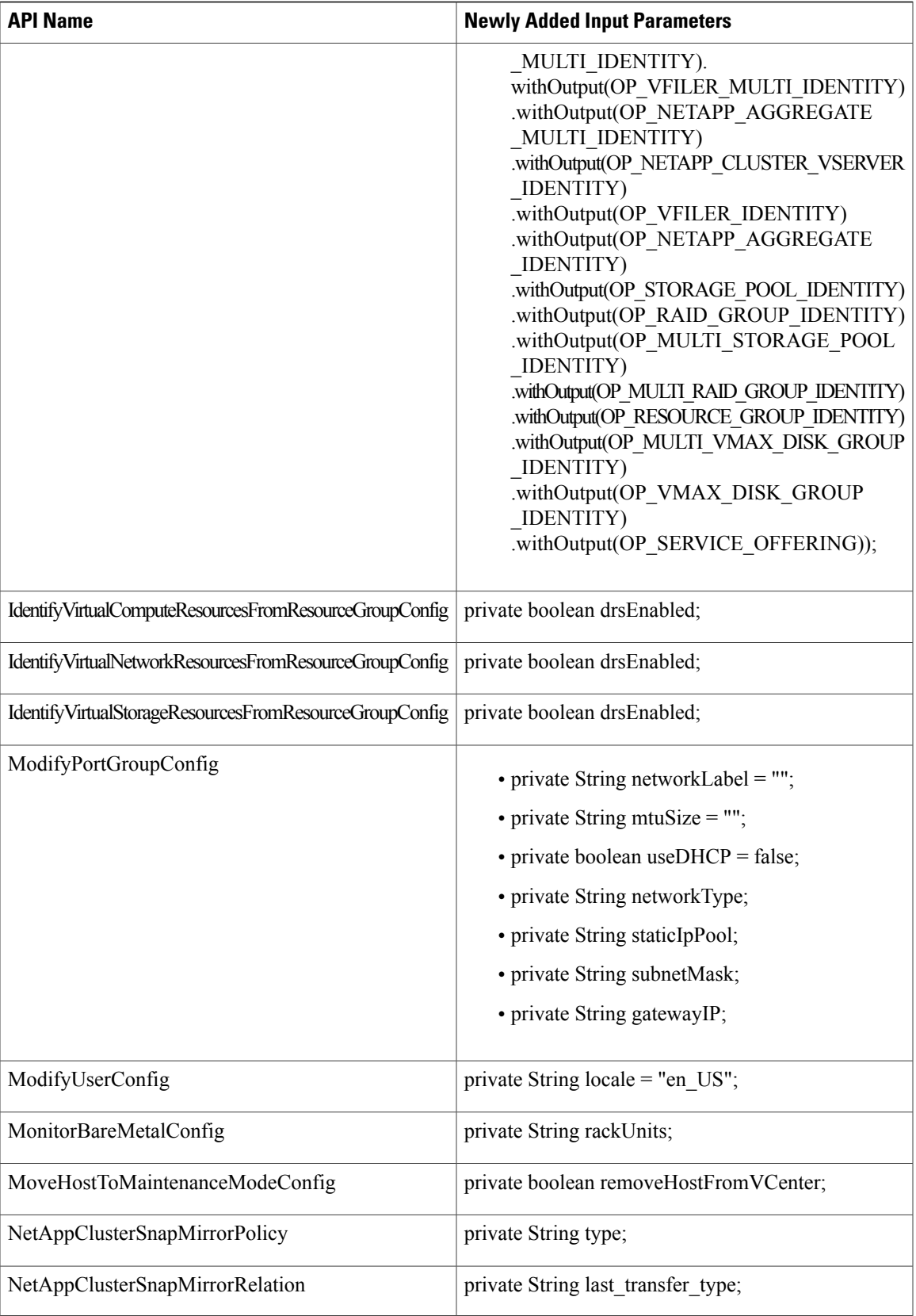

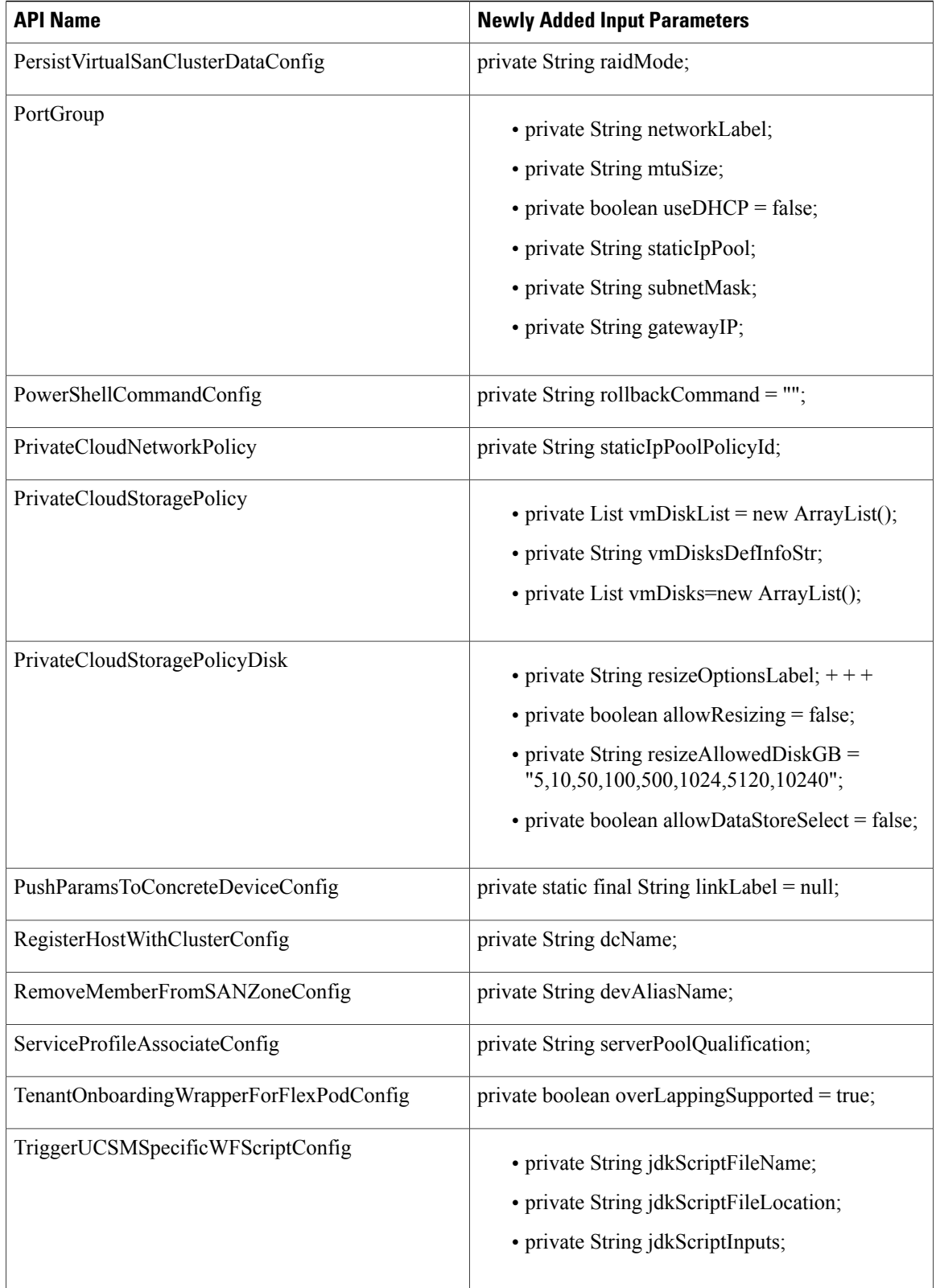

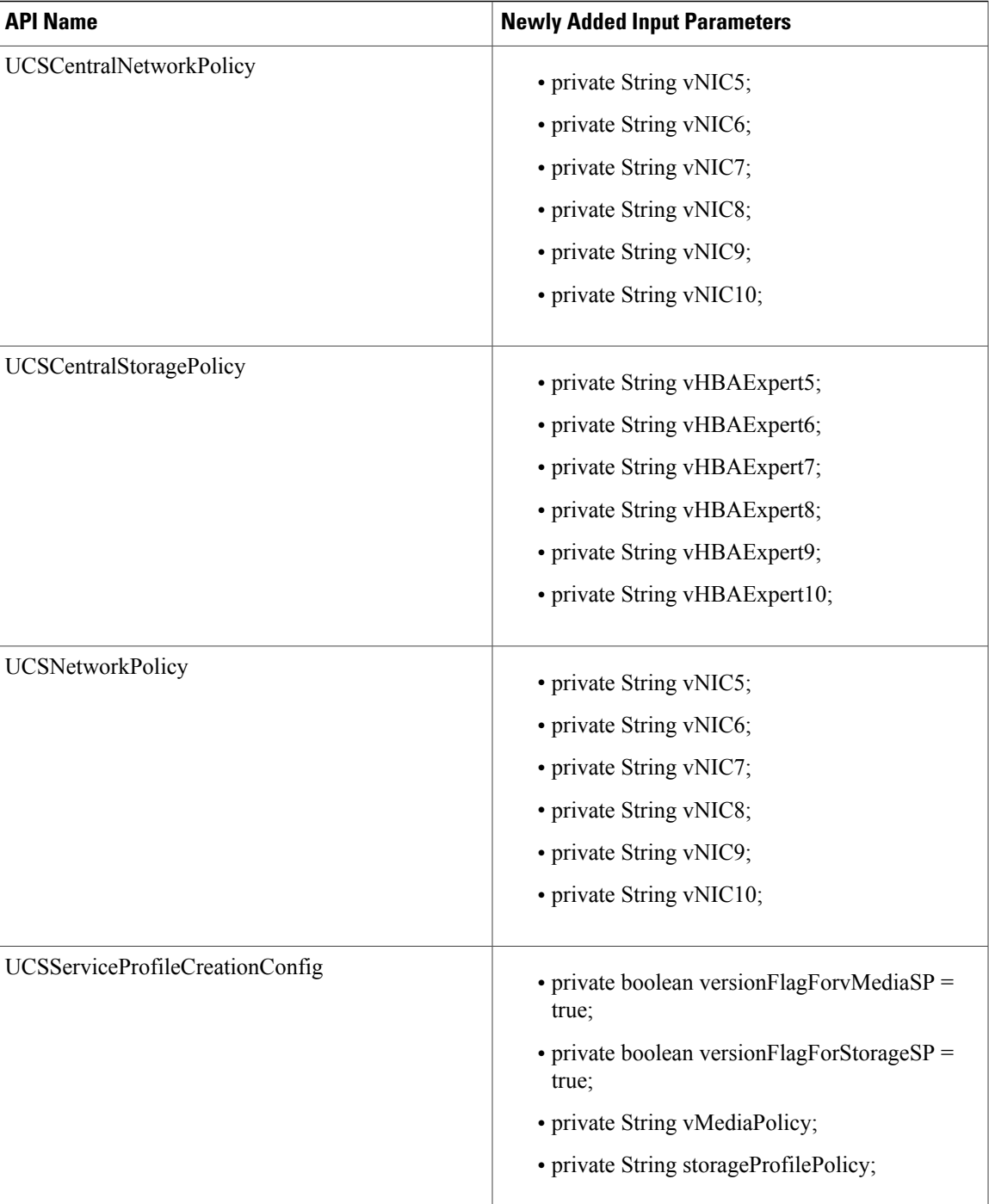

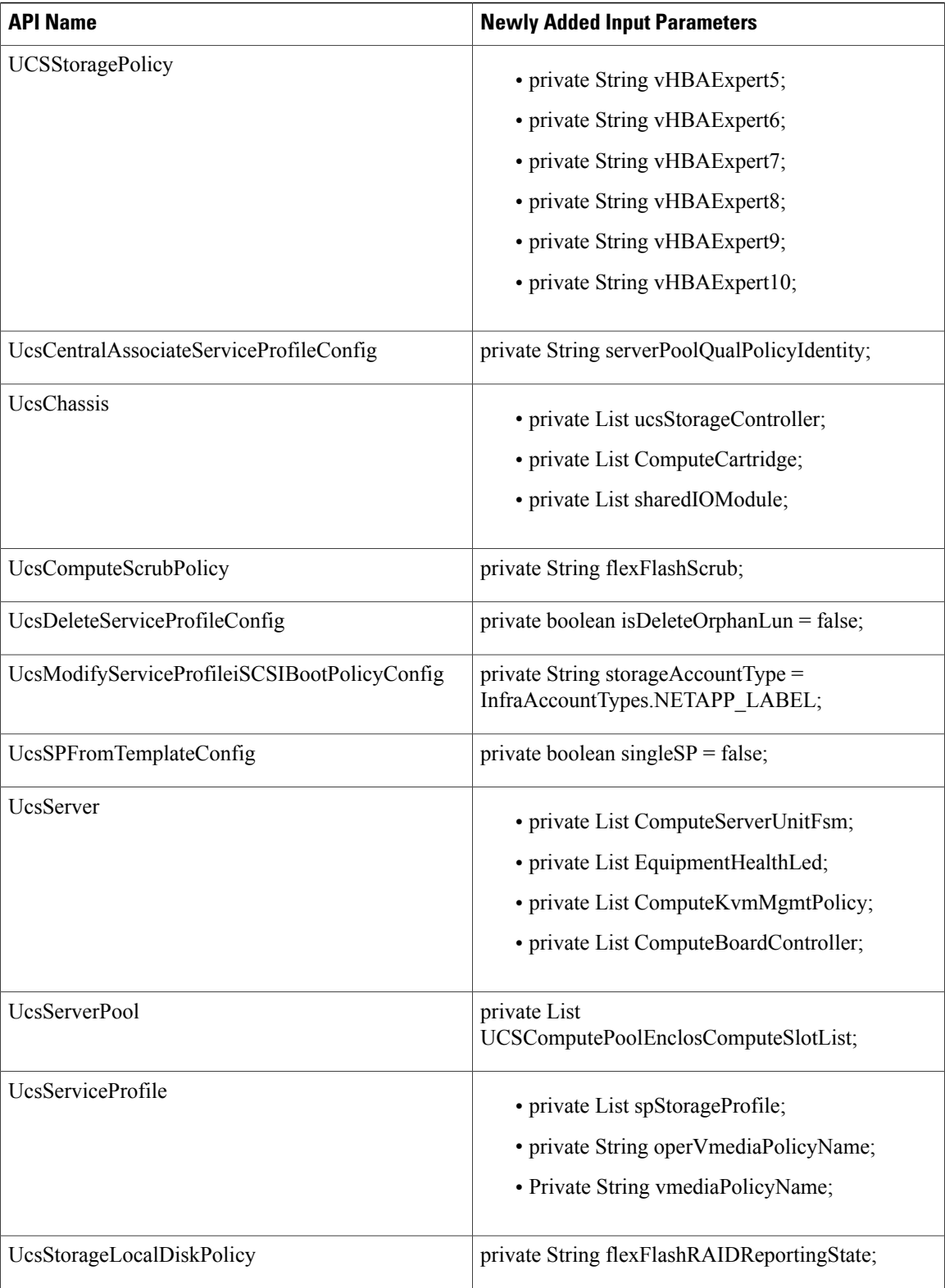

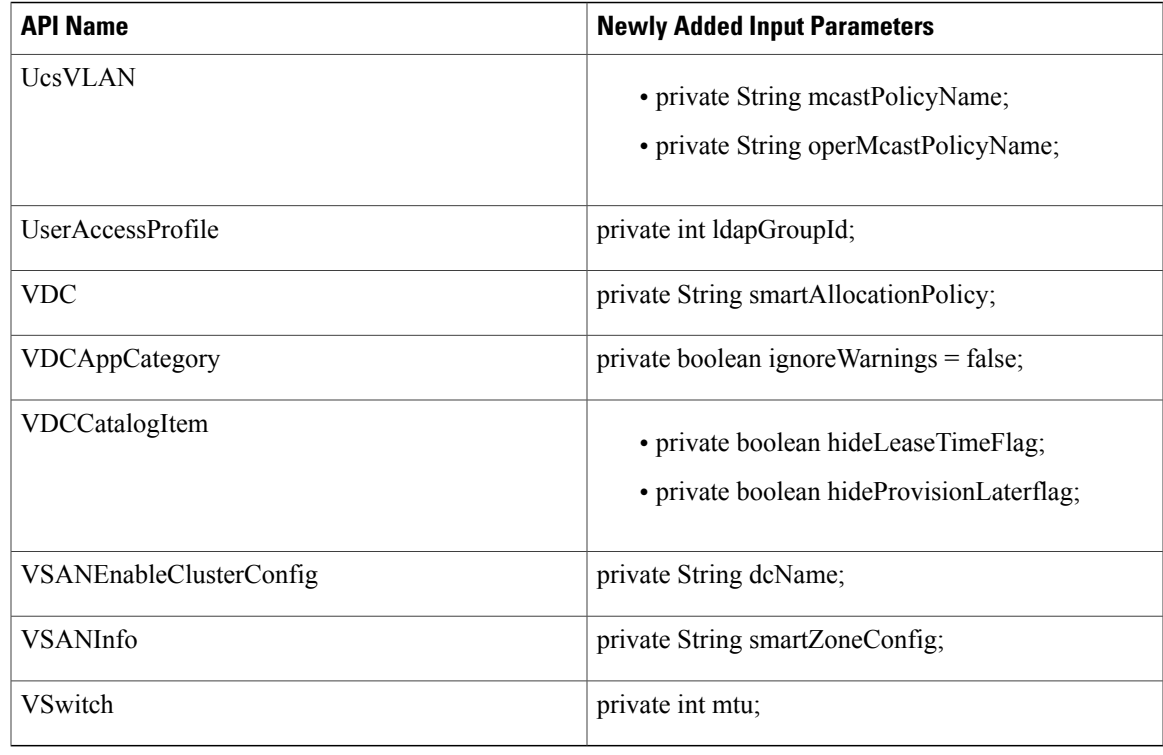

#### **APIs with Modified Parameters**

The following table provides a list of the modified parameters in XML REST APIs for Release 5.5.0.0 in comparison with Release 5.4.0.2.

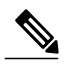

**Note**

 $\mathbf I$ 

In the following table, the modified parameters are prefixed with a *plus* and *minus* symbol to indicate newly added and deleted input parameters respectively.

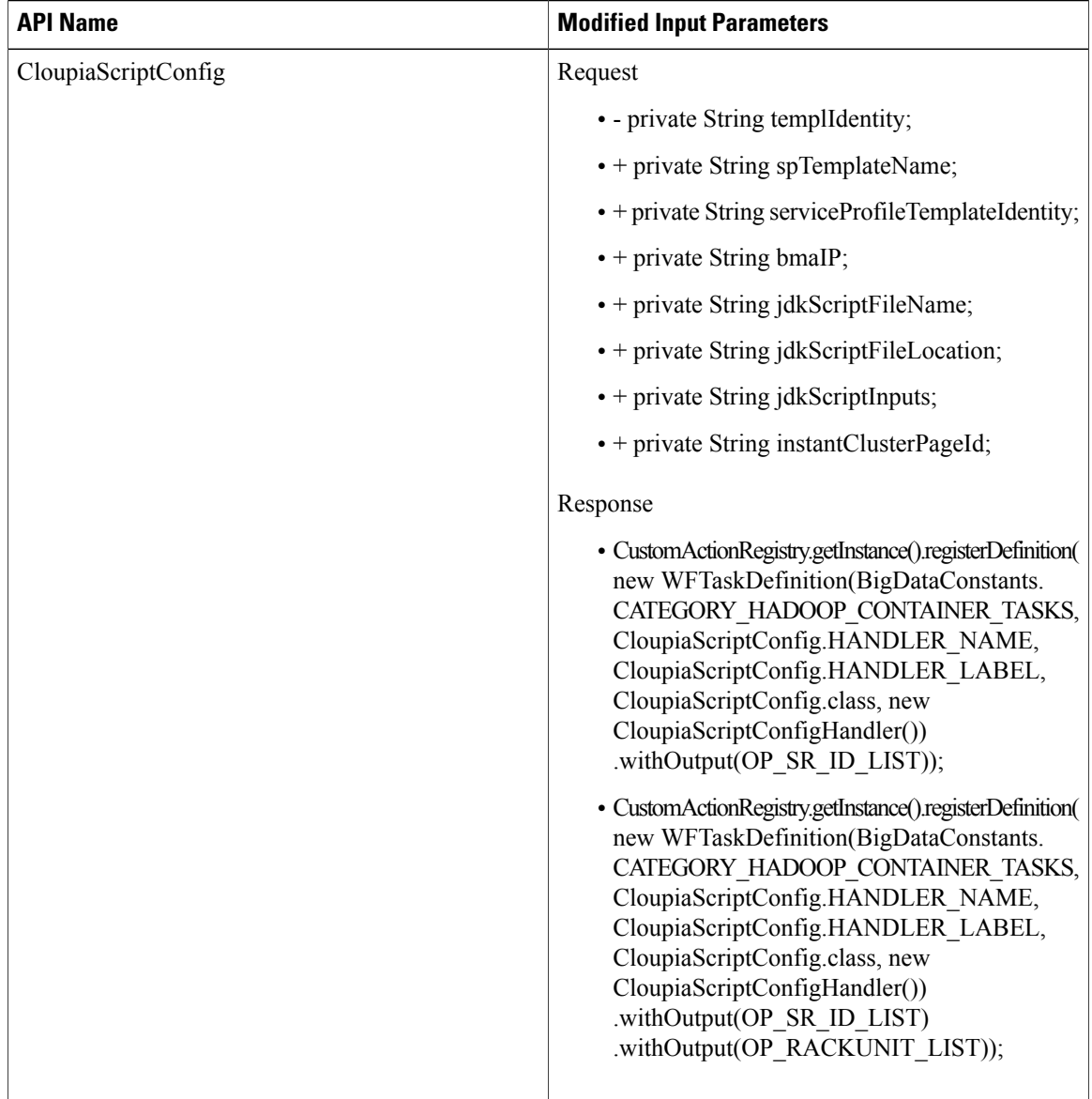

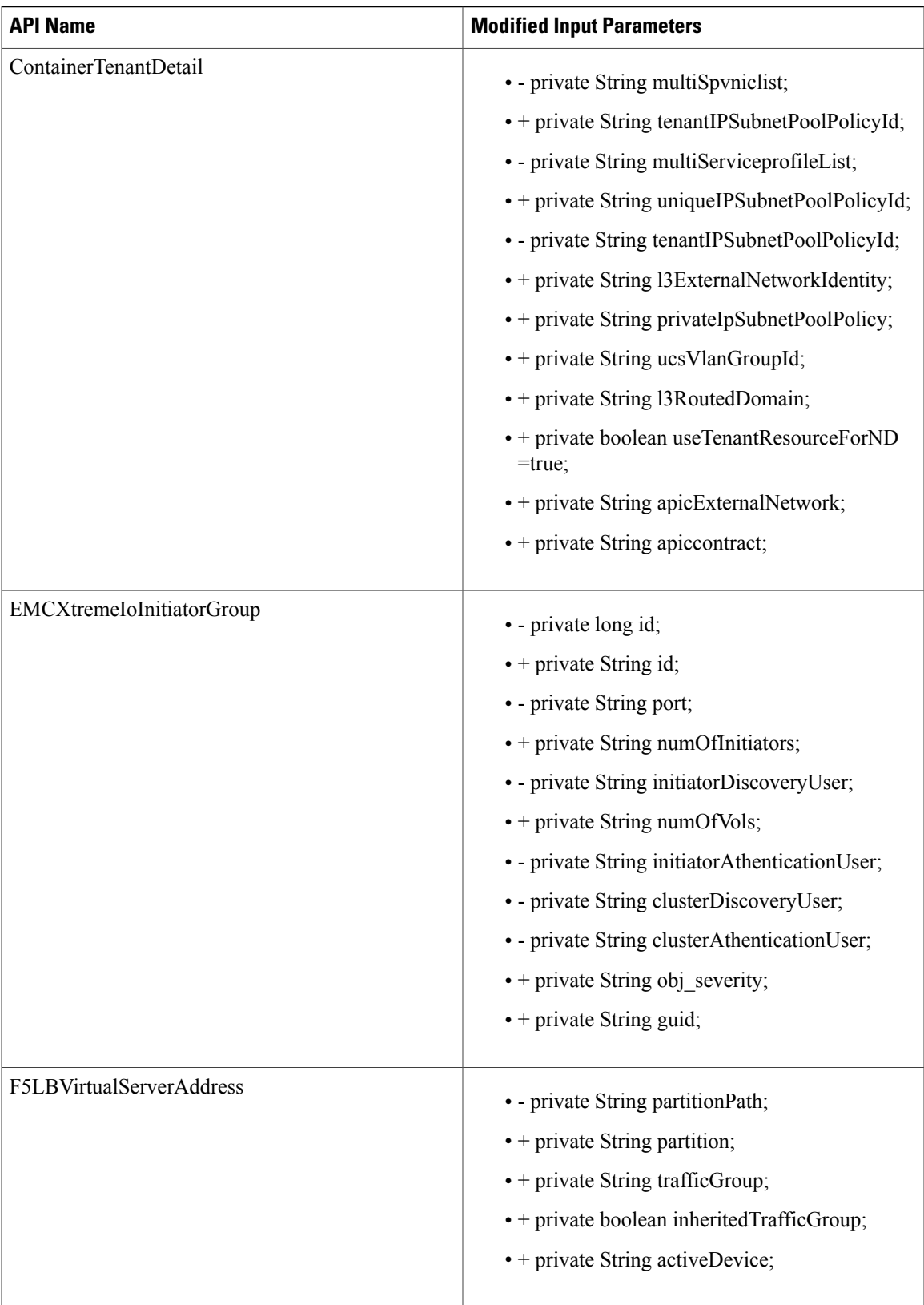

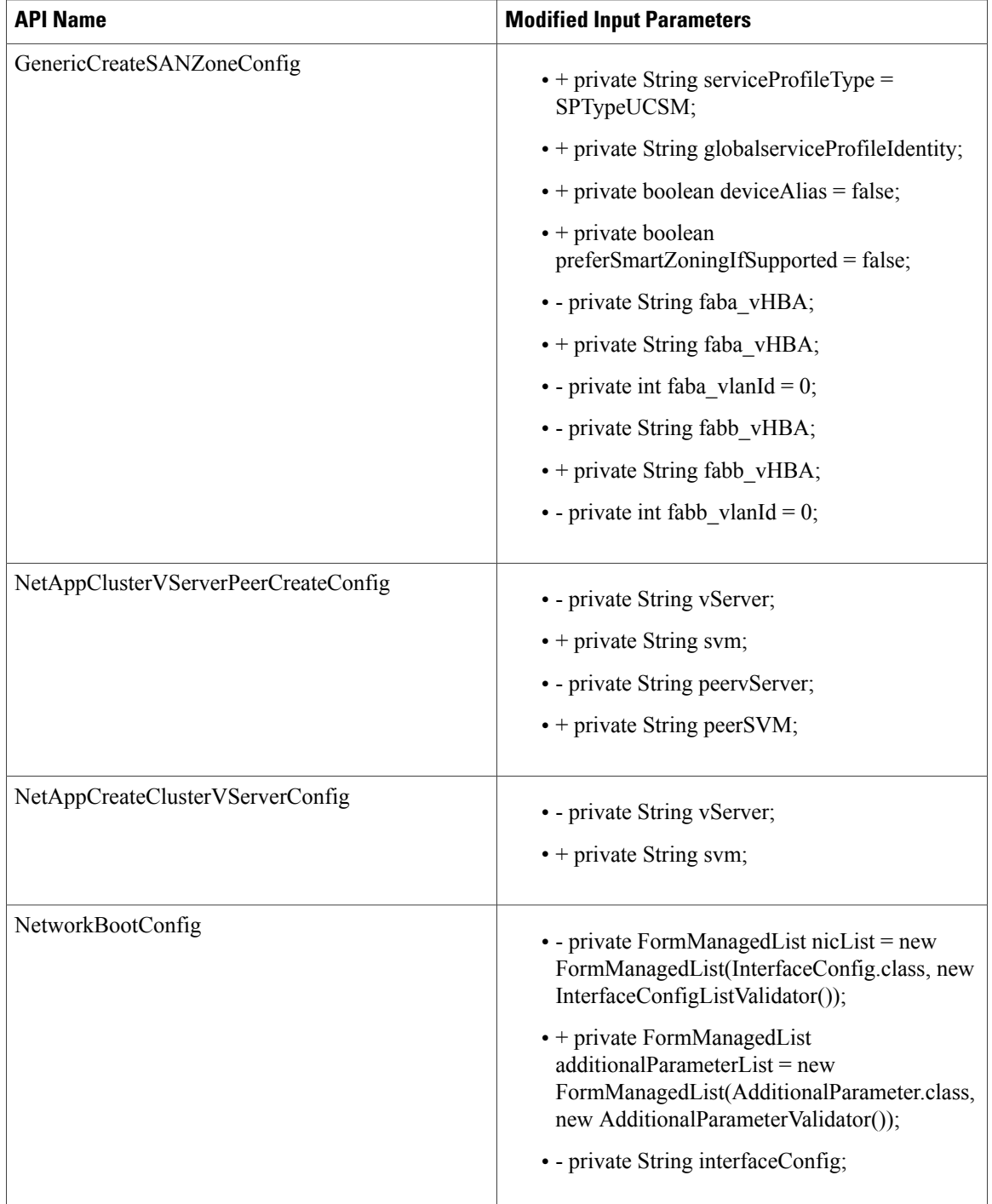

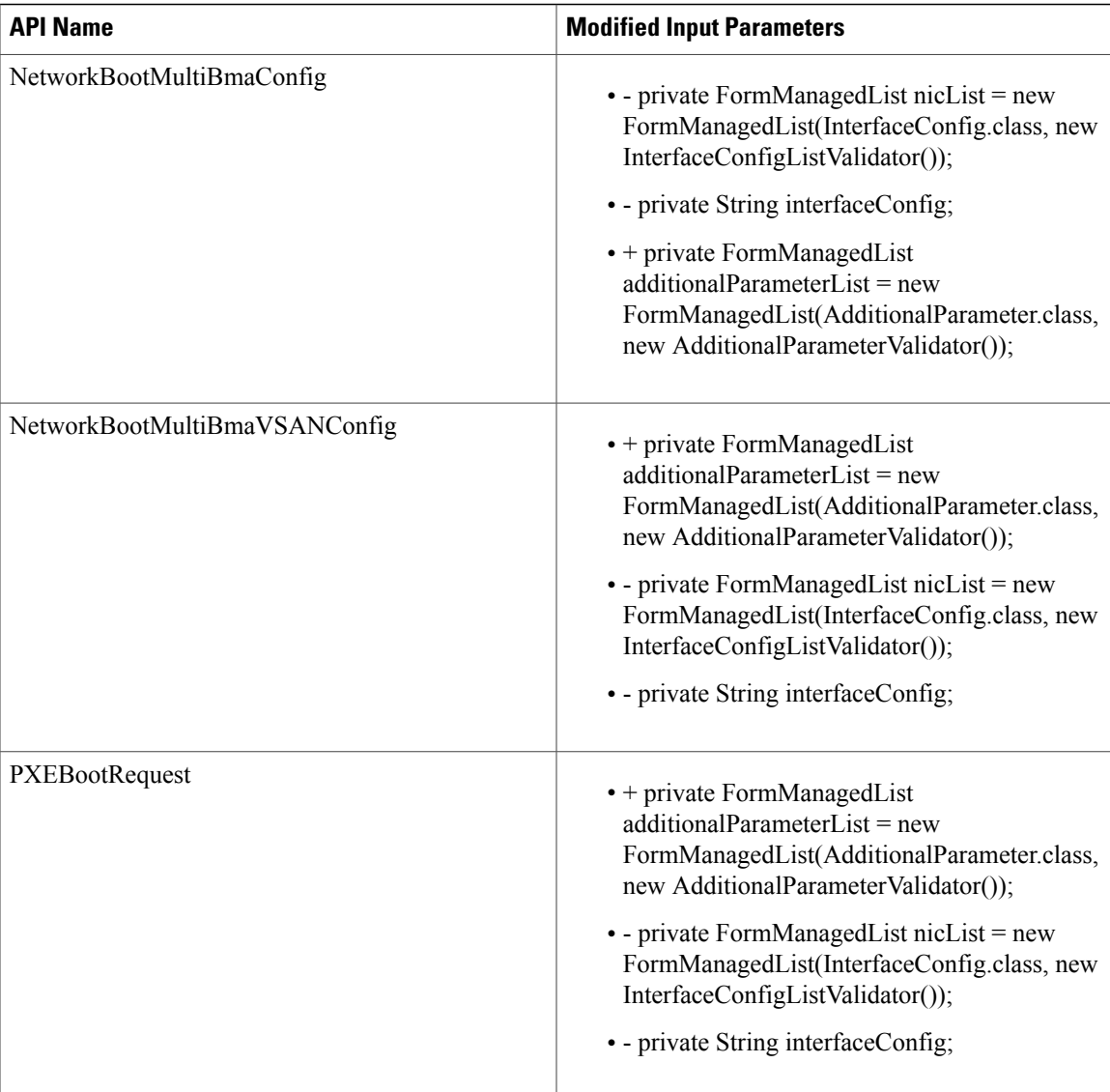

# **APIs with Deleted Parameters**

 $\mathsf I$ 

The following table provides the list of the input parameters that were deleted from XML REST APIs for Release 5.5.0.0 in comparison with Release 5.4.0.2.

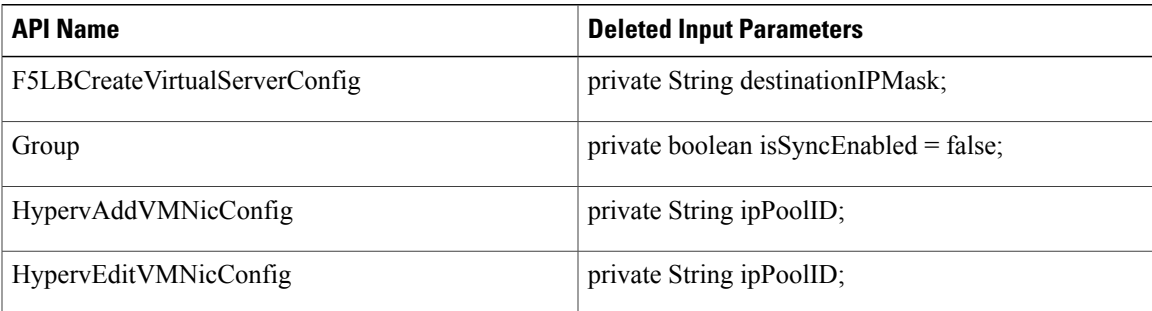

 $\overline{\phantom{a}}$ 

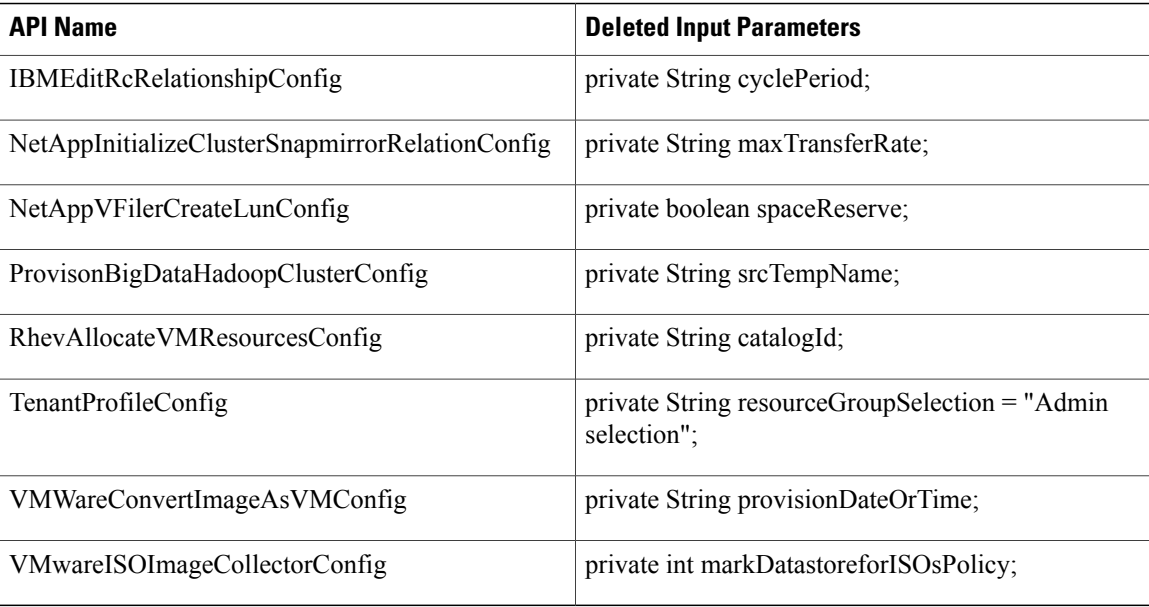

## **XML REST API Changes Between 5.4.0.3 and 5.5.0.0**

If you have upgraded Cisco UCS Director from Release 5.4.0.3 to 5.5.0.0, this section provides a list of the new and changed APIs between those releases.

#### **New APIs**

The following table provides a list of the new XML REST APIs for Release 5.5.0.0 in comparison with Release 5.4.0.3.

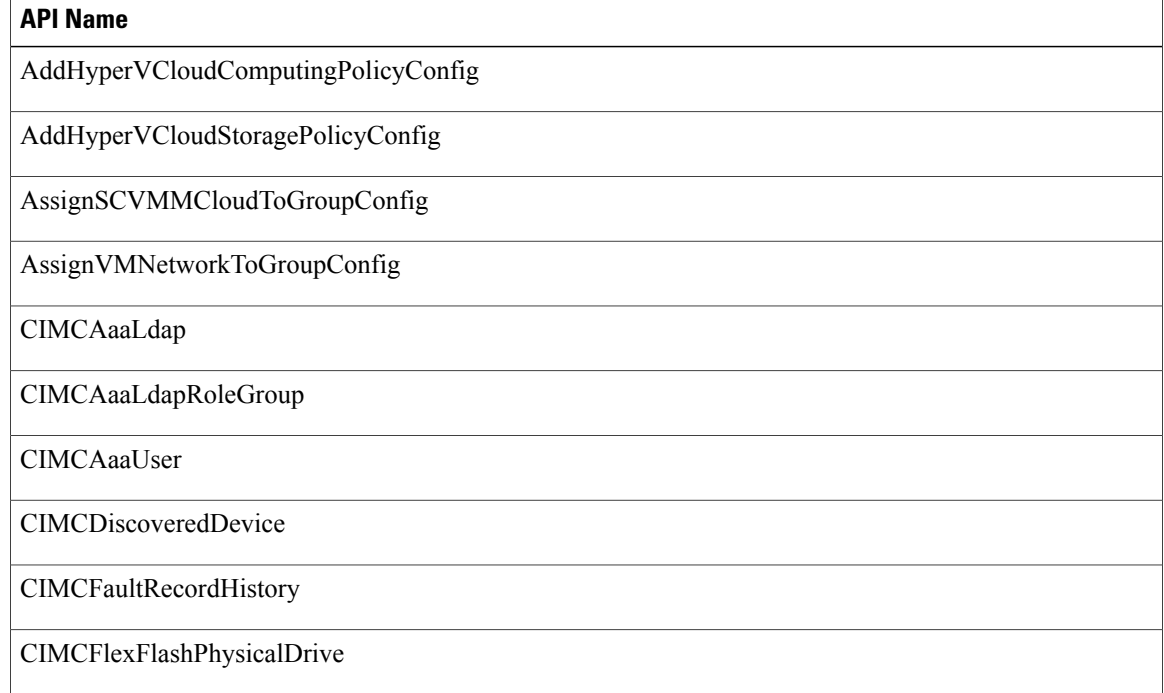

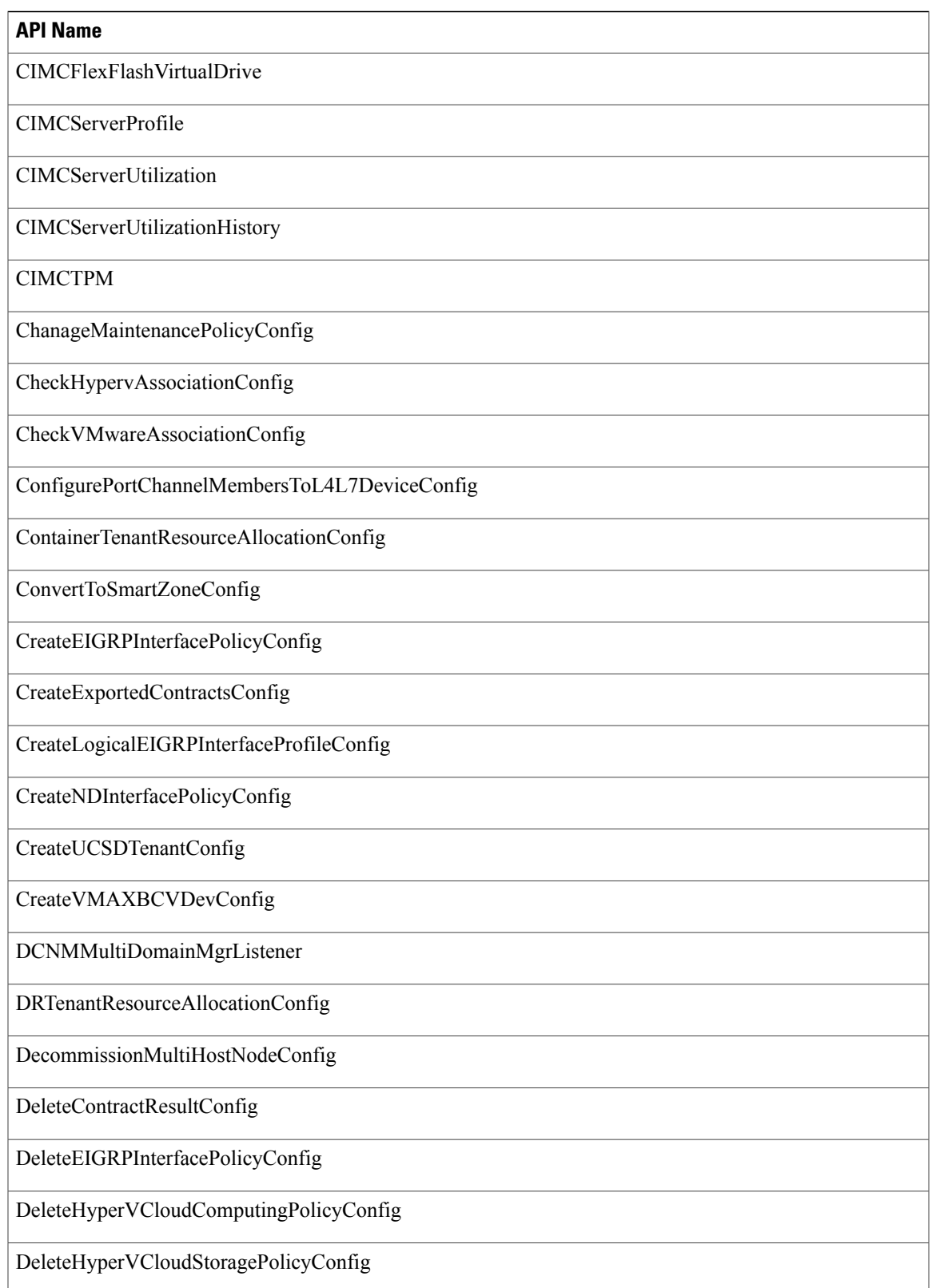

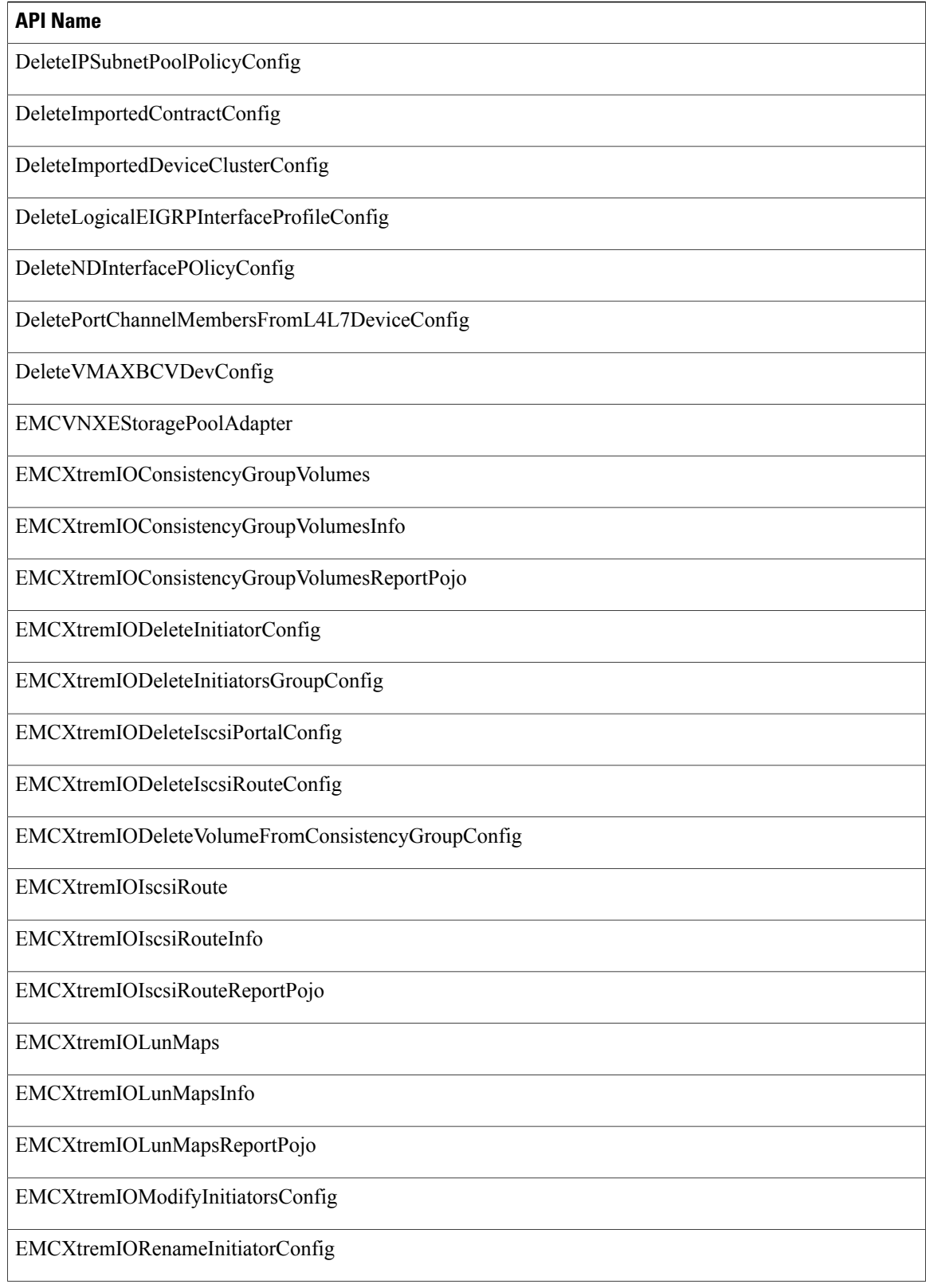

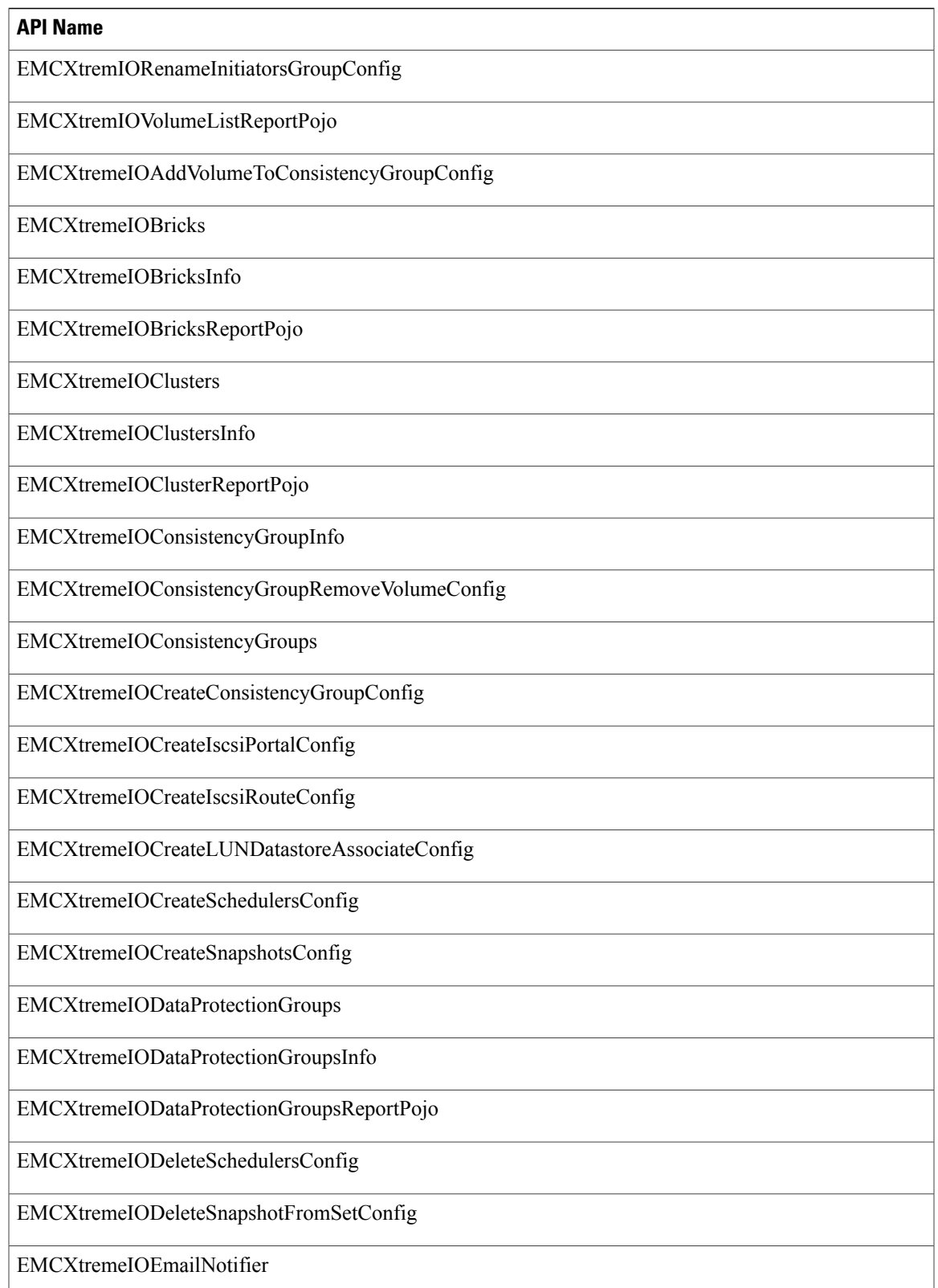

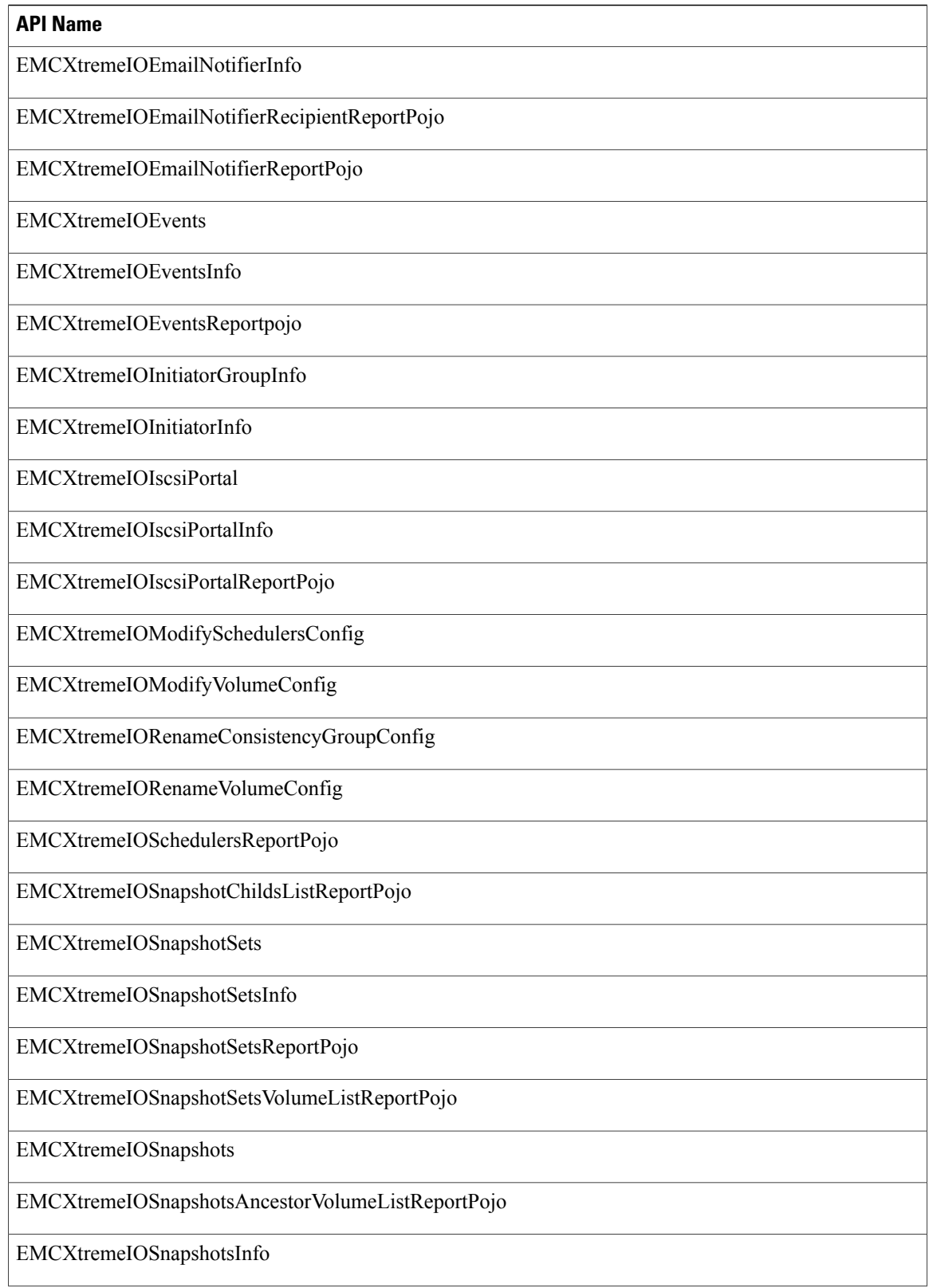

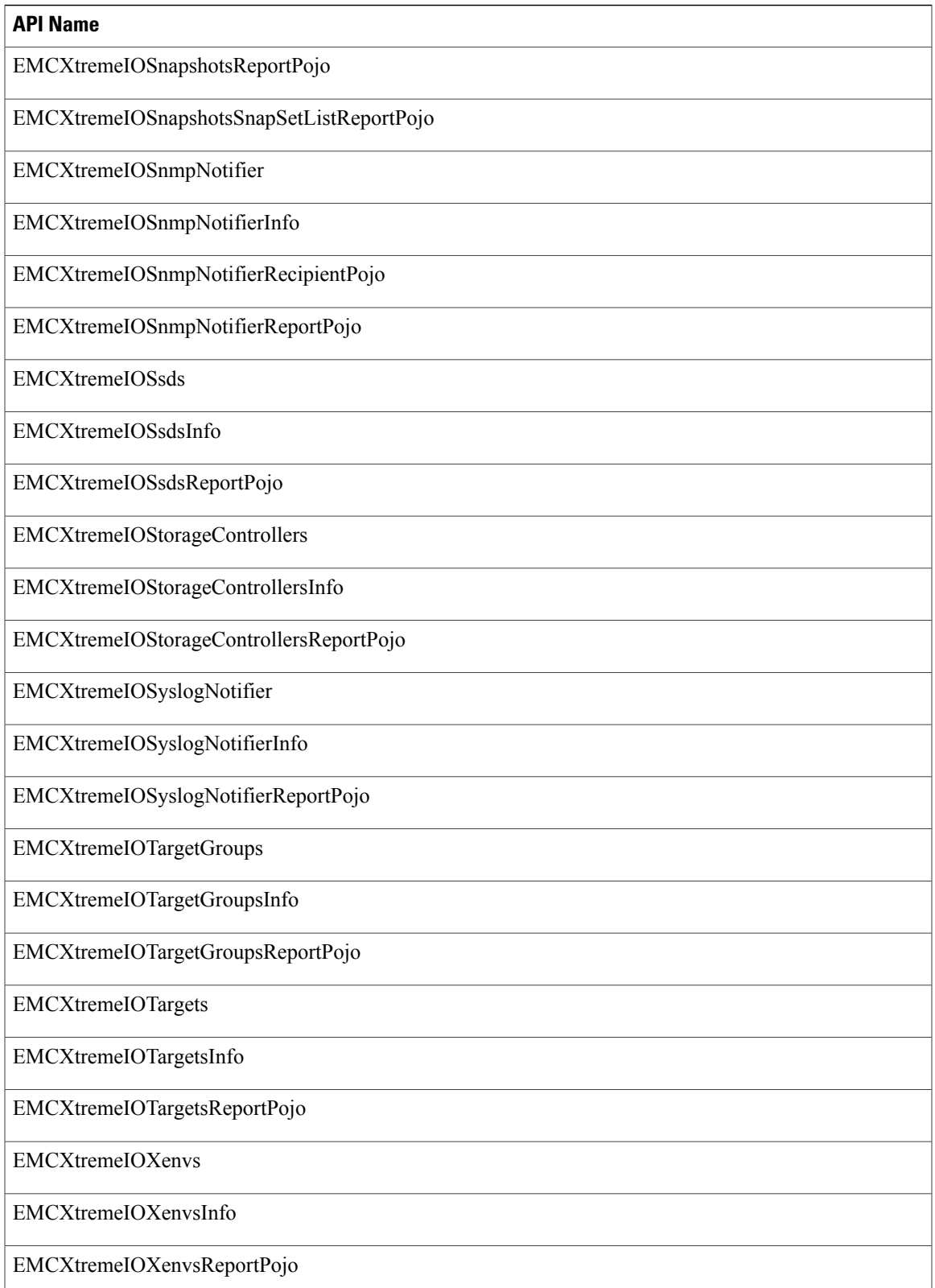

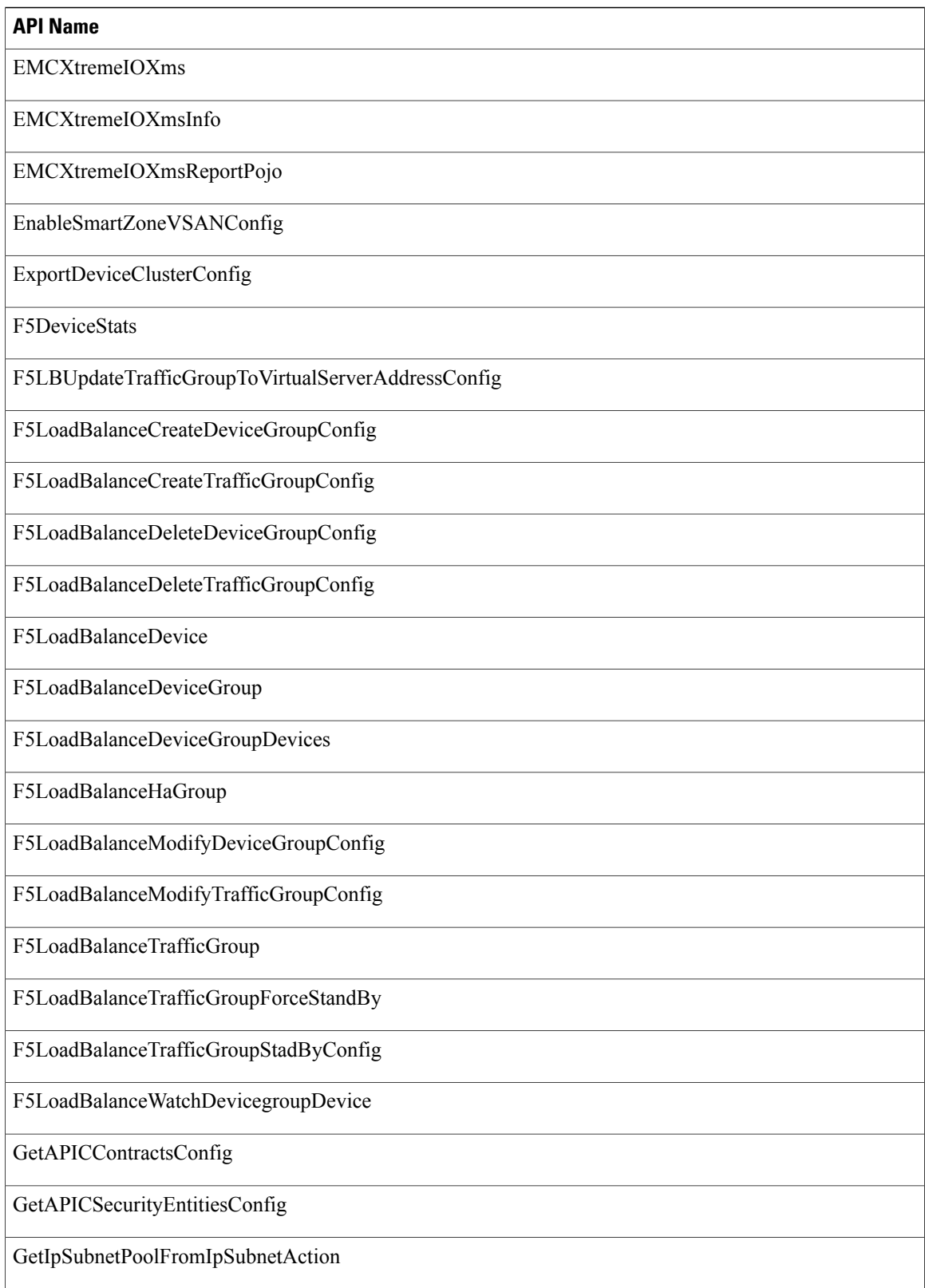

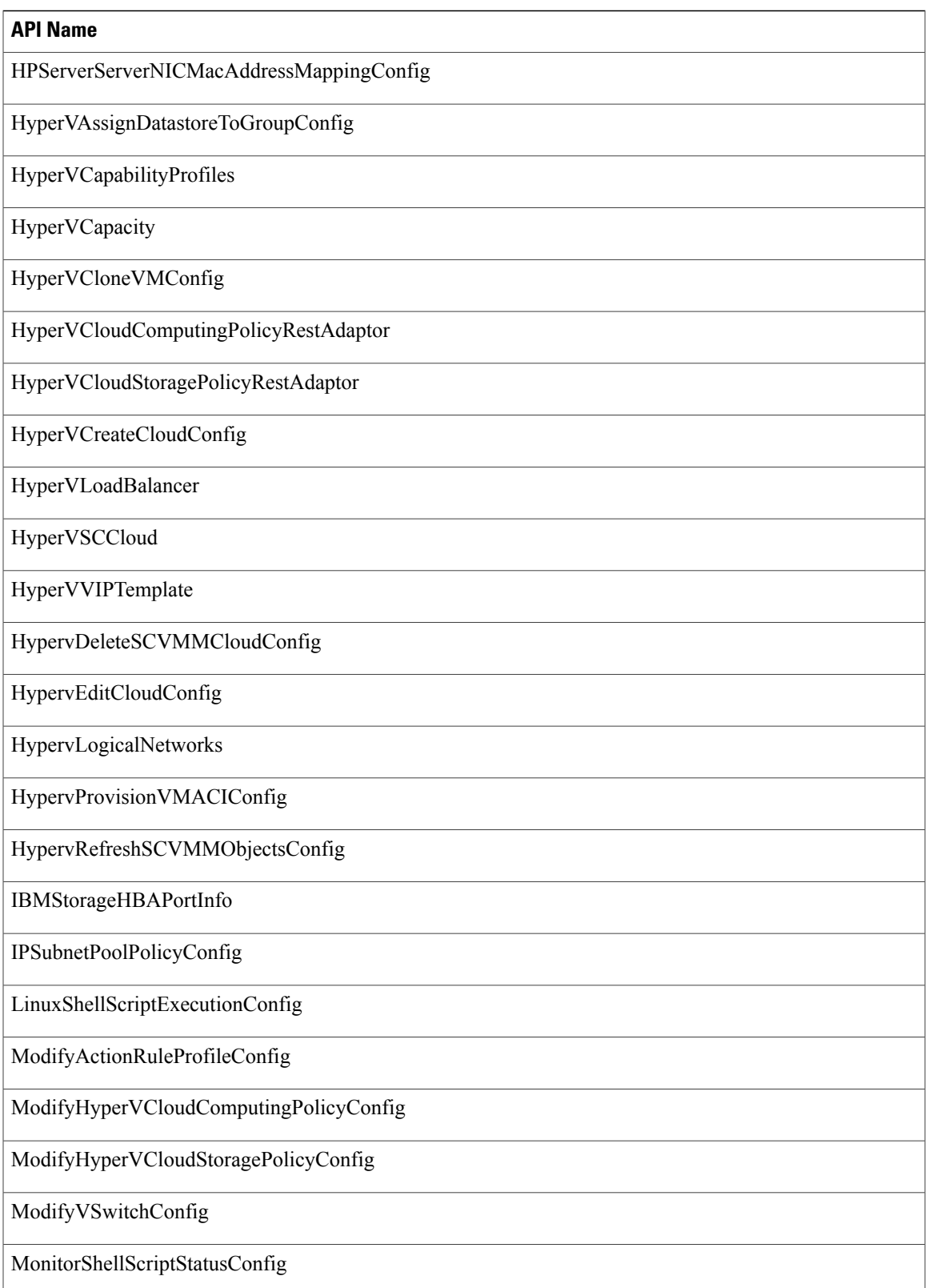

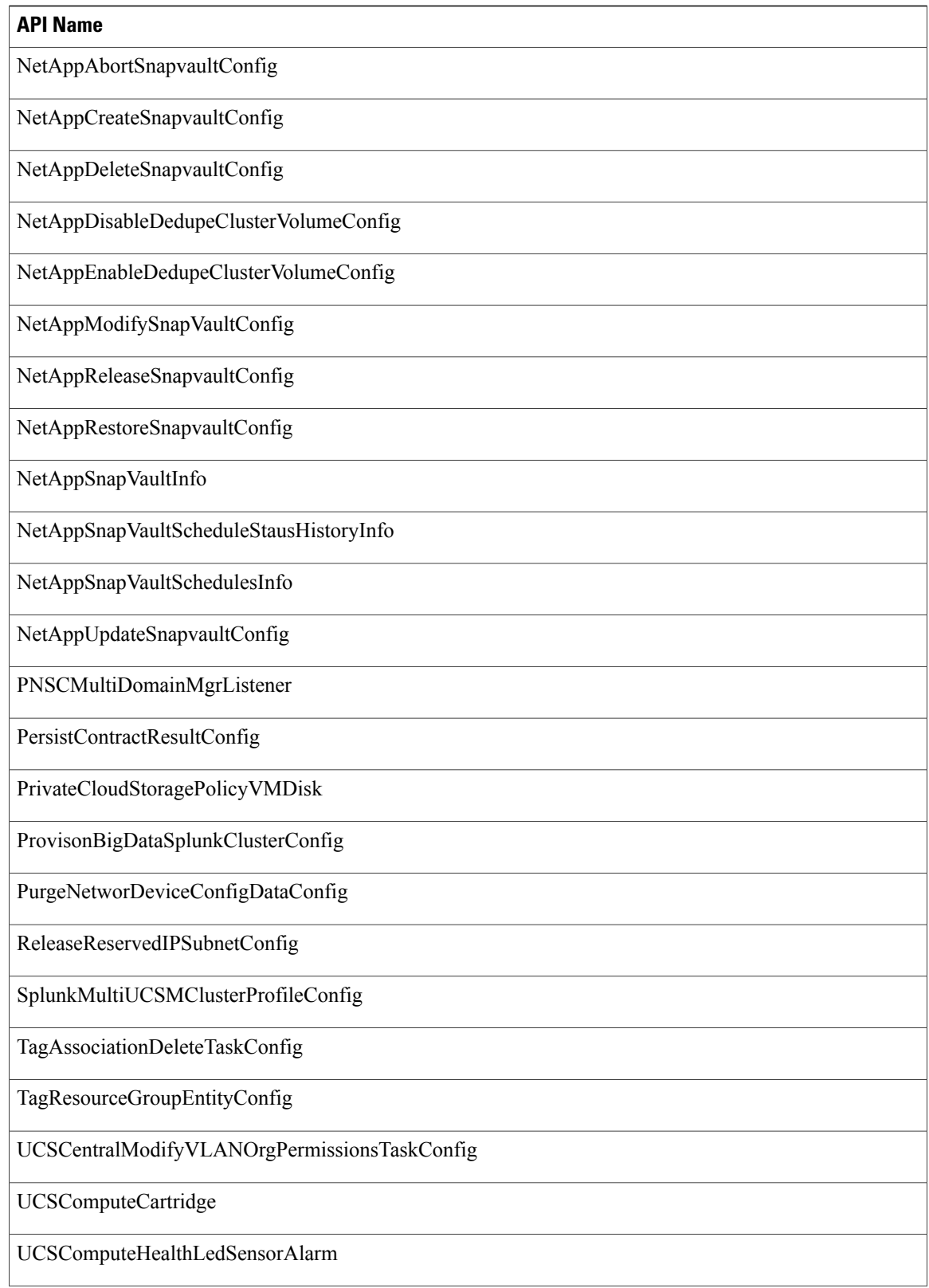

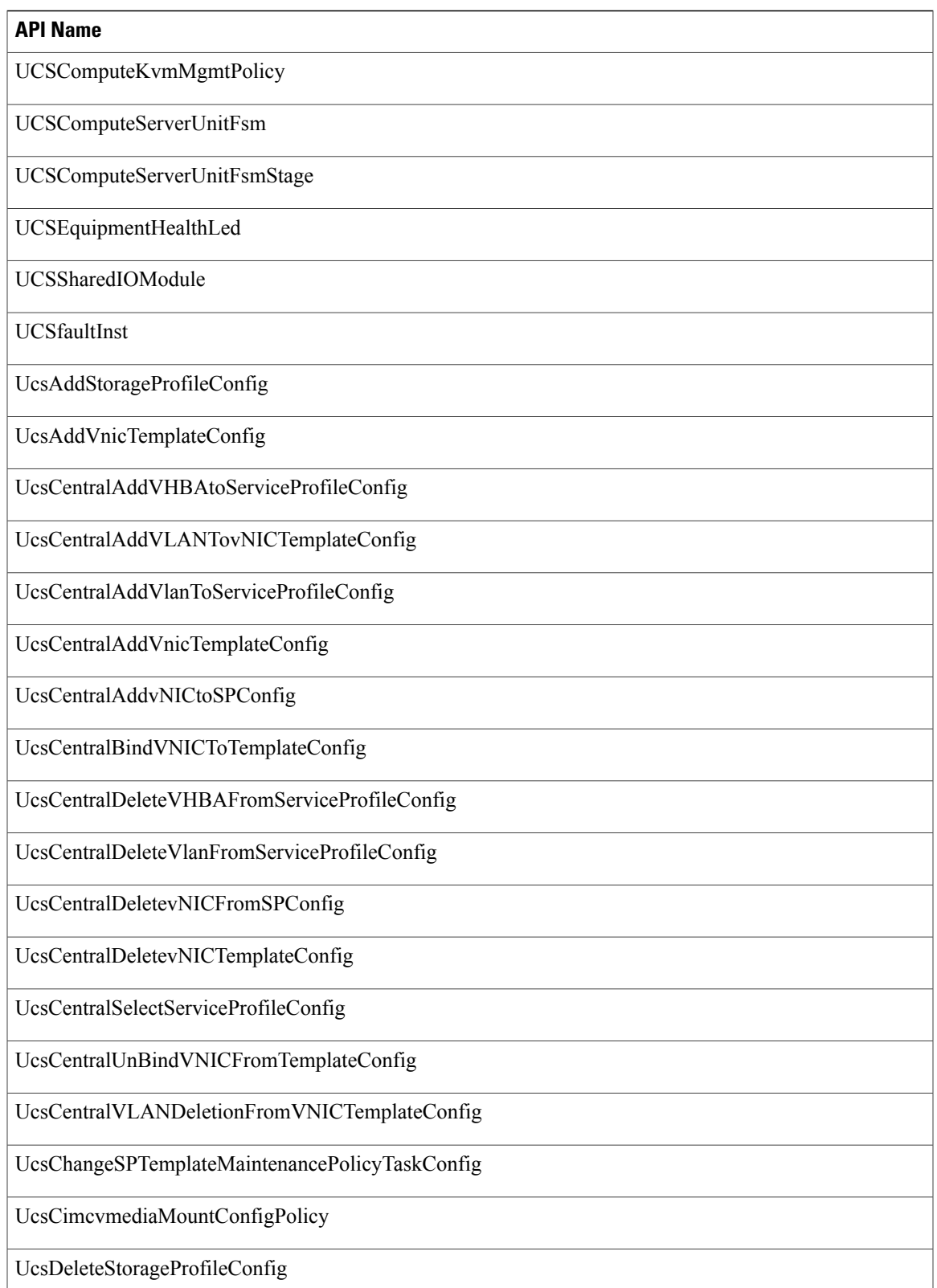

T

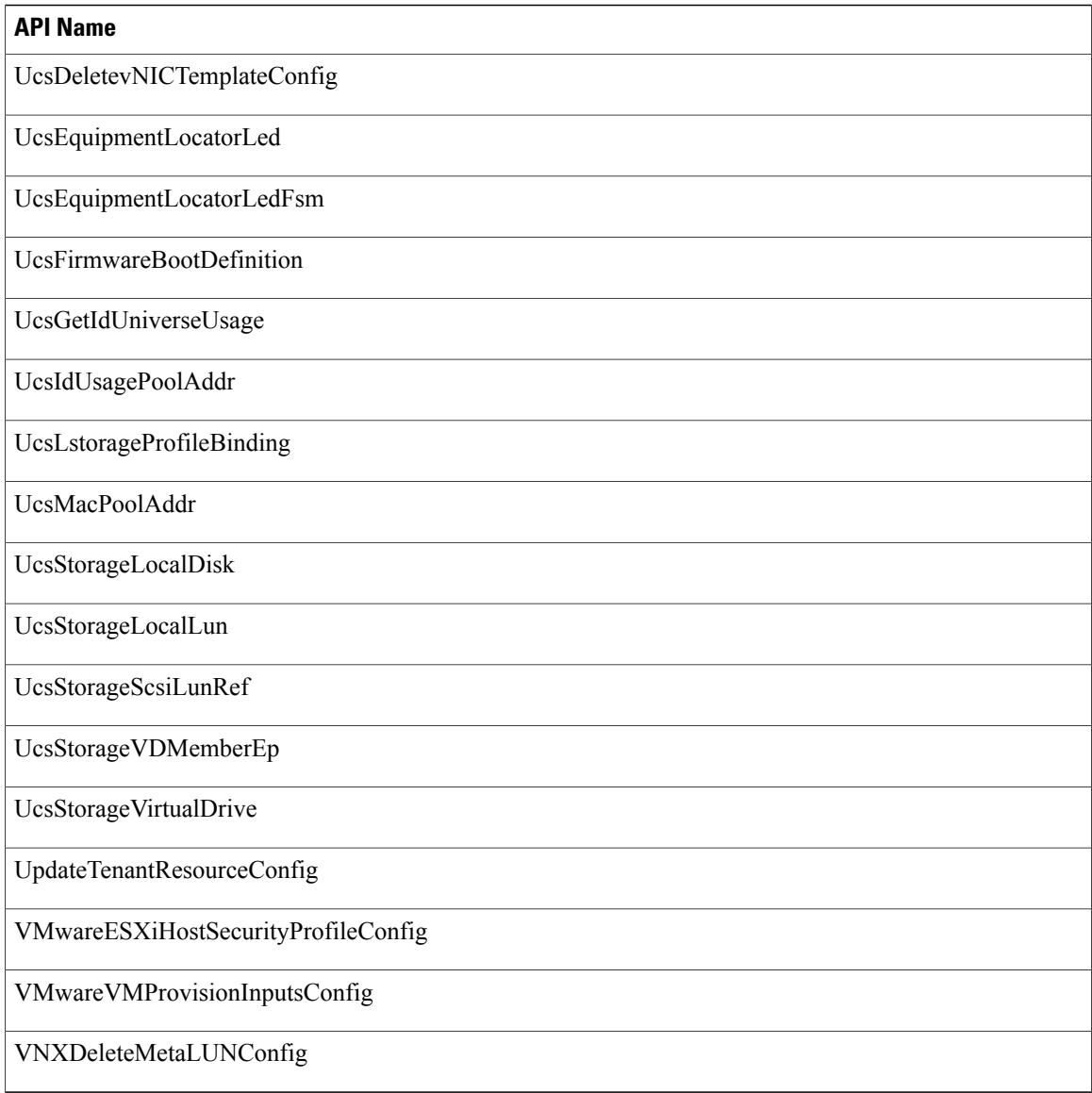

#### **APIs with Newly Added Parameters**

The following table provides a list of the new input parameters that were added to XML REST APIs for Release 5.5.0.0 in comparison with Release 5.4.0.3.

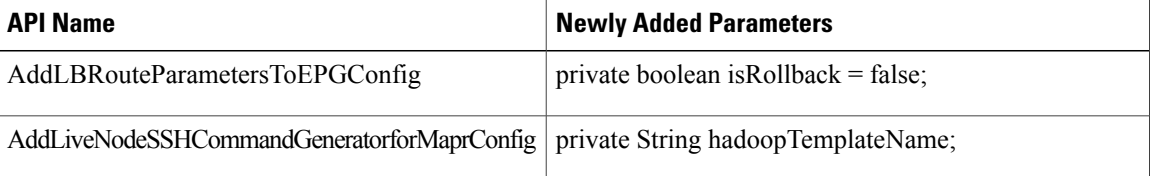

 $\mathbf{I}$ 

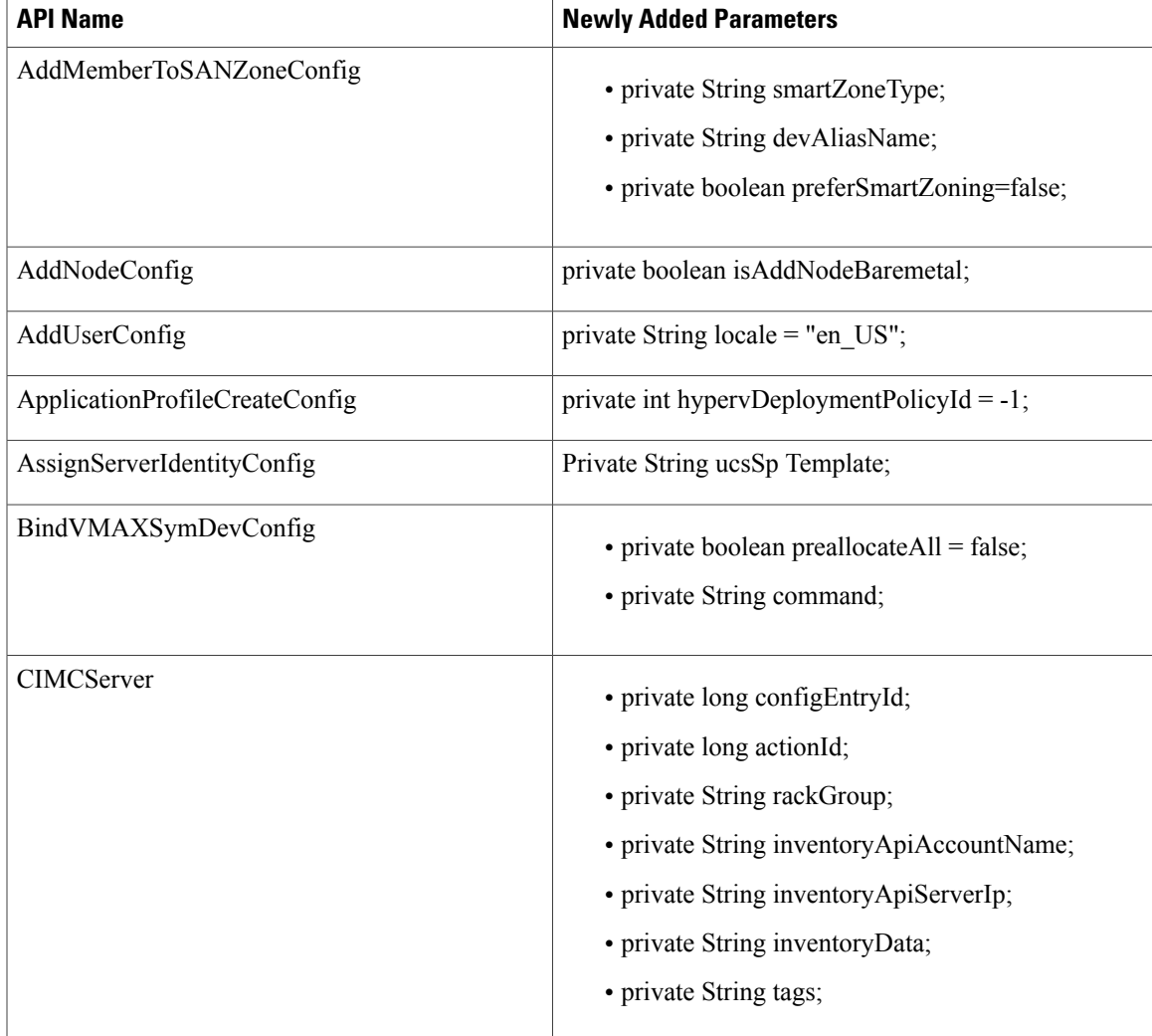

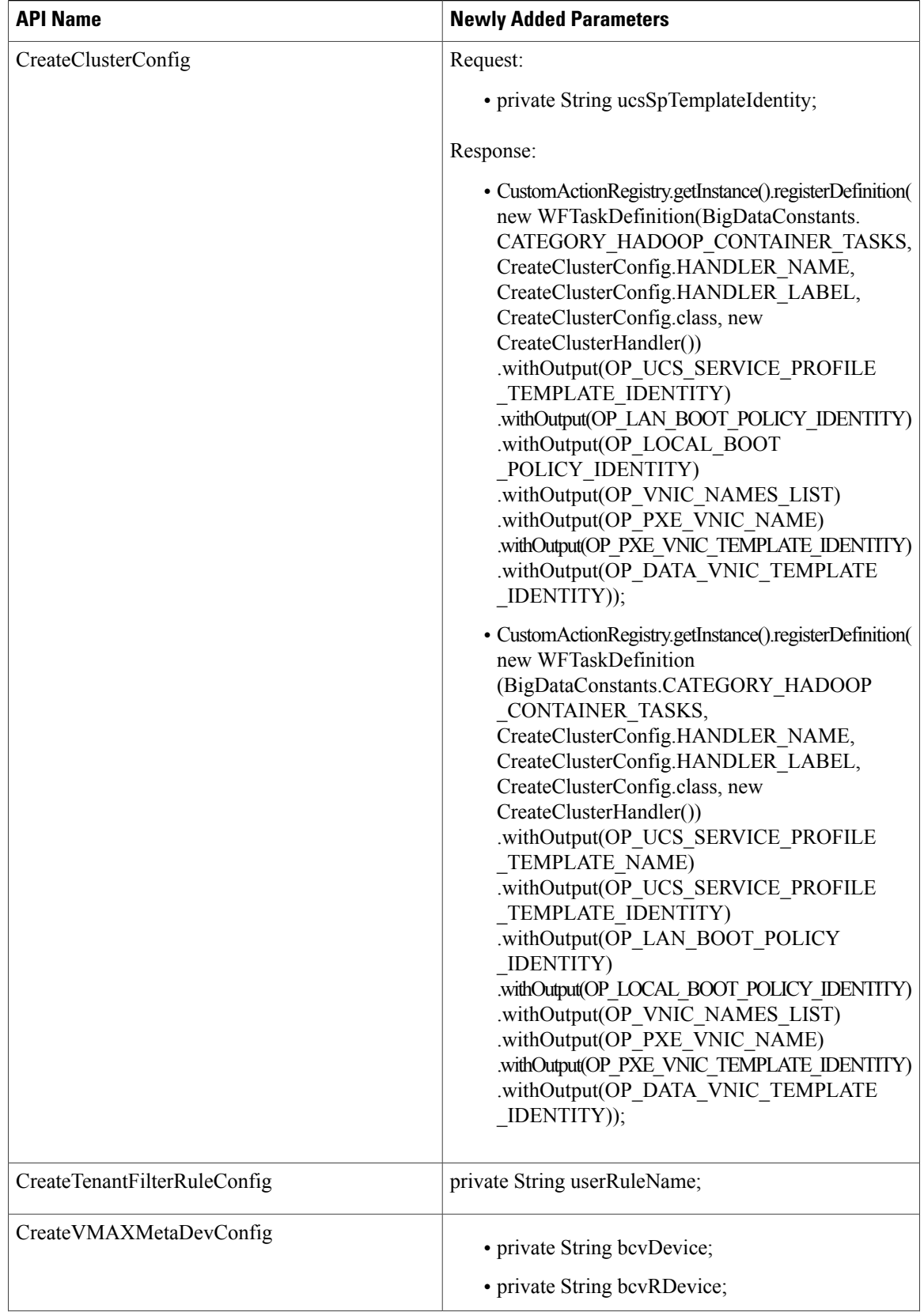

 $\mathbf{I}$ 

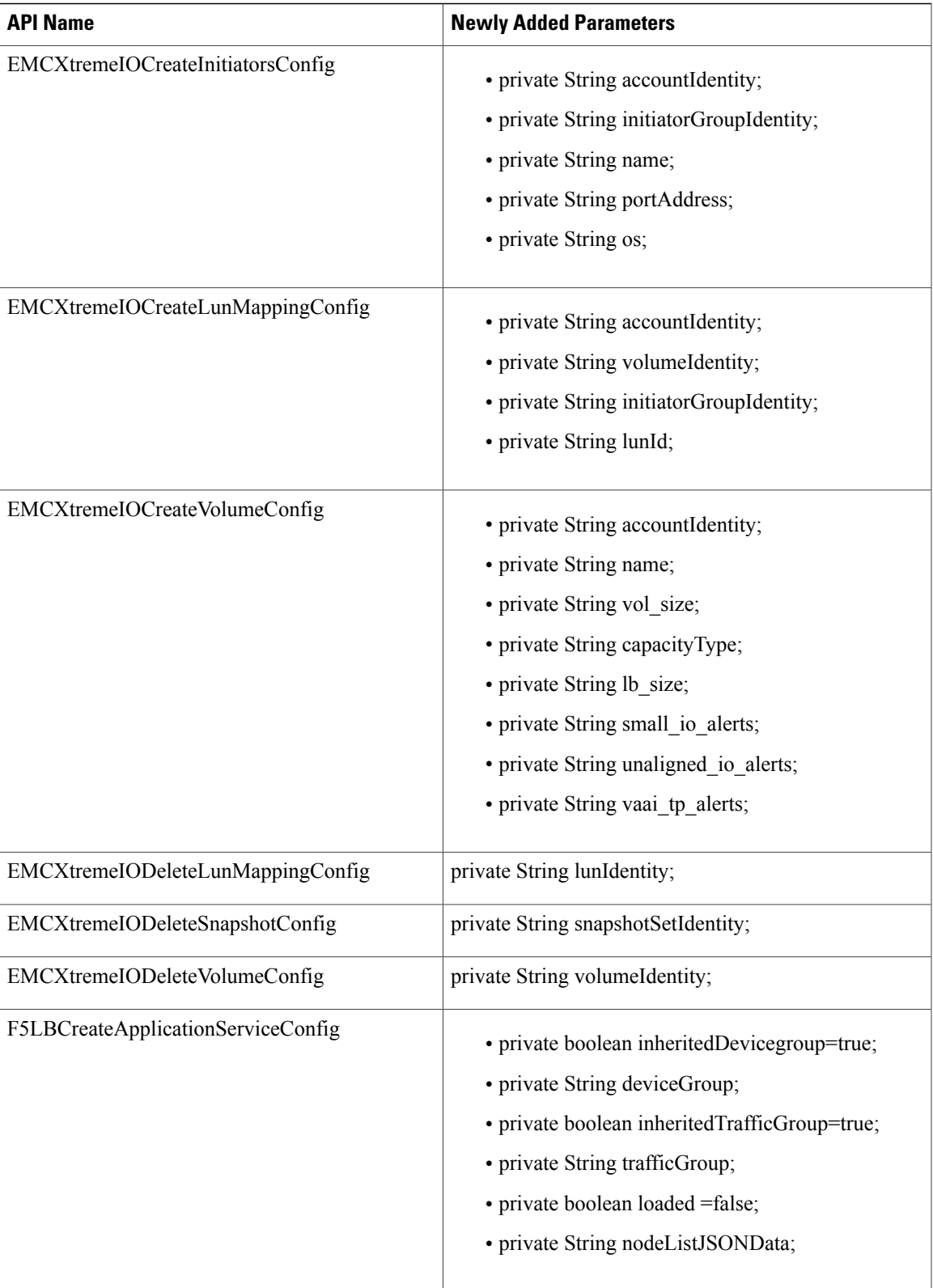

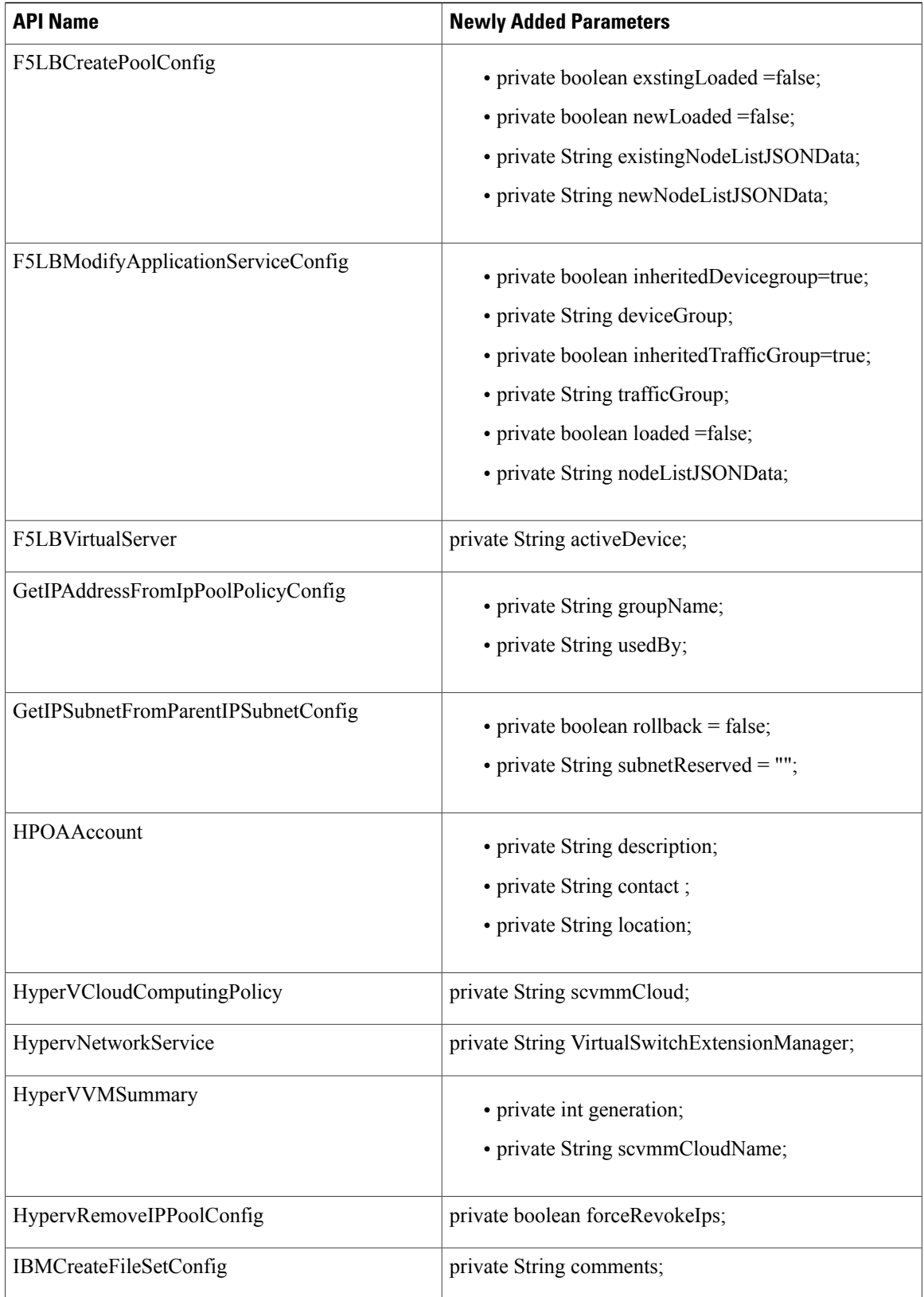
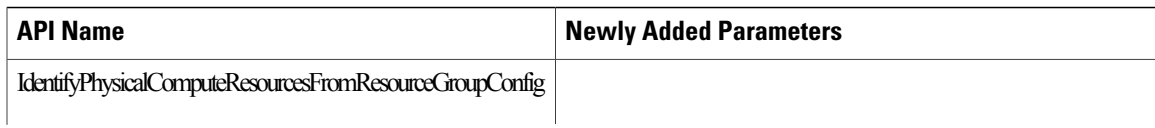

T

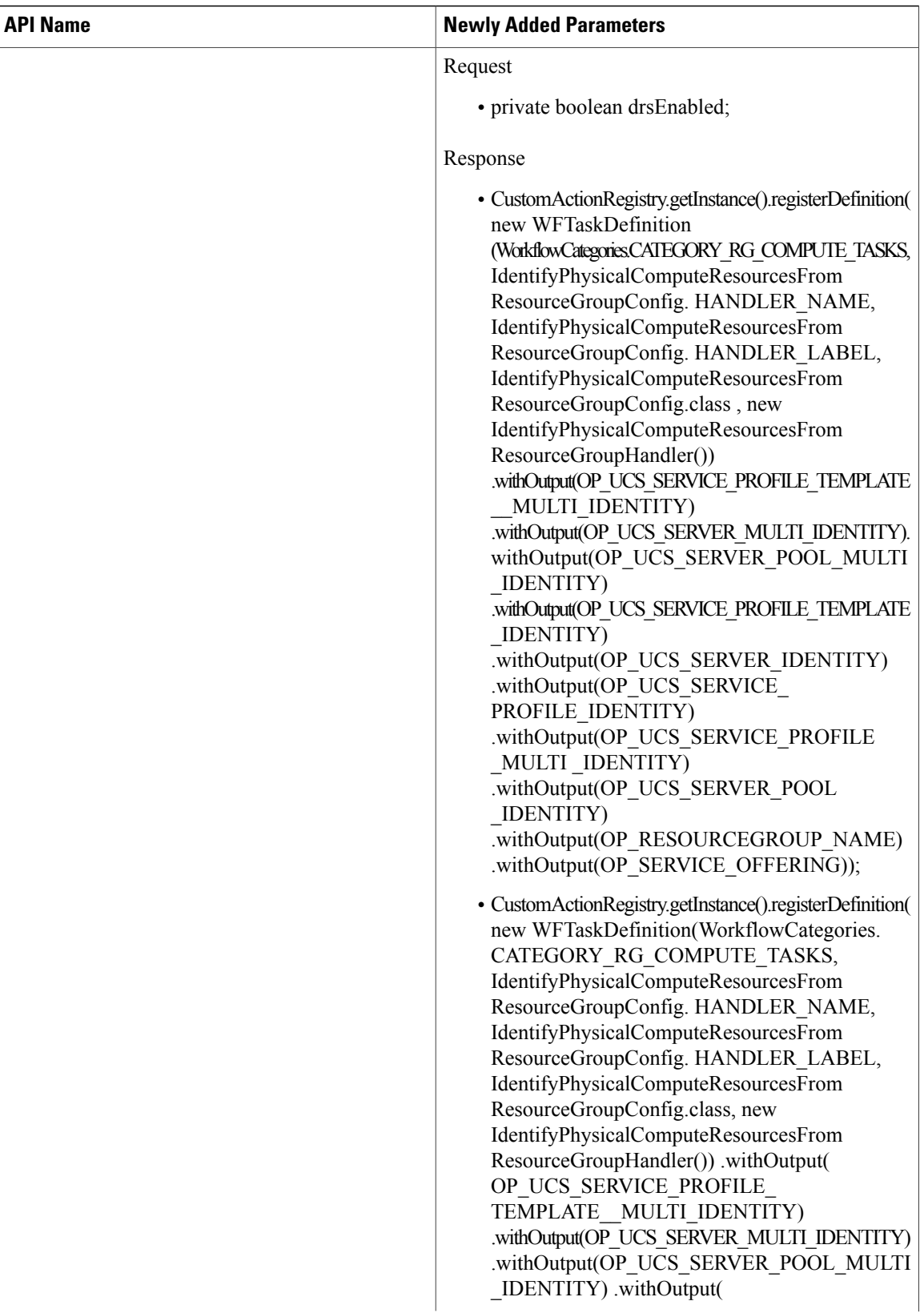

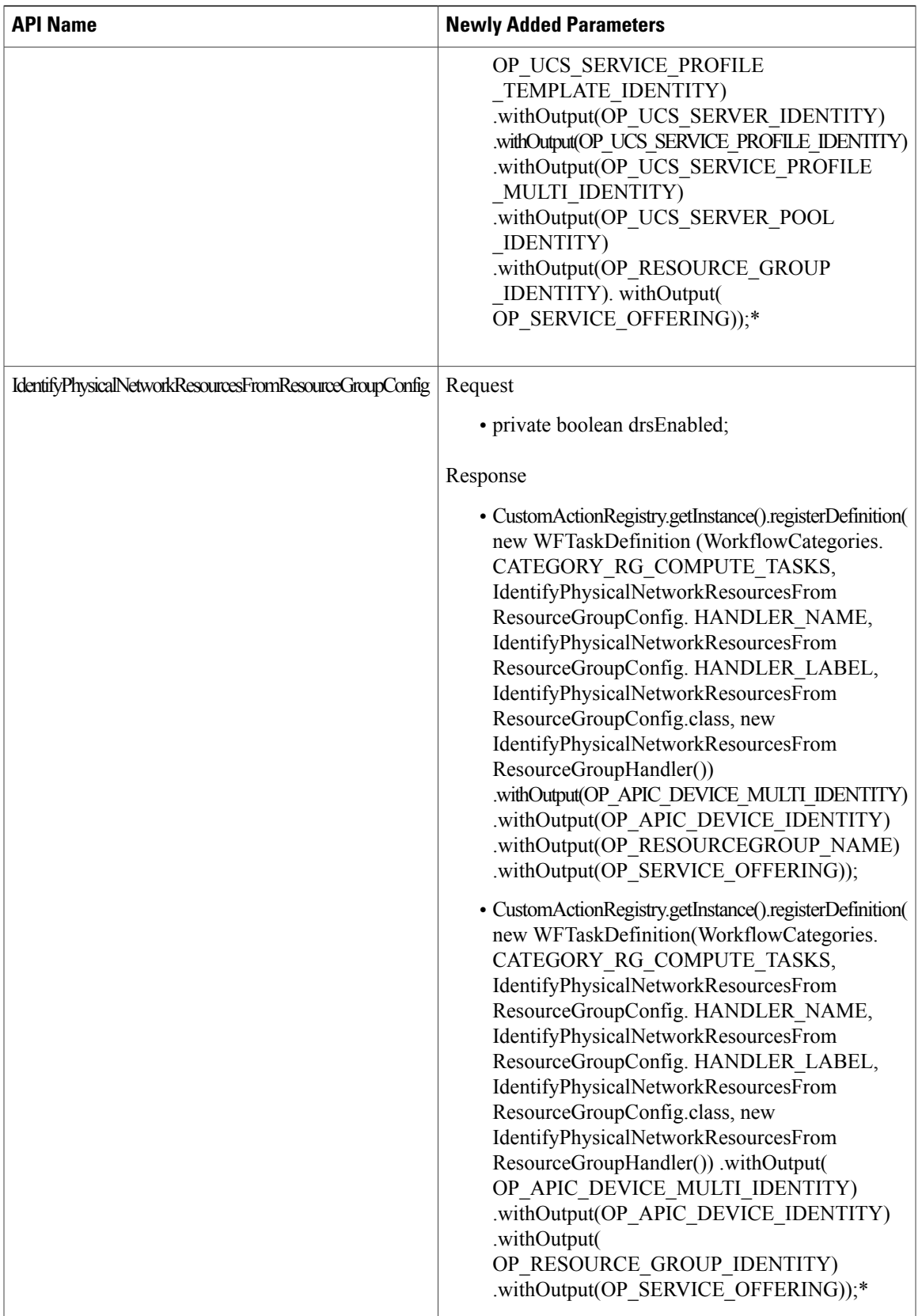

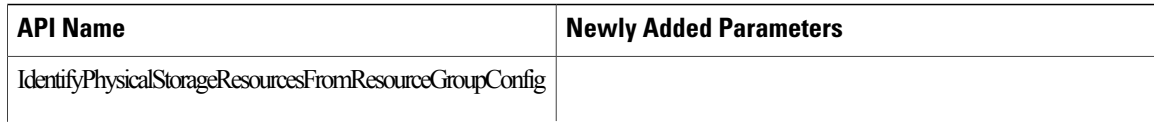

 $\mathbf{I}$ 

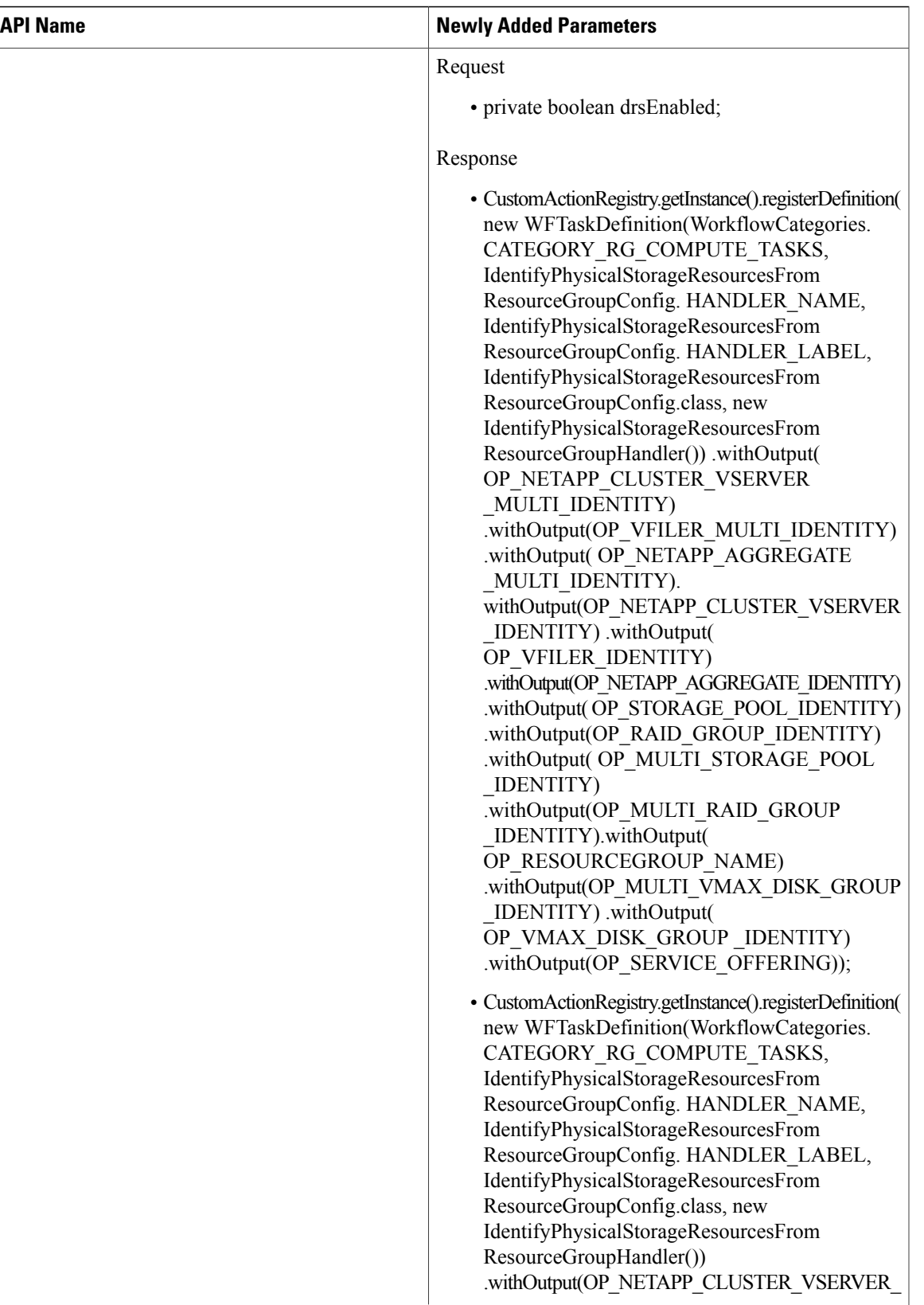

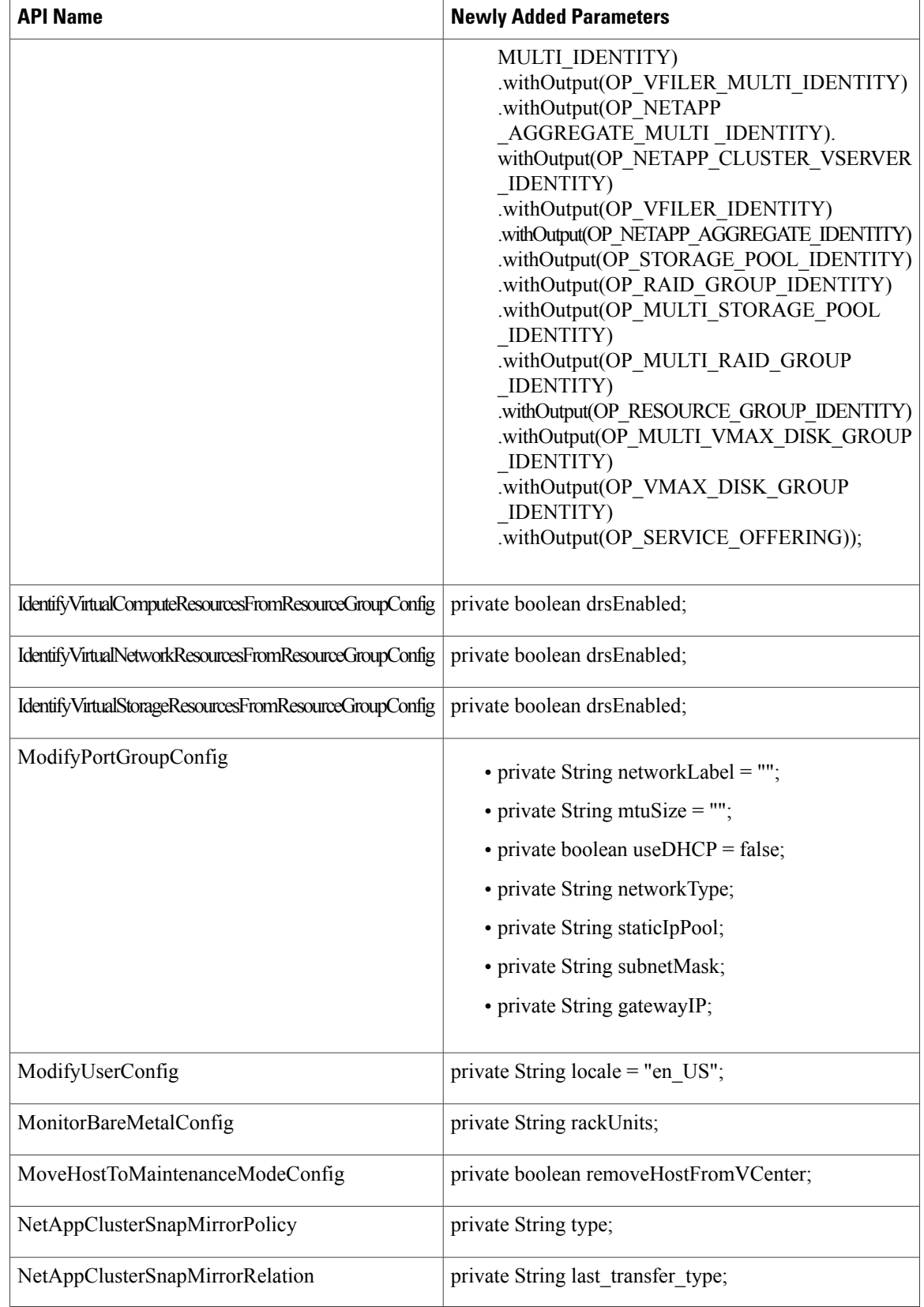

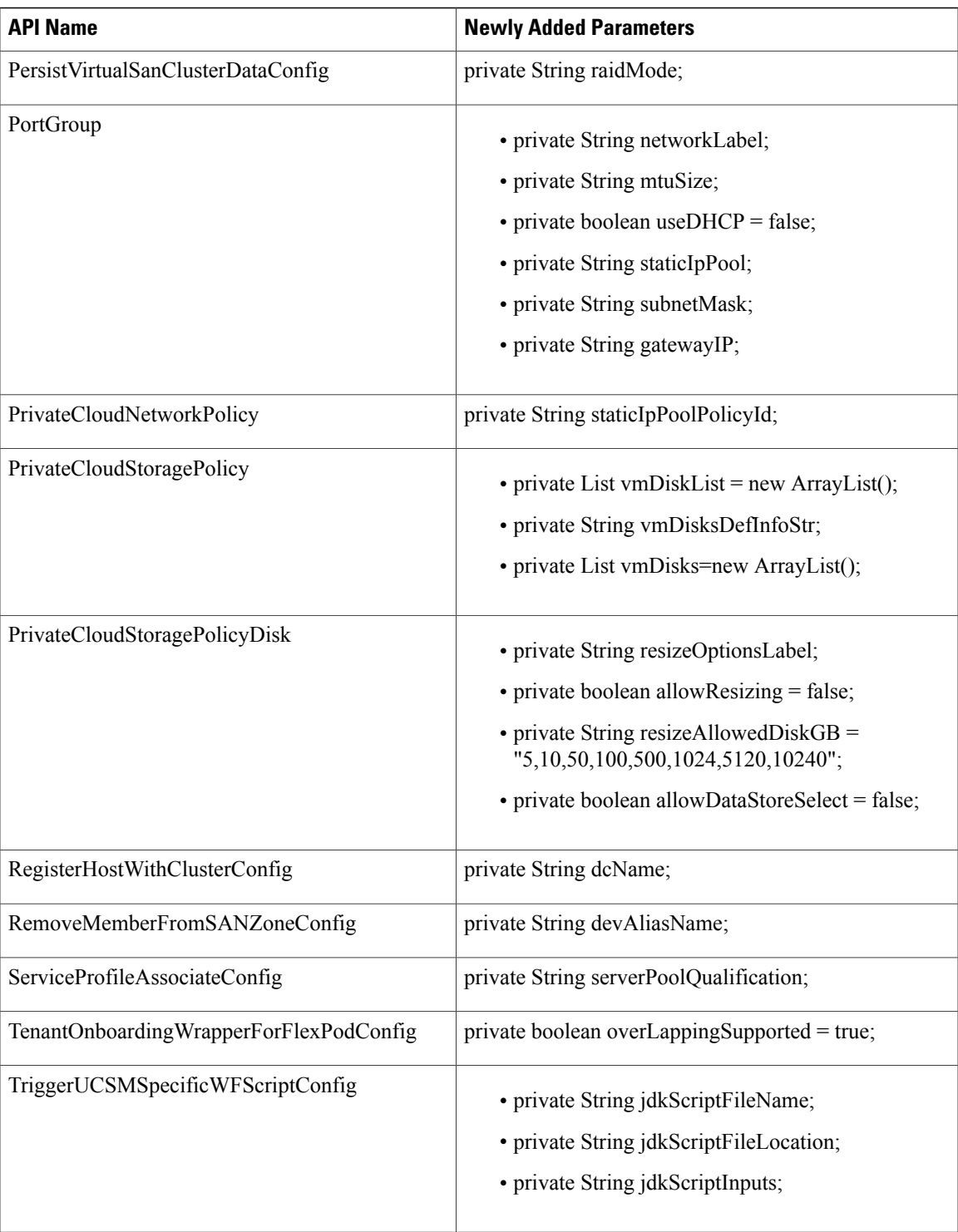

T

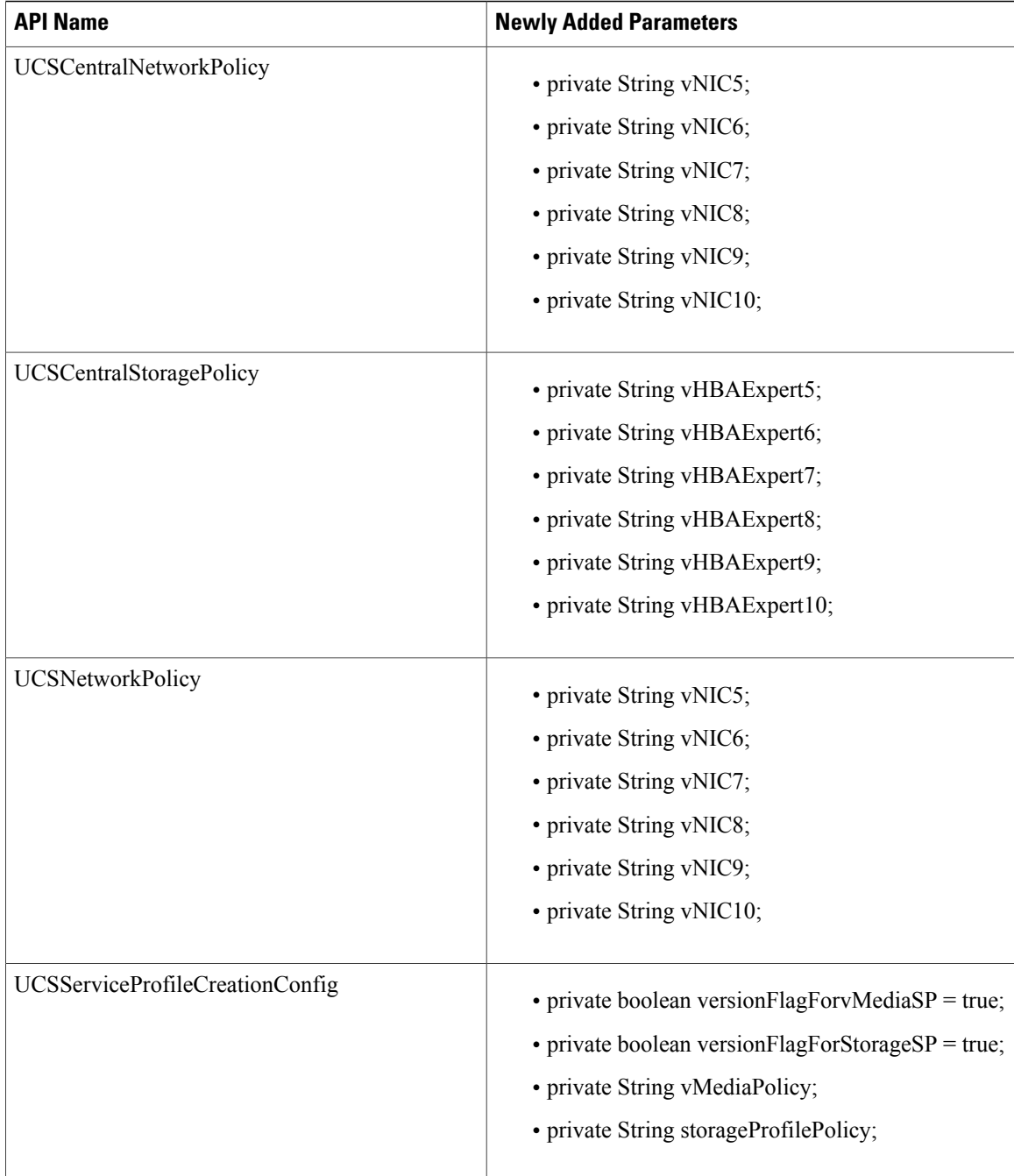

 $\mathbf{I}$ 

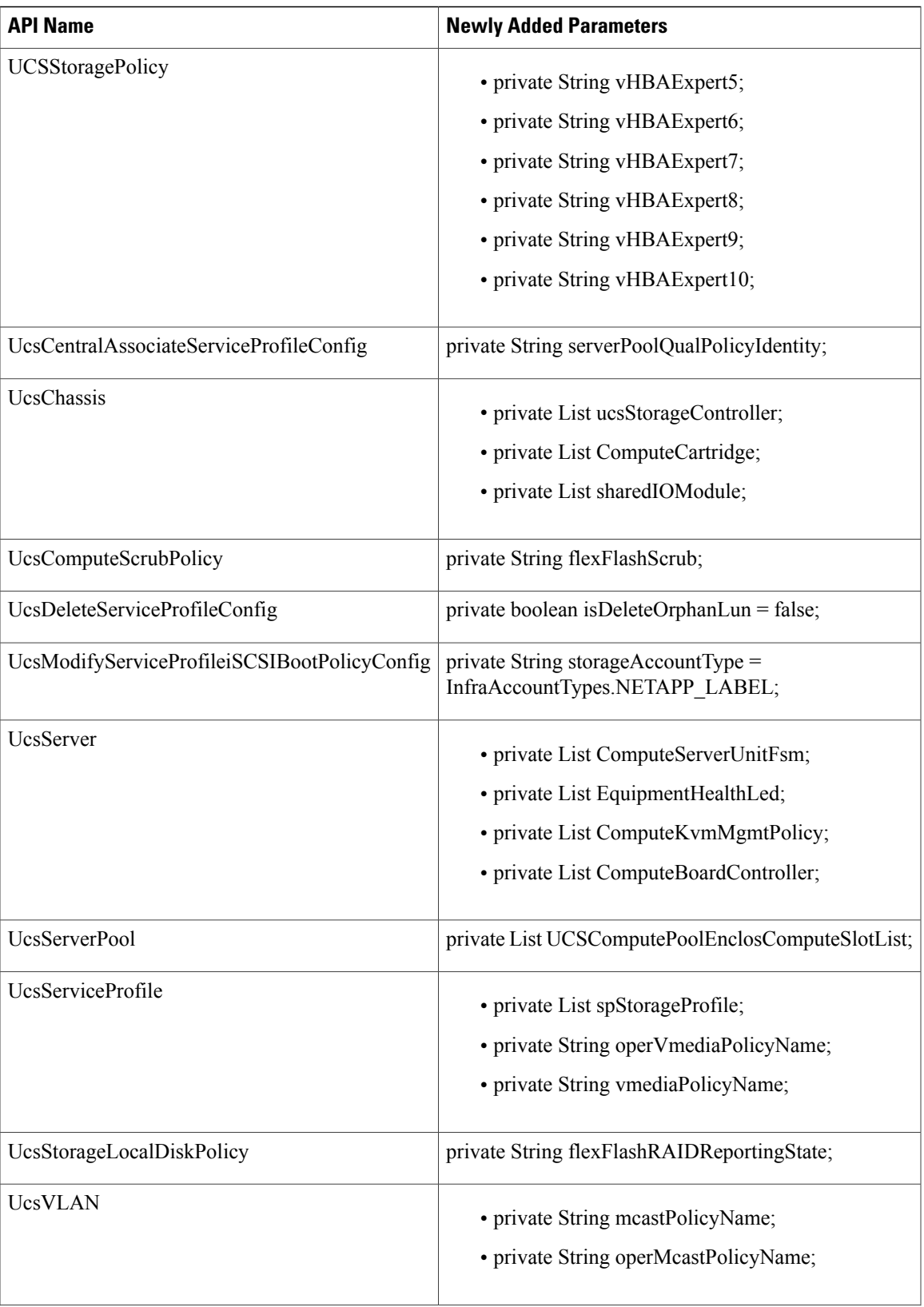

I

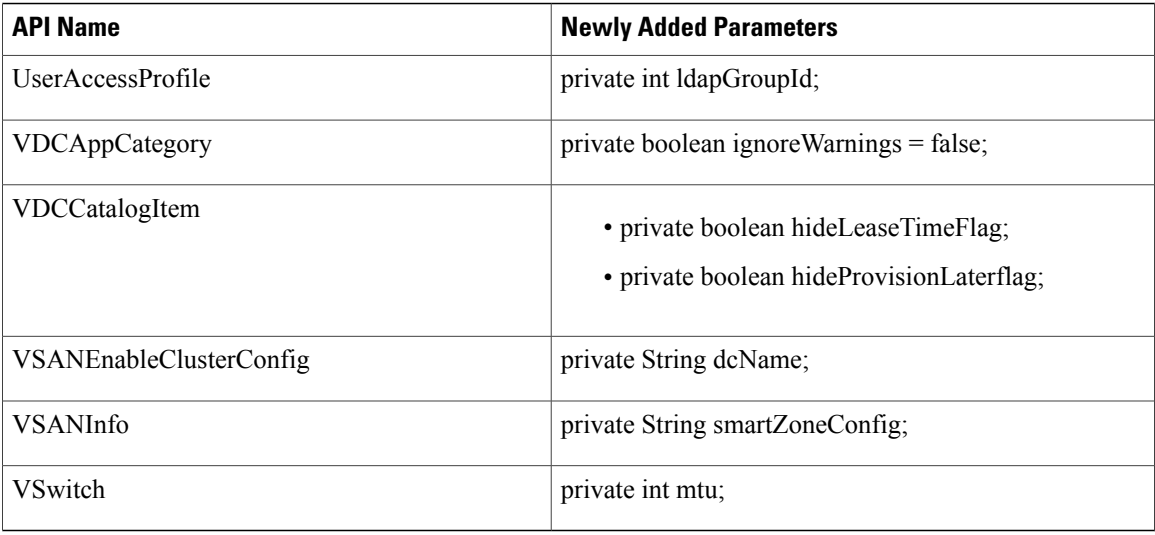

## **APIs with Modified Parameters**

The following table provides a list of the modified parameters in XML REST APIs for Release 5.5.0.0 in comparison with Release 5.4.0.3.

 $\overline{\mathscr{C}}$ **Note**

In the following table, the modified parameters are prefixed with a *plus* and *minus* symbol to indicate newly added and deleted parameters respectively.

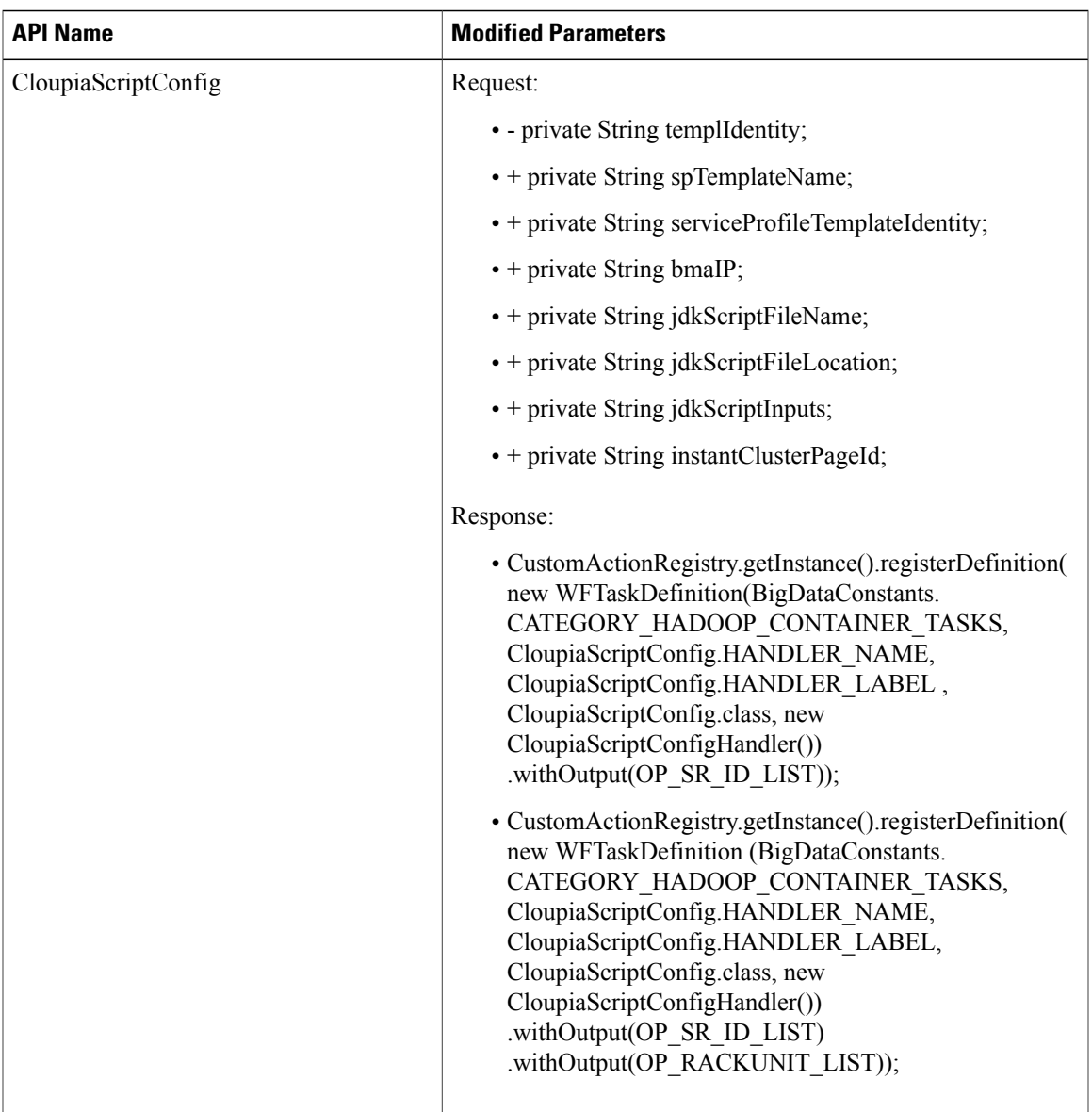

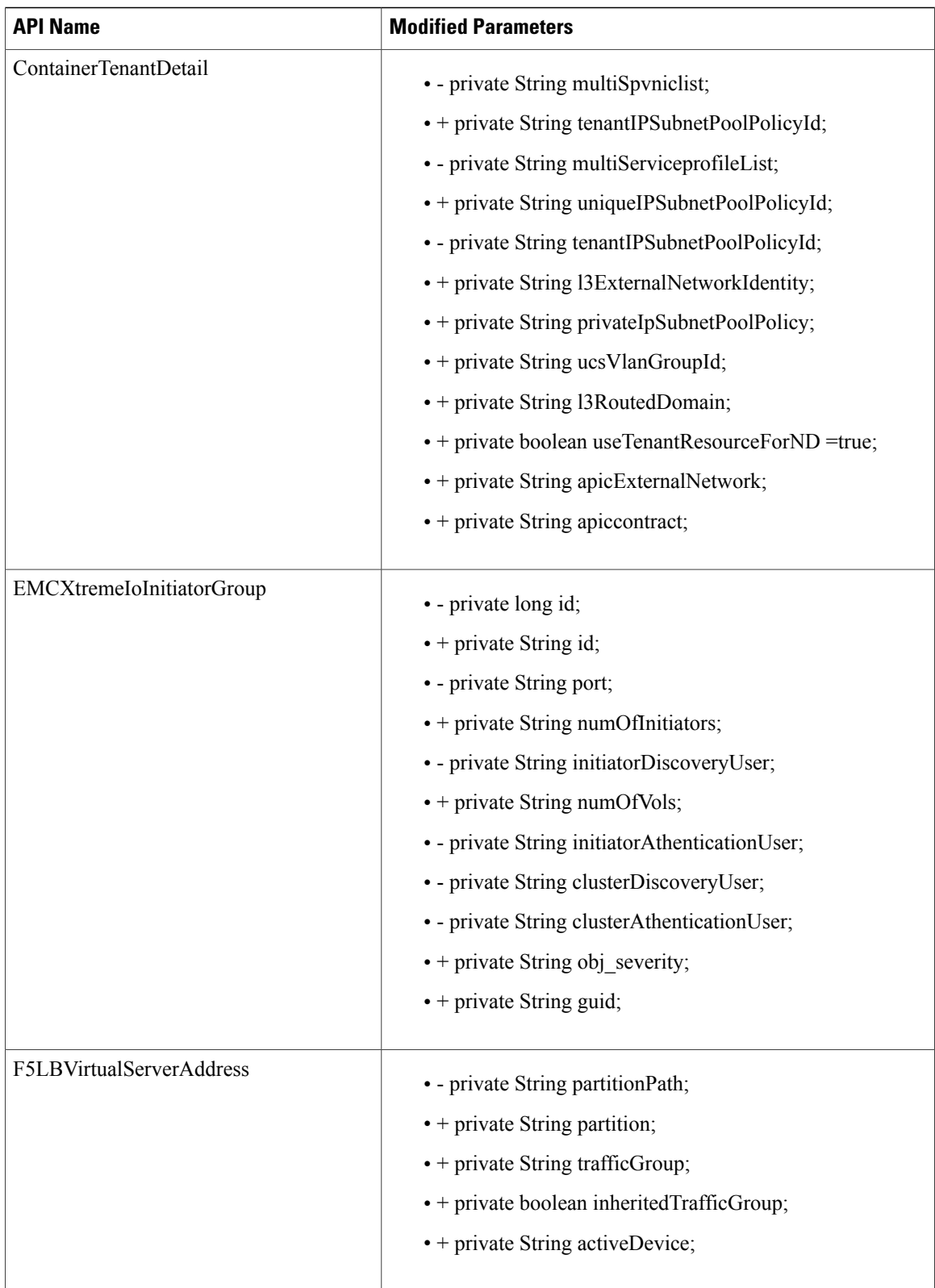

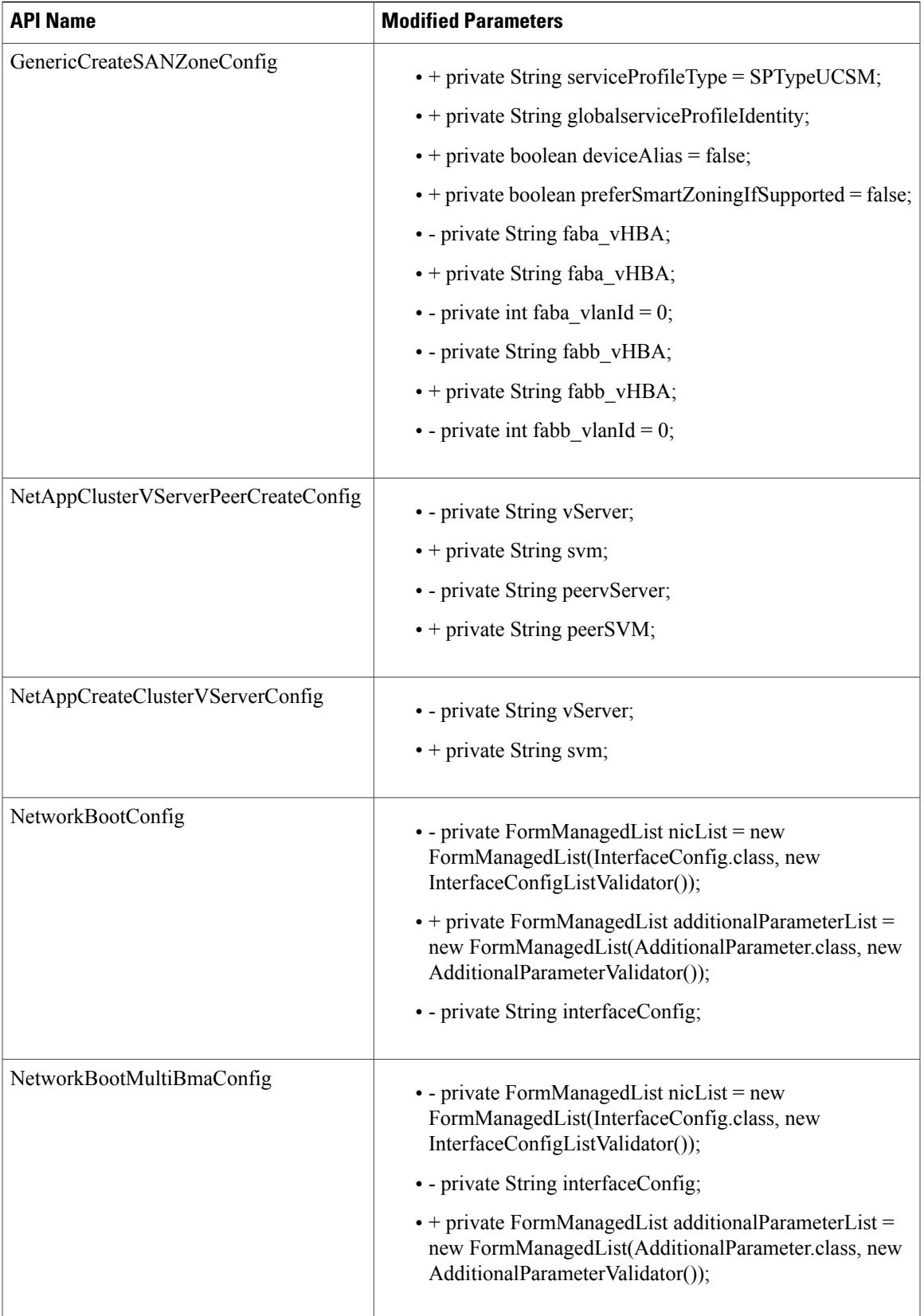

T

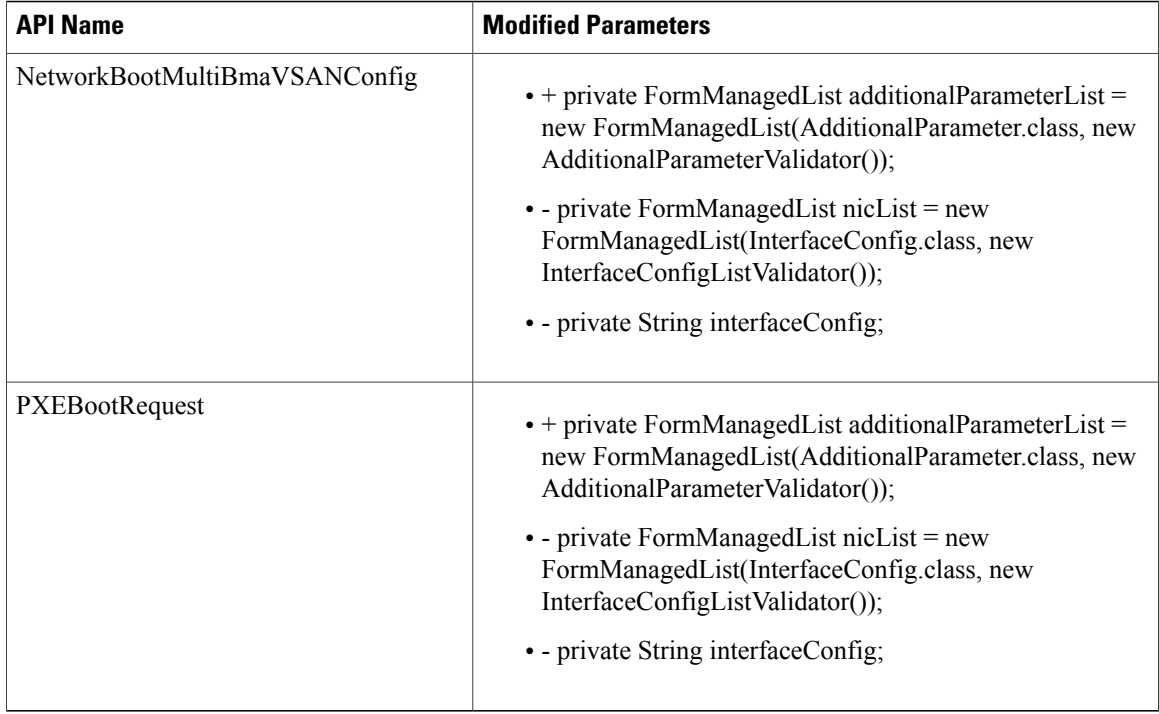

## **APIs with Deleted Parameters**

The following table provides the list of the input parameters that were deleted from XML REST APIs for Release 5.5.0.0 in comparison with Release 5.4.0.3.

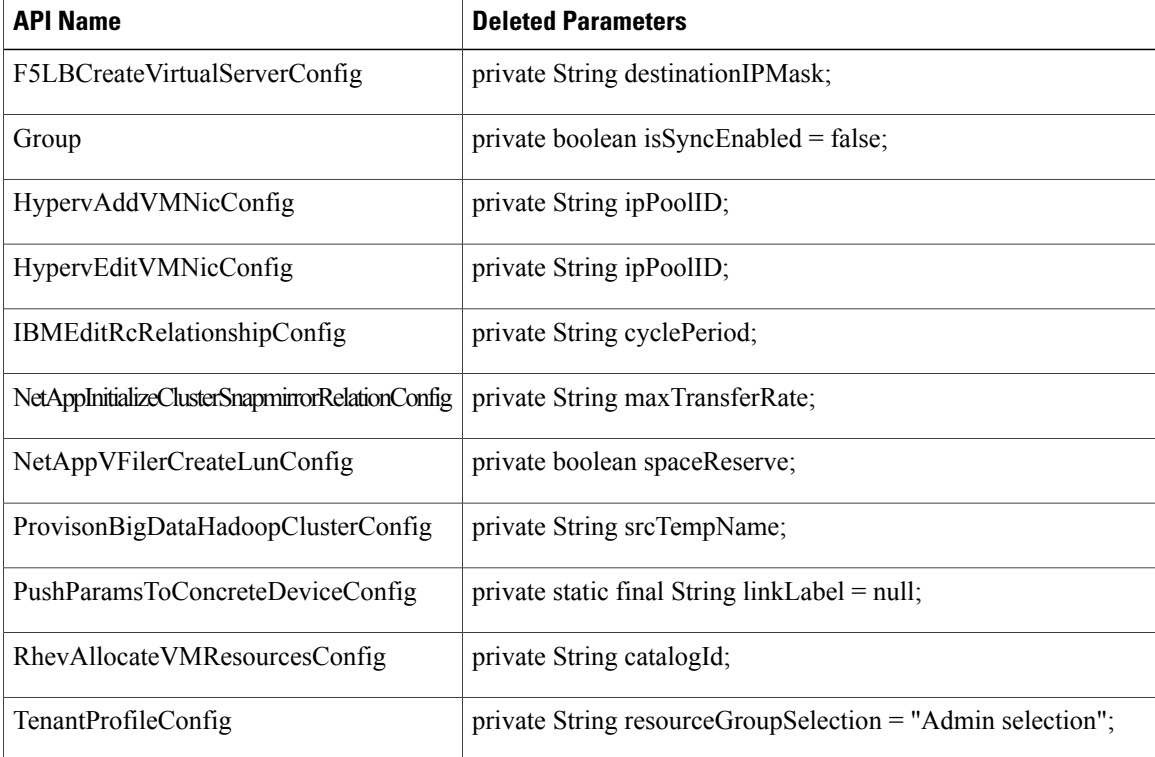

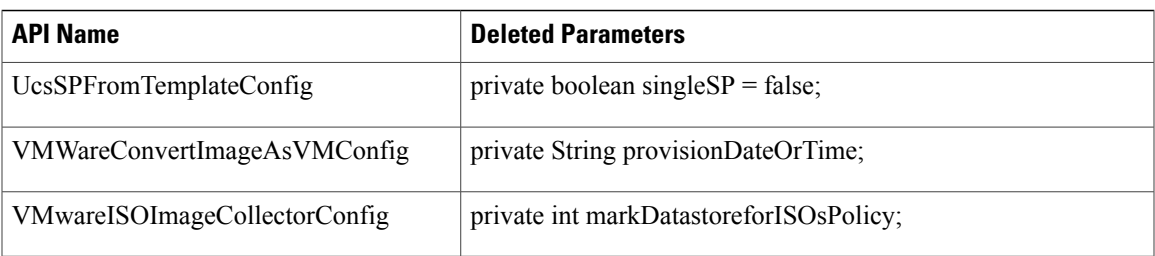

# **Internal APIs**

Г

The internal APIs are used in custom tasks. This section provides a summary of the changes applied to the methods of internal APIs for the current release.

#### **Modified Methods**

The following table provides the list of methods modified for internal APIs for Release 5.5.0.0 in comparison with Release 5.4.0.0, 5.4.0.1, 5.4.0.2, and Release 5.4.0.3.

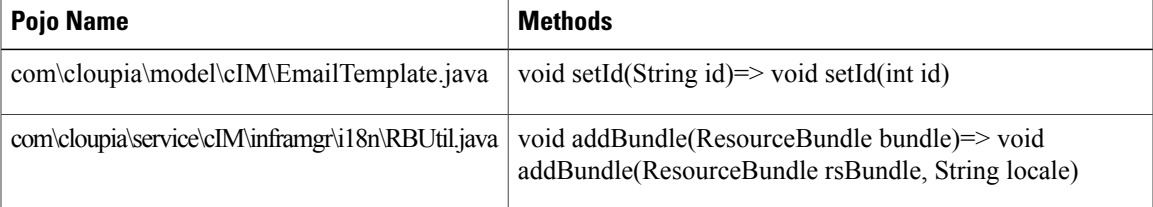

### **Deleted Methods**

The following table provides the list of methods deleted from internal APIs for Release 5.5.0.0 in comparison with Release 5.4.0.0, 5.4.0.1, 5.4.0.2, and Release 5.4.0.3.

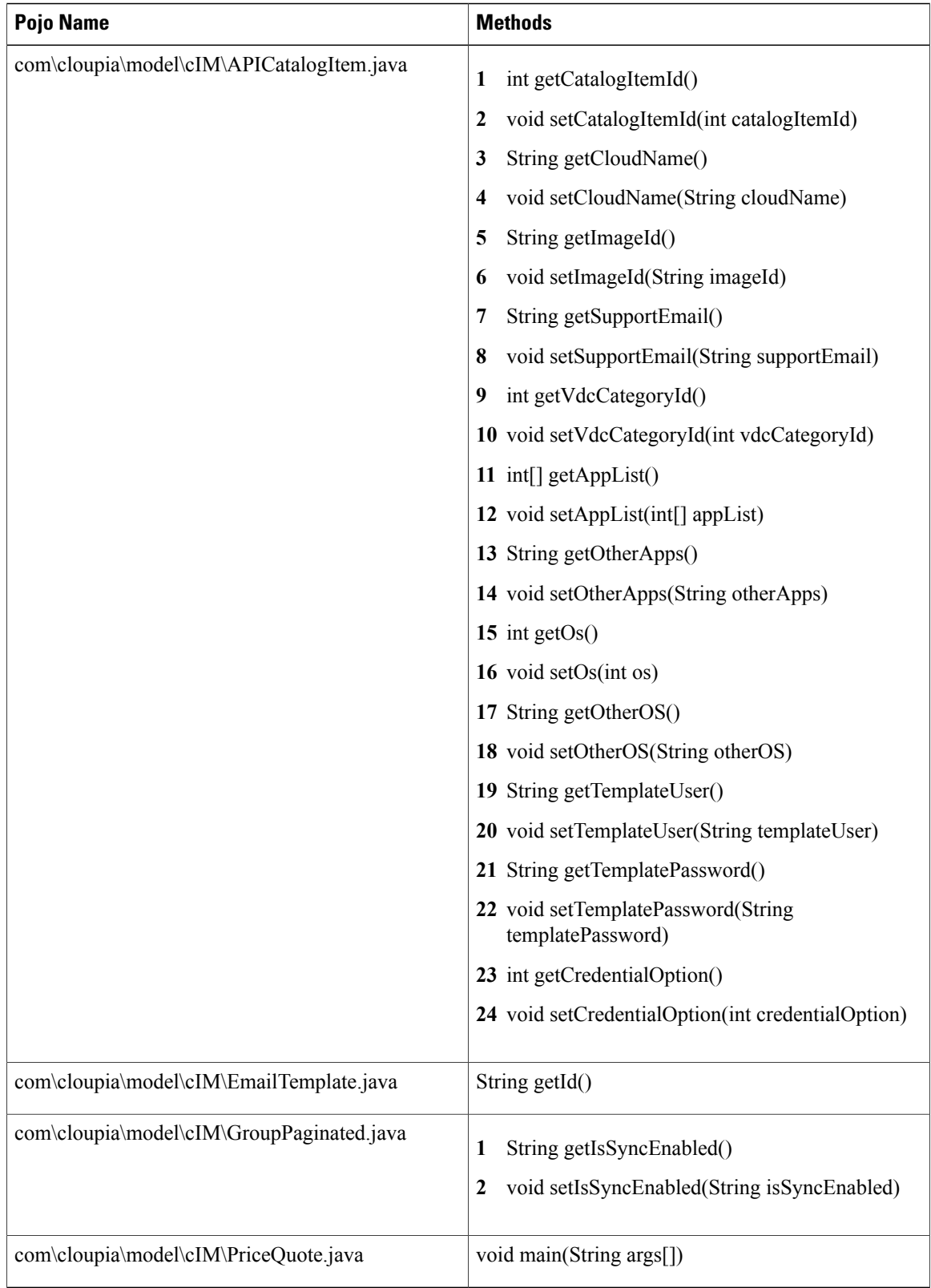

THE SPECIFICATIONS AND INFORMATION REGARDING THE PRODUCTS IN THIS MANUAL ARE SUBJECT TO CHANGE WITHOUT NOTICE. ALL STATEMENTS, INFORMATION, AND RECOMMENDATIONS IN THIS MANUAL ARE BELIEVED TO BE ACCURATE BUT ARE PRESENTED WITHOUT WARRANTY OF ANY KIND, EXPRESS OR IMPLIED. USERS MUST TAKE FULL RESPONSIBILITY FOR THEIR APPLICATION OF ANY PRODUCTS.

THE SOFTWARE LICENSE AND LIMITED WARRANTY FOR THE ACCOMPANYING PRODUCT ARE SET FORTH IN THE INFORMATION PACKET THAT SHIPPED WITH THE PRODUCT AND ARE INCORPORATED HEREIN BY THIS REFERENCE. IF YOU ARE UNABLE TO LOCATE THE SOFTWARE LICENSE OR LIMITED WARRANTY, CONTACT YOUR CISCO REPRESENTATIVE FOR A COPY.

The Cisco implementation of TCP header compression is an adaptation of a program developed by the University of California, Berkeley (UCB) as part of UCB's public domain version of the UNIX operating system. All rights reserved. Copyright © 1981, Regents of the University of California.

NOTWITHSTANDING ANY OTHER WARRANTY HEREIN, ALL DOCUMENT FILES AND SOFTWARE OF THESE SUPPLIERS ARE PROVIDED "AS IS" WITH ALL FAULTS. CISCO AND THE ABOVE-NAMED SUPPLIERS DISCLAIM ALL WARRANTIES, EXPRESSED OR IMPLIED, INCLUDING, WITHOUT LIMITATION, THOSE OF MERCHANTABILITY, FITNESS FOR A PARTICULAR PURPOSE AND NONINFRINGEMENT OR ARISING FROM A COURSE OF DEALING, USAGE, OR TRADE PRACTICE.

IN NO EVENT SHALL CISCO OR ITS SUPPLIERS BE LIABLE FOR ANY INDIRECT, SPECIAL, CONSEQUENTIAL, OR INCIDENTAL DAMAGES, INCLUDING, WITHOUT LIMITATION, LOST PROFITS OR LOSS OR DAMAGE TO DATA ARISING OUT OF THE USE OR INABILITY TO USE THIS MANUAL, EVEN IF CISCO OR ITS SUPPLIERS HAVE BEEN ADVISED OF THE POSSIBILITY OF SUCH DAMAGES.

Any Internet Protocol (IP) addresses and phone numbers used in this document are not intended to be actual addresses and phone numbers. Any examples, command display output, network topology diagrams, and other figures included in the document are shown for illustrative purposes only. Any use of actual IP addresses or phone numbers in illustrative content is unintentional and coincidental.

Cisco and the Cisco logo are trademarks or registered trademarks of Cisco and/or its affiliates in the U.S. and other countries. To view a list of Cisco trademarks, go to this URL: <http://www.cisco.com/go/trademarks>. Third-party trademarks mentioned are the property of their respective owners. The use of the word partner does not imply a partnership relationship between Cisco and any other company. (1110R)

© 2016 Cisco Systems, Inc. All rights reserved.